# Mathematische Ergänzung zu Experimentalphysik I

# Skript einer zweistündigen Vorlesung (gehalten im WS 2004/05, WS 2005/06, WS 2006/07)

# Prof. Dr. Barbara Schrempp

# Empfohlene elementare Literatur

- "Mathematik für Physiker I und II", 12. Auflage, K. Weltner, Springer Verlag, 2001
- "Mathematischer Einführungskurs für die Physik", 8. Auflage, S. Großmann, Teubner Verlag, 2000
- "Physik mit Bleistift", H. Schulz, Harri Deutsch Verlag, 2004

# Empfohlene weiterführende Literatur

- "Mathematische Methoden in der Physik", C.B. Lang und N. Pucker, Spektrum Akademischer Verlag, 1998 (Hochschultaschenbuch)
- "Mathematik I und II Geschrieben für Physiker", K. Jänich, Springer Verlag, 2001 (von einem Mathematiker, der den Stoff der Analysis und der Linearen Algebra zeitnah zum Stoff der Experimentalphysik I und II anordnet)
- E. Kamke, "Differentialgleichungen, Bd. 1, Gewöhnliche Differentialgleichungen", Teubner Verlag, 2002.

# Danksagung

Ich danke Prof. Dr. E. Pehlke dafür, dass er mir das handschriftliche Skript seiner Vorlesung "Elementare Mathematische Methoden der Physik I" zur Verfügung gestellt hat. Es hat neben vielfältiger weiterer Literatur zur Stoffauswahl und Stoffgestaltung dieser Vorlesung beigetragen.

# Inhaltsverzeichnis

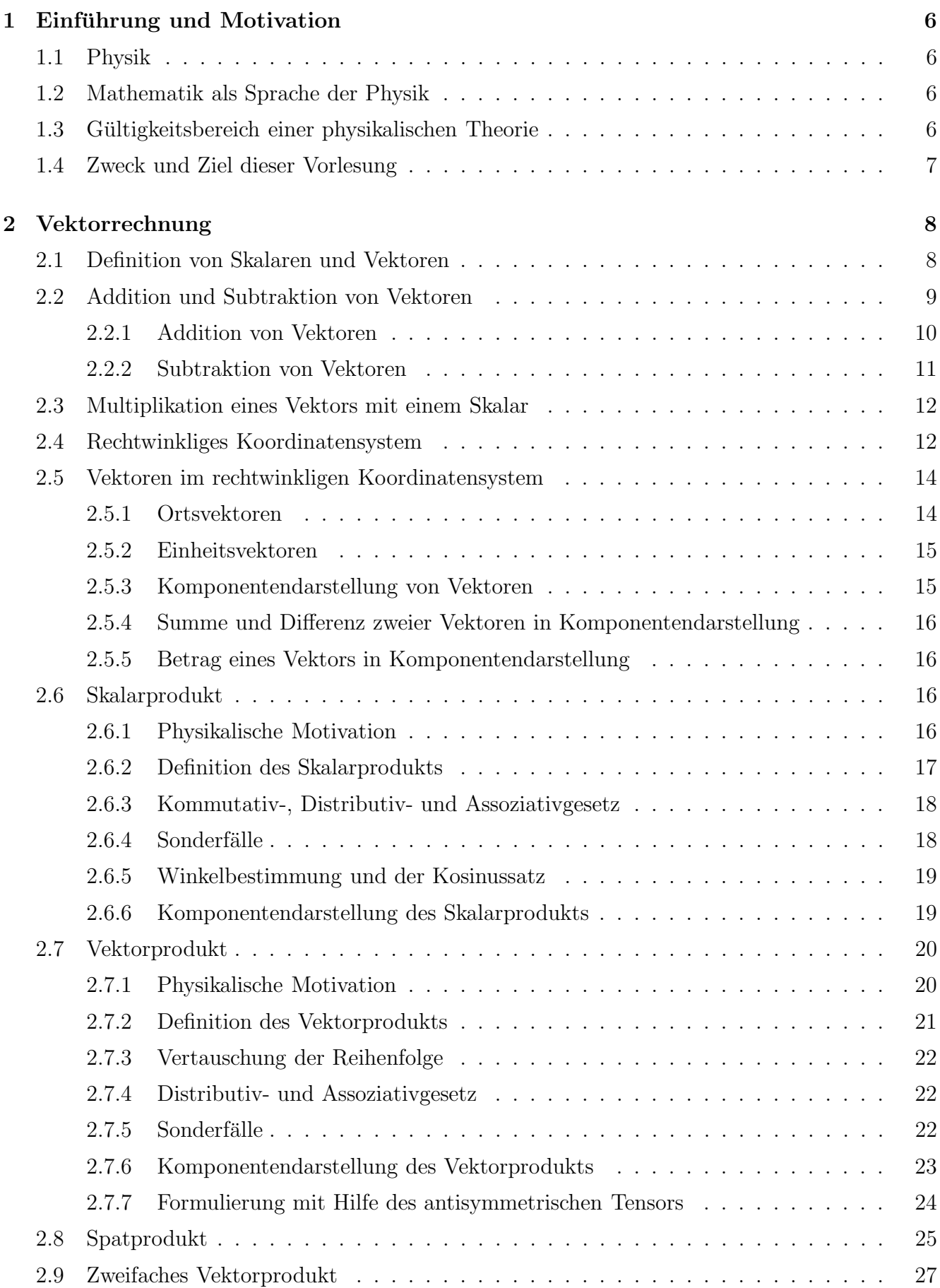

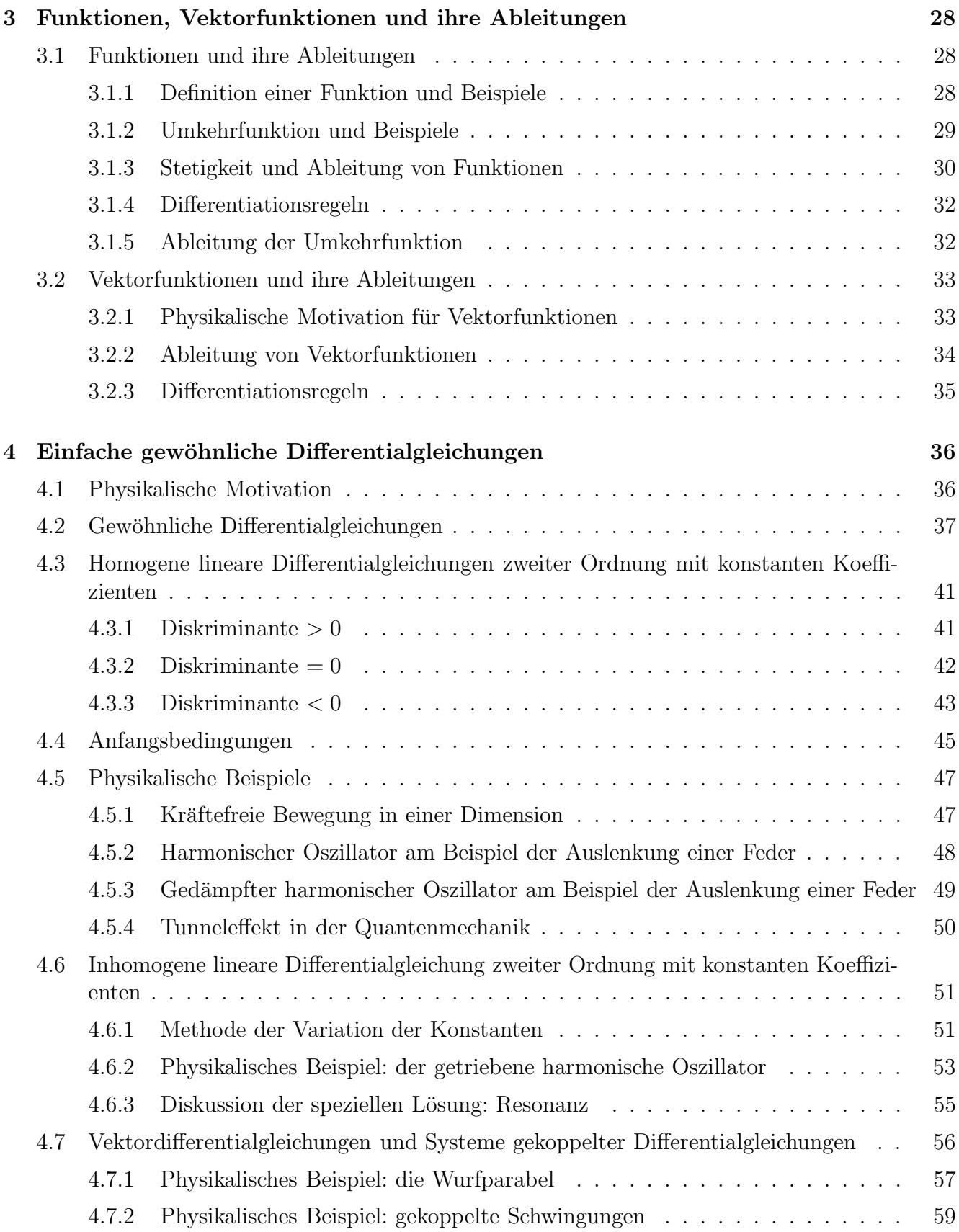

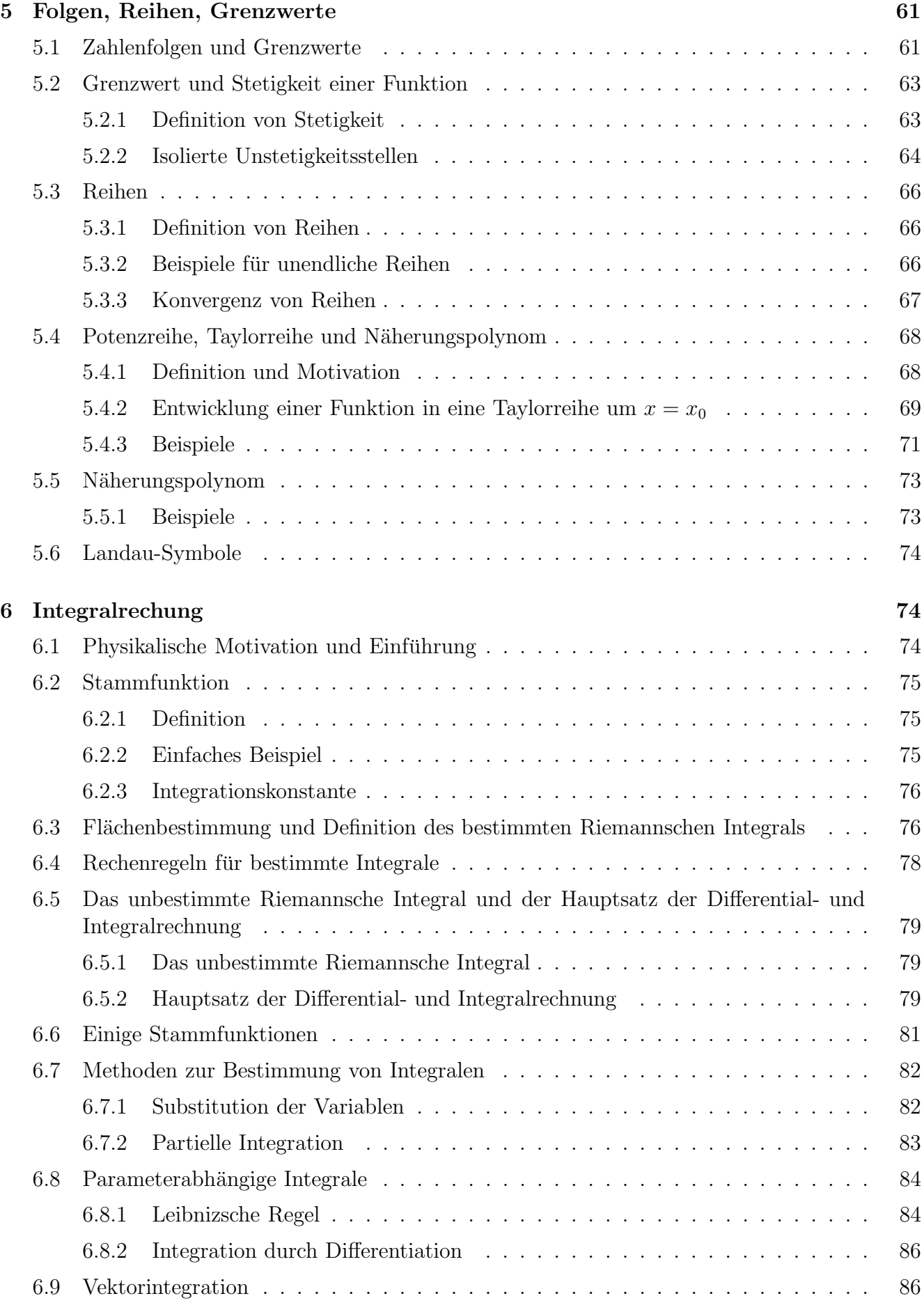

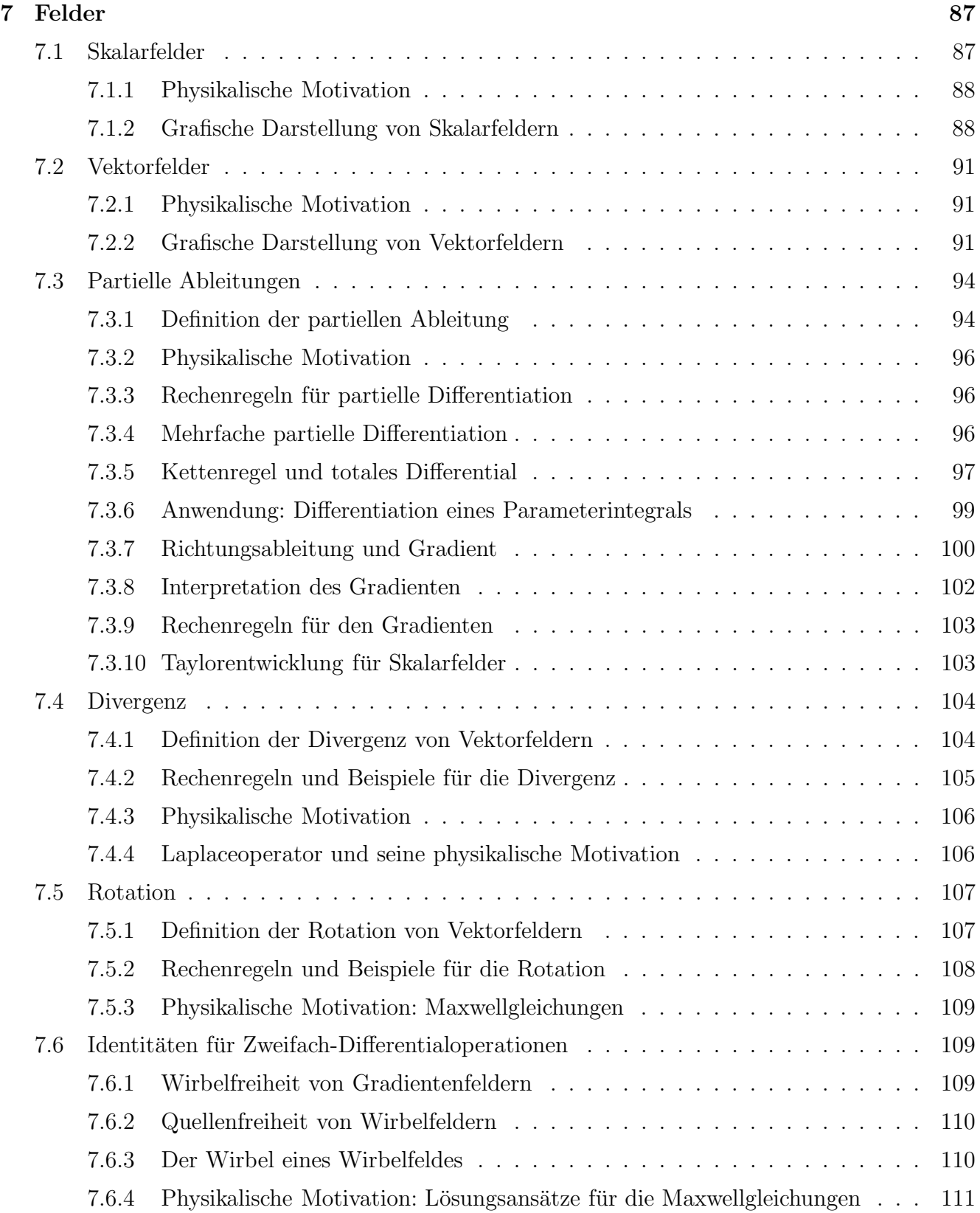

# 1 Einführung und Motivation

# 1.1 Physik

Physik ist eine grundlegende Wissenschaft; sie z¨ahlt zu den exakten Naturwissenschaften.

- Reproduzierbarkeit von Experimenten: Ausgangspunkt für das Verständnis der physikalischen Naturerscheinungen sind Experimente. Messungen sind reproduzierbar, d.h. ihr Ausgang ist – unter gleichen Versuchsbedingungen – unabh¨angig davon, zu welcher Zeit und an welchem Ort sie durchgeführt werden. Diese zentrale Eigenschaft führt auf die
- Universaltität der Naturgesetze, die ein Verständnis der Messergebnisse erst möglich macht. In der Physik sucht man nach Gesetzmäßigkeiten und vor allem nach den
- grundlegenden Prinzipien, aus denen heraus man die im Experiment gemessenen Naturerscheinungen theoretisch erklären kann. Aus der so gewonnenen Theorie lassen sich wiederum Voraussagen für Experimente machen. Damit gelangt man zu einem Zyklus von
- gegenseitiger Befruchtung von Experiment und Theorie. Eine Theorie kann jedoch nur Bestand haben, wenn sie vom Experiment bestätigt wird.

# 1.2 Mathematik als Sprache der Physik

- Quantitative Naturbeschreibung: Die Formulierung der Gesetzmäßigkeiten in der Physik ist quantitativ; bei einem Steinwurf z.B. wird die Bahnkurve und der Ort auf der Bahnkurve, den der Stein zu jedem Zeitpunkt einnimmt, beschrieben. Die Errungenschaften der Technik (Brücken, Tanker, Flugzeuge, Stromversorgungsnetz, Satelliten, Computer usw.) basieren auf der quantitativen Formulierung der Physik.
- Sprache der Mathematik: Die quantitativen Gesetzmäßigkeiten der Physik, ihre Herleitungen, ihre Formulierung und ihre Anwendungen benutzen Konzepte und Ergebnisse der Mathematik und werden in der Sprache der Mathematik abgefasst. Diese ist klar, präzise und nicht redundant. Deshalb spielt die Mathematikausbildung eine zentrale Rolle im Physikstudium.
- Gegenseitige Befruchtung von Physik und Mathematik: Neue Gesetzmäßigkeiten in der Physik sind seit Jahrhunderten regelmäßig der Anstoß für die Entwicklung neuer Zweige in der Mathematik (z.B. Differentialgleichungen, Wahrscheinlichkeitstheorie, chaotisches Verhalten,...); Neuentwicklungen in der Mathematik bieten neue Zugänge zum Verständnis von Naturerscheinungen; (heutzutage erlauben z.B. Methoden der numerischen Mathematik im Verein mit Hochleistungsrechnern die theoretische Berechnung eines Vielteilchenproblems, z.B. der Vorgänge in einem Festkörper, der aus einer sehr großen Anzahl von Atomen besteht).

# 1.3 Gültigkeitsbereich einer physikalischen Theorie

Bei der Beschreibung von Naturphänomenen ist es legitim, *gewisse vereinfachende Annahmen* zu machen, solange die dabei getroffenen Vernachlässigungen nur eine verschwindend kleine Rolle spielen. Sind die Vernachlässigungen etwas drastischer, aber immer noch gerechtfertigt, spricht man von einem Modell im Gegensatz zu einer Theorie.

So ist es zum Beispiel bei der Beschreibung der Bahnkurve einer unter hoher Geschwindigkeit abgeschossenen Gewehrkugel eine gute Näherung (ein gutes Modell), die Gewehrkugel durch einen Massenpunkt zu ersetzen und die Luftreibung zu vernachlässigen. Eine Billardkugel, der man einen Drall (Effet) verpassen will, kann jedoch nicht durch einen Massenpunkt genähert werden. Ein Fallschirmspringer, der aus großer Höhe abspringt, muss den Effekt der Luftreibung einkalkulieren.

Ein weitergehendes Beispiel: die Theorie der Klassischen Mechanik beschreibt die Phänomene der Mechanik, solange die Geschwindigkeiten der Körper sehr klein gegen die Lichtgeschwindigkeit sind. Nähern sie sich der Lichtgeschwindigkeit, gerät man in den Gültigkeitsbereich der Speziellen Relativitätstheorie. Dehnt man die Messungen im Rahmen der Mechanik zu sehr kleinen Abständen z.B. von der Grössenordnung eines Atomdurchmessers (10<sup>-8</sup> cm) aus, kommt man in den Gültigkeitsbereich der Theorie der Quantenmechanik. In beiden Fällen verliert die Theorie der Klassische Mechanik ihre Gültigkeit.

Die Gesetzmäßigkeiten der Theorien und Modelle lassen sich jeweils in eine mathematische Sprache gießen. In dieser mathematischen Sprache kann man dann z.B. genau verfolgen, wie bei kleinen Geschwindigkeiten bzw. bei großen Abständen die Klassische Mechanik als Grenzfall der Speziellen Relativitätstheorie bzw. der Quantenmechanik gewonnen wird und man kann zudem systematisch die erforderlichen Korrekturen zur Klassischen Mechanik im jeweiligen Übergangsbereich berechnen.

# 1.4 Zweck und Ziel dieser Vorlesung

• Mathematikvorlesungen: In den Vorlesungen "Mathematik für Physiker I-IV" lernen Sie von Mathematikern das ganze mathematische Gerüst – angefangen bei Axiomen, d.h. geforderten Grundeigenschaften, über Definitionen von Begriffen und über Beweise einschließlich Beweistechniken zu den allgemeingültigen Aussagen der jeweiligen mathematischen Theorie – und das in der Rigorosität der mathematischen Sprache. Der Inhalt konzentriert sich auf die mathematischen Zweige Analysis und Lineare Algebra, die im Physikstudium eine wichtige Rolle spielen. Damit Sie in der Lage sind, dieses Werkzeug im Hauptstudium und später im Berufsleben selbständig anzuwenden und gegebenenfalls zu erweitern, müssen Sie auch als Physiker die Sprache der Mathematik wie eine Muttersprache beherrschen.

In den Mathematikvorlesungen wird jedoch so gut wie gar kein Bezug auf physikalische Fragestellungen oder Anwendungen genommen.

- Vorlesungen der Experimentalphysik I-III und Vorlesung der Theoretischen Physik I (Mechanik) im dritten Semester: in den ersten zwei bis drei Semestern werden viele Konzepte und Anwendungen der Mathematik für das Verständnis der Physikvorlesungen gebraucht, die erst zu einem späteren Zeitpunkt in den Mathematikvorlesungen vorkommen. So werden z.B. in einer der ersten Stunden der Experimentalphysik die Newtonschen Bewegungsgleichungen eingeführt, die in ihren Anwendungen auf Differentialgleichungen führen. Differentialgleichungen werden im Zyklus der Mathematikvorlesungen jedoch erst im dritten Semester durchgenommen. Das ist ein allgemeines Problem im Studiengang Physik und hat an vielen Universitäten zur Einrichtung von "Brückenvorlesungen" sowie zu entsprechenden Lehrbüchern geführt.
- Die Vorlesungen "Mathematische Ergänzung zu Experimentalphysik I und II" und "Vorkurs zur Theoretischen Physik" erfüllen die Brückenfunktion zwischen den

Physik- und den Mathematikvorlesungen, indem sie möglichst rechtzeitig zwar nicht das ganze mathematische Gebäude, aber doch das notwendige mathematische Rüstzeug bereitstellen. Sie sollen inhaltlich nah an den Physikvorlesungen, anwendungsorientiert und anschaulich gehalten werden. Die Sprache der Mathematik wird zwar benutzt – aber nicht in ihrer vollen Rigorosität sondern in der von Physikern in den einzelnen Anwendungsgebieten üblich gewordenen Abflachungen. Die zeitliche Anordnung des Stoffes ist durch die Notwendigkeiten der Physikvorlesungen diktiert und nicht immer vom Standpunkt eines logischen Aufbaus her gerechtfertigt. Dieser Preis scheint jedoch vertretbar.

# 2 Vektorrechnung

# 2.1 Definition von Skalaren und Vektoren

Die Gesetzmäßigkeiten in der Physik erfordern die Verwendung verschiedener physikalischer Größen und ihrer mathematischen Entsprechungen, die im Lauf der Vorlesungen behandelt werden sollen. Es handelt sich um die Begriffe Skalar, Vektor, Tensor, Skalarfunktion, Vektorfunktion, Skalarfeld, Vektorfeld,.... Hier seien zunächst die Begriffe Skalar und Vektor an physikalischen Beispielen eingeführt.

• Skalar: Ist das Ergebnis einer Messung eine *reelle Zahl*, gegebenenfalls mit einer Einheit versehen, dann spricht man von einem Skalar oder einer skalaren Größe. Beispiele: die Stromstärke beträgt 5A, ein Teilchen hat eine Masse von 2,315 g, Wasser hat eine Temperatur von 85<sup>°</sup>. Stromstärke, Masse, Temperatur sind Skalare.

Definition: Ein Skalar ist eine Größe, die durch einen Betrag vollständig bestimmt ist. Der Betrag besteht aus Maßzahl und Maßeinheit.

• Vektor: Ist das Ergebnis einer Messung durch eine reelle Zahl und eine Richtung angegeben, gegebenenfalls mit einer Einheit versehen, dann spricht man von einem Vektor oder einer vektoriellen Größe. Beispiele: der Wind hat Windstärke 8 und bläst aus Westen, die Geschwindigkeit eines Autos beträgt 93 km/h und es fährt nach Süden, die Schwerkraft auf einen Körper hat den Betrag von 21 N und ist senkrecht auf die Erdoberfläche gerichtet. Geschwindigkeit, Beschleunigung, Kraft sind Vektoren.

Vektoren sowie die später zu behandelnden Vektorfunktionen und Vektorfelder spielen eine hervorragende Rolle in fast allen Bereichen der Physik.

Ein Vektor kann als Ortsverschiebung eines Punktes  $P_1$  nach  $P_2$  gedeutet werden. Diese Ortsverschiebung – auch Punktverschiebung genannt – hat einen Betrag und eine eindeutig definierte Richtung. Die Punktverschiebung wird durch einen *Pfeil* dargestellt (siehe Abb. 1). Die Länge des Pfeils gibt den Betrag der Verschiebung an, die Richtung ist durch die Lage im Raum (hier durch ein ebenes Koordinatensystem gekennzeichnet) angegeben.

Zwei Vektoren werden grundsätzlich als gleich betrachtet, wenn sie in ihrer Länge und in ihrer Richtung übereinstimmen (siehe Abb. 2). Dass dies sinnvoll ist, lässt sich an den obigen physikalischen Beispielen wie Wind, Geschwindigkeit, Kraft ersehen.

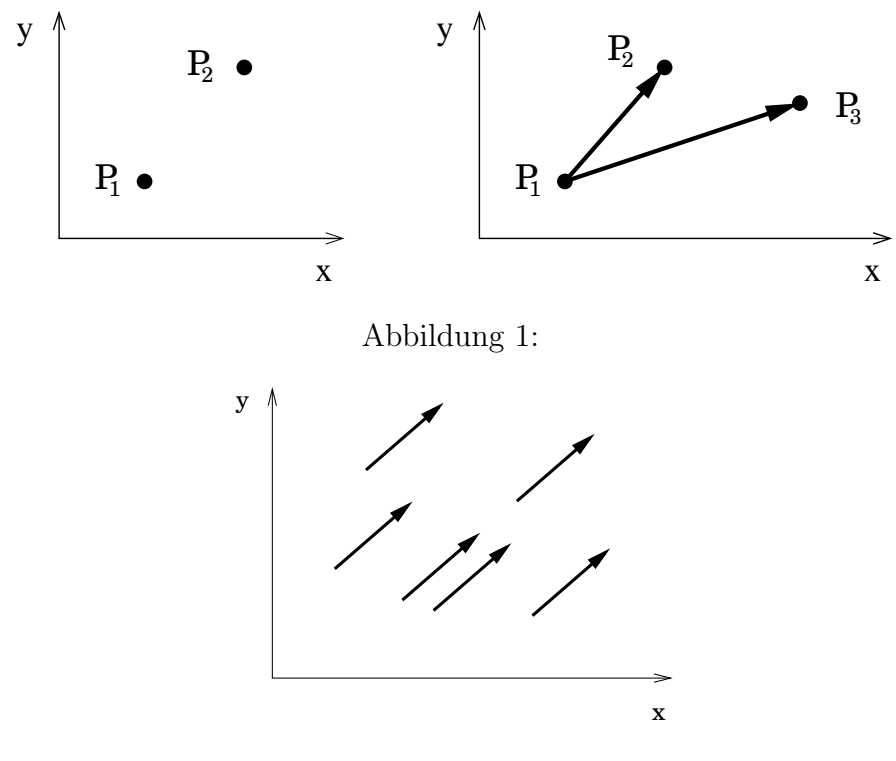

Abbildung 2:

Ein Vektor wird durch das Symbol

 $\vec{a}$  (1)

bezeichnet, sein Betrag durch

$$
|\vec{a}| = a \ge 0. \tag{2}
$$

In dieser Vorlesung sollen Vektoren durch kleine lateinische Buchstaben mit darübergesetztem Pfeil,  $\vec{a}$ ,  $\vec{b}$ ,  $\vec{c}$ , ..., bezeichnet werden. Andere gebräuchliche Bezeichnungen sind durch Fettdruck a, **b**, **c**,... oder durch Unterstreichen  $\underline{a}$ ,  $\underline{b}$ ,  $\underline{c}$ ,...

Soll ein Vektor zusätzlich durch einen bestimmten Anfangspunkt  $P$  ausgezeichnet werden, sagt man, der Vektor  $\vec{a}$  greift im Punkt P an. Dies kommt zum Beispiel zur Anwendung, wenn man den Effekt des Windes auf ein Auto oder den Effekt der Schwerkraft auf einen geworfenen Stein betrachten will; der Angriffspunkt ist dann das Auto bzw. der Stein.

Definition: Ein Vektor ist eine Größe, die durch Betrag und Richtungsangabe bestimmt ist. Das geometrische Bild eines Vektors ist ein Pfeil, dessen Richtung die Richtung des Vektors und dessen Länge den Betrag des Vektors angibt. Der Betrag ist ein Skalar und besteht aus Maßzahl und Maßeinheit.

## 2.2 Addition und Subtraktion von Vektoren

Physikalisch kommt Addition und Subtraktion von Vektoren z.B. zur Anwendung, wenn ein Körper gleichzeitig zwei Kräften ausgesetzt ist, wie z.B. ein Fallschirmspringer der Schwerkraft und der Kraft eines Seitenwindes.

#### 2.2.1 Addition von Vektoren

Definition: Greifen in einem Punkt P zwei Vektoren  $\vec{a}$  und  $\vec{b}$  an, dann wird die vektorielle **Summe**  $\vec{c} = \vec{a} + \vec{b}$  gebildet, indem die zugehörigen Verschiebungen nacheinander ausgeführt werden. Dies entspricht dem Aneinanderhängen der Pfeile, d.h. der Pfeil  $\vec{b}$  wird so weit parallel verschoben, dass sein Anfangspunkt im Endpunkt des Pfeils  $\vec{a}$  liegt (siehe Abb. 3). Die vektorielle Summe  $\vec{c} = \vec{a} + \vec{b}$  entspricht dem Pfeil, der im Anfangspunkt von  $\vec{a}$  beginnt und seine Spitze im Endpunkt von  $\vec{b}$  hat, also wieder im Punkt P angreift. Die Summe zweier Vektoren ist wieder ein Vektor.

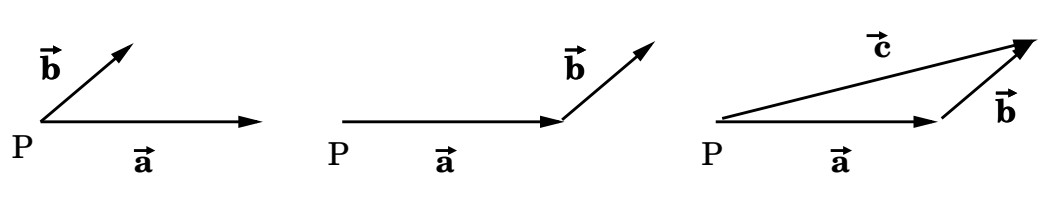

Abbildung 3:

Die Addition wird äquivalent erreicht, indem man die aus der Physik stammende Parallelogrammregel ("Kräfteparallelogramm") anwendet, wie in Abb. 4 dargestellt.

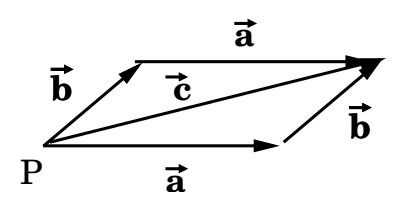

Abbildung 4:

Die Summe mehrerer Vektoren erhält man durch sukzessive vektorielle Addition, d.h. indem eine fortlaufende Kette der zu addierenden Vektoren gebildet wird (siehe Abb. 5). Das Ergebnis ist unabhängig von der Reihenfolge, in der die Vektoren addiert werden.

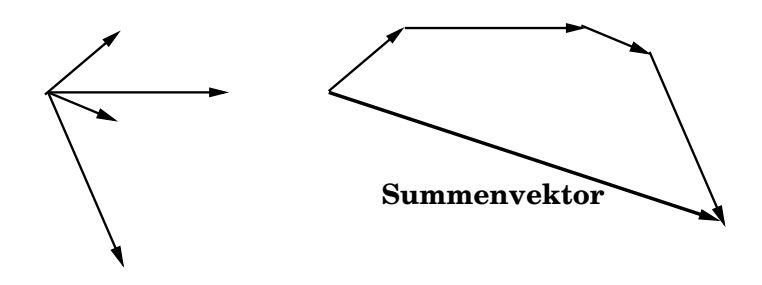

Abbildung 5:

Für die Vektoraddition gilt das

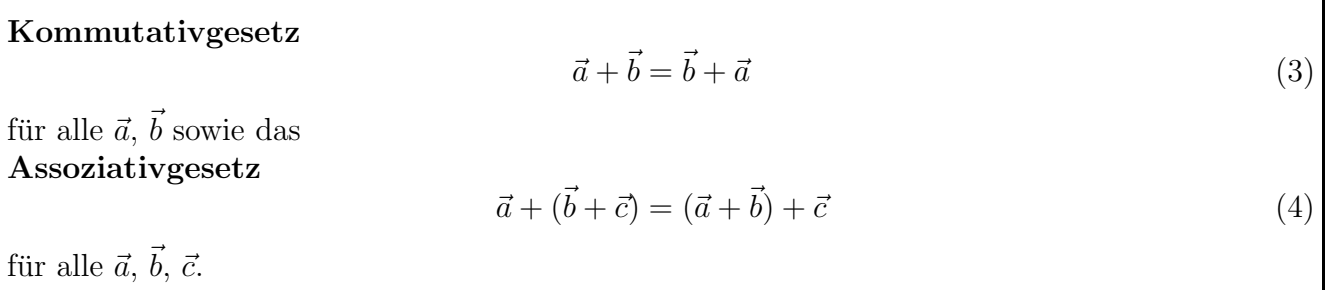

#### 2.2.2 Subtraktion von Vektoren

Die Subtraktion von Vektoren lässt sich auf die Addition zurückführen.

• Nullvektor (=neutrales Element): Zunächst führt man den Nullvektor  $\vec{0}$  ein, der die Länge Null hat, also eine Verschiebung um die Länge Null bewirkt. Es gilt

$$
\vec{a} + \vec{0} = \vec{a} \tag{5}
$$

für alle  $\vec{a}$ .

• Inverses Element: Mit Hilfe des Nullvektors definiert man den Vektor  $-\vec{a}$  durch

$$
\vec{a} + (-\vec{a}) = \vec{0} \tag{6}
$$

٦

für alle  $\vec{a}$ . In der Sprache der Verschiebungen handelt es sich bei  $-\vec{a}$  um diejenige Verschiebung, die die Verschiebung  $\vec{a}$  wieder rückgängig macht, d.h. um einen Vektor, der dieselbe Länge wie der Vektor  $\vec{a}$  hat und ihm genau entgegengerichtet ist, wie in Abb. 6 dargestellt.

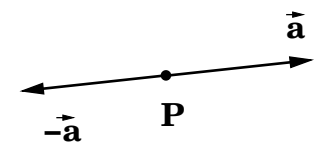

Abbildung 6:

• Subtraktion auf Addition zurückgeführt: Die Subtraktion ist definiert durch die Addition des inversen Elementes.

Definition: Die **Subtraktion** zweier Vektoren 
$$
\vec{a}
$$
 und  $\vec{b}$ ist definiert durch
$$
\vec{a} - \vec{b} = \vec{a} + (-\vec{b}). \tag{7}
$$

## 2.3 Multiplikation eines Vektors mit einem Skalar

Bildet man die vektorielle Summe  $\vec{c} = \vec{a} + \vec{a}$ , dann hat der Summenvektor dieselbe Richtung wie  $\vec{a}$  und den Betrag 2| $\vec{a}$ . Es ist daher sinnvoll,  $\vec{c} = 2\vec{a}$  zu schreiben und ganz allgemein die Multiplikation eines Vektors mit einer reellen Zahl, also mit einem Skalar, folgendermaßen zu definieren.

# Definition: Multiplikation eines Vektors  $\vec{a}$  mit einem Skalar  $\lambda > 0$ ; der Vektor  $\lambda \vec{a}$  hat dieselbe Richtung wie  $\vec{a}$  und die Länge  $|\lambda \vec{a}| = \lambda |\vec{a}|$  (siehe Abb. 7). Die Definition

 $(-1)\vec{a} = -\vec{a}$  (8)

erlaubt, Vektoren mit negativen Skalaren zu multiplizieren.

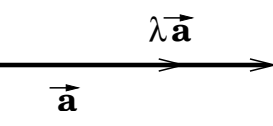

Abbildung 7:

Weiterhin gelten für die Multiplikation von Vektoren mit Skalaren

 $1 \cdot \vec{a} = \vec{a} \cdot 1 = \vec{a}$  (9) und  $0 \cdot \vec{a} = \vec{a} \cdot 0 = \vec{0},$  (10) die Distributivgesetze  $(\alpha + \beta)\vec{a} = \alpha\vec{a} + \beta\vec{a},$ (11)  $\alpha(\vec{a} + \vec{b}) = \alpha\vec{a} + \alpha\vec{b}$  (12) sowie das Assoziativgesetz  $\alpha(\beta \vec{a}) = (\alpha \beta)\vec{a}$  (13) für alle Skalare $\alpha,\,\beta$ und alle Vektoren $\vec{a},\,\vec{b}.$ 

## 2.4 Rechtwinkliges Koordinatensystem

Um die Lage von Punkten, Vektoren und später auch Kurven im dreidimensionalen Raum zu beschreiben, braucht man ein Bezugssystem. In der Physik lassen sich kleine Massen durch Massenpunkte, also Punkte im Raum, idealisieren. Größen wie Ort, Geschwindigkeit, Beschleunigung eines Massenpunktes sowie eine Kraft, die auf einen Massenpunkt wirkt, werden durch Vektoren im Raum beschrieben. In physikalischen Anwendungen können sich diese Punkte und Vektoren als Funktionen der Zeit durch den Raum bewegen. Die Punkte bzw. die Endpunkte der Vektoren durchlaufen also als Funktionen der Zeit Bahnkurven im Raum.

Eine wichtige Erkenntnis der Physik ist, dass die physikalischen Gesetze unabhängig von der Wahl des Bezugssystems sind. Eine sinnvolle Wahl eines Bezugssystems, genauer eines Koordinatensystems, zur Beschreibung der Lage von Punkten, Vektoren und Raumkurven im dreidimensionalen Raum kann jedoch ganz wesentlich die Berechnung eines gegebenen physikalischen Problems erleichtern. Deshalb wird es wichtig sein, zu lernen, wie sich Punkte, Vektoren, Kurven im Raum unter einem Wechsel des Koordinatensystems transformieren. Ausserdem gibt es neben dem rechtwinkligen Koordinatensystem, das weiter unten eingeführt wird, noch andere Koordinatensysteme, die den Erfordernissen in manchen physikalischen Problemen besser gerecht werden. Die Transformationen von einem zu einem anderen Typ Koordinatensystem wird ebenfalls wichtig werden. Diese angesprochenen Inhalte werden in der Fortsetzungsvorlesung behandelt.

Das einfachste Bezugssystem im uns umgebenden dreidimensionalen (euklidischen) Raum ist das rechtwinklige oder kartesische Koordinatensystem (nach Descartes benannt) wie in Abb. 8 dargestellt. Es wird mit folgenden Konventionen konstruiert.

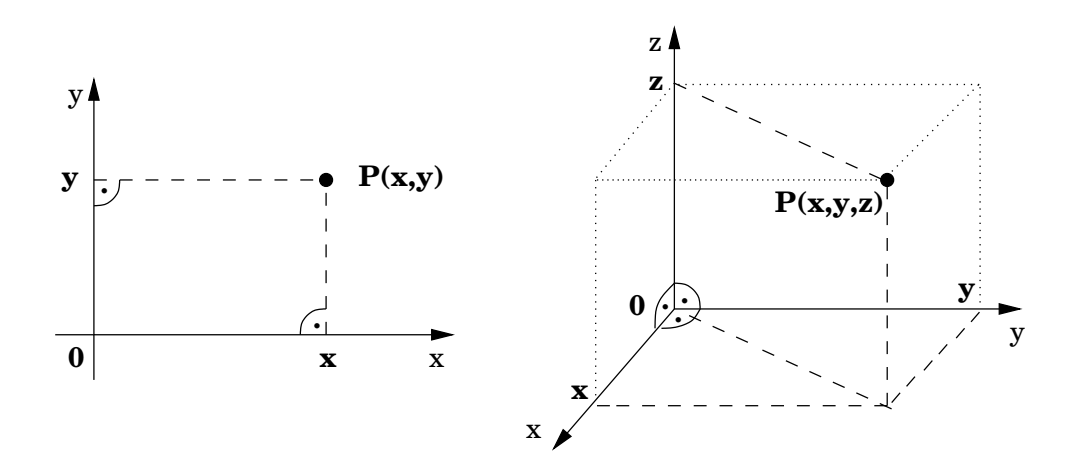

Abbildung 8:

- Es wird willkürlich ein Punkt im Raum ausgezeichnet und als Koordinatenursprung  $O$  definiert.
- Durch O wird eine von links nach rechts gerichtete Gerade, die sogenannte  $x$ -Achse, gelegt; von O ausgehend wird nach rechts ein Maßstab aufgetragen; damit können Längen auf der Achse gemessen werden. Von O ausgehend nach links wird derselbe Maßstab aufgetragen, der die negativen Koordinaten misst.
- Durch O wird eine zweite gerichtete Gerade, die sogenannte y-Achse, gelegt, die aus der x-Achse durch eine Drehung um 90° im Gegenuhrzeigersinn entsteht. Wieder wird ein Maßstab eingetragen.
- Die x- und y-Achse spannen eine Ebene auf. Das so definierte zweidimensionale kartesische Koordinatensystem ist das Standard-Koordinatensystem für die Behandlung aller Probleme, die sich auf eine Ebene beschränken. Ein Punkt  $P$  in dieser Ebene ist eindeutig durch das Wertepaar  $(x, y)$  definiert, das sich aus den beiden Projektionen von P auf die x- bzw. die y-Achse ergibt. x, y heißen die kartesischen Koordinaten des Punktes P in der Ebene (siehe Abb. 8).
- Eine dritte Achse, die z-Achse, wird so durch den Ursprung gelegt, dass sie sowohl senkrecht auf der x-Achse als auch auf der y-Achse steht und mit ihnen – in der Reihenfolge x, y, z

 $-$  ein Rechtssystem bildet. Eine Merkregel für ein Rechtssystem ist die sogenannte Rechte-Hand-Regel, in der Daumen, Zeigefinger und Mittelfinger der rechten Hand so abgespreizt werden, dass sie paarweise aufeinander senkrecht stehen, wobei Daumen und Zeigefinger in der Handfläche liegen. Die Richtungen von Daumen, Zeigefinger und Mittelfinger werden dann in dieser Reihenfolge mit den Richtungen der x- bzw. y- bzw. z-Achse identifiziert (siehe Abb. 8).

• Ein Punkt P in diesem dreidimensionalen kartesischen Koordinatensystem wird eindeutig durch ein Wertetriplet  $(x, y, z)$  gekennzeichnet, dessen Definition aus Abb. 8 hervorgeht. x, y z heißen dann dreidimensionale kartesische Koordinaten von P.

Ein Bezugssystem kann durch ein kartesisches Koordinatensystem beschrieben werden. Jedes Bezugssystem, das aus einem vorgegebenen Bezugssystem durch Translation (um einen beliebigen Betrag in eine beliebige Raumrichtung) bzw. durch beliebige räumliche Drehungen um O hervorgeht, ist für die Beschreibung des physikalischen Problems gleichwertig. Deshalb kann man die Wahl des Ursprungs des Koordinatensystems sowie die Lage z.B. der x-Achse und der y-Achse im Raum so anpassen, dass das physikalische Problem eine einfache Form annimmt.

Physikalische Vorgänge, die sich wie z.B. die Wurfparabel eines Massenpunktes in einer Ebene abspielen, können o.B.d.A. in der  $x-y$ -Ebene betrachtet werden und der Abwurfpunkt kann o.B.d.A. in den Koordinatenursprung gelegt werden. Physikalische Vorgänge, die sich wie z.B. der freie Fall eines Massenpunktes in einer Dimension abspielen, können o.B.d.A. längs einer ausgewählten Koordinatenachse betrachtet werden.

## 2.5 Vektoren im rechtwinkligen Koordinatensystem

Es werden Vektoren betrachtet, die im Ursprung eines zwei- oder dreidimensionalen kartesischen Koordinatensystems angreifen, d.h. deren Anfangspunkt im Ursprung liegt, und die im Punkt  $P(x, y)$  bzw.  $P(x, y, z)$  enden (siehe Abb. 9).

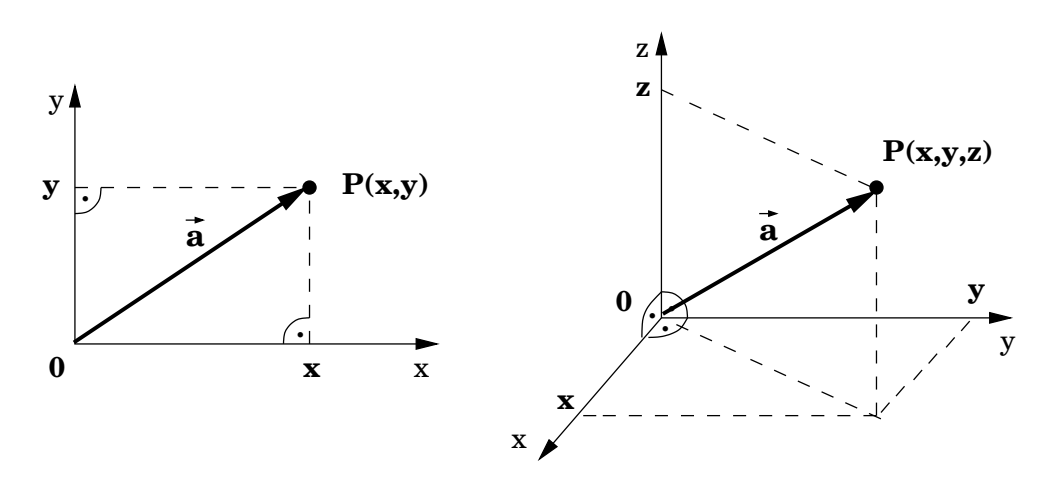

Abbildung 9:

#### 2.5.1 Ortsvektoren

Ein Sonderfall der Vektoren sind Ortsvektoren. Ortsvektoren sind nicht frei parallel verschiebbar: die gerichtete Strecke vom Koordinatenursprung O zu einem beliebigen Punkt P in der Ebene oder im Raum nennt man den zu  $P$  gehörenden Ortsvektor. Damit ist jedem Punkt des Raumes eindeutig ein Ortsvektor zugeordnet. Das übliche Symbol für den Ortsvektor ist  $\vec{r}$ .

#### 2.5.2 Einheitsvektoren

Will man nur die Richtung eines Vektors angeben, ohne sich für seinen Betrag zu interessieren, so benutzt man dazu einen Einheitsvektor; er hat die Richtung des Vektors und den Betrag 1. Aus einem beliebigen Vektor  $\vec{a}$  gewinnt man einen Einheitsvektor in Richtung von  $\vec{a}$ , indem man ihn normiert, d.h. durch seinen Betrag  $|\vec{a}| = a$  teilt,  $\vec{a}/a$ .

Von besonderer Bedeutung sind die Einheitsvektoren in Richtung der Koordinatenachsen. Sie stehen paarweise senkrecht (orthogonal) aufeinander; da sie zudem den Betrag 1 haben, nennt man sie orthonormiert oder man sagt, sie bilden ein Orthonormalsystem, auch Dreibein genannt. Im dreidimensionalen kartesischen Koordinatensystem sollen sie mit den Symbolen  $\vec{e}_1, \vec{e}_2, \vec{e}_3$  bezeichnet werden (siehe Abb. 10). In der Literatur findet man auch die Symbole  $\vec{e}_x$ ,  $\vec{e}_y$ ,  $\vec{e}_z$  oder  $\vec{i}$ ,  $\vec{j}$ ,  $\vec{k}$ .

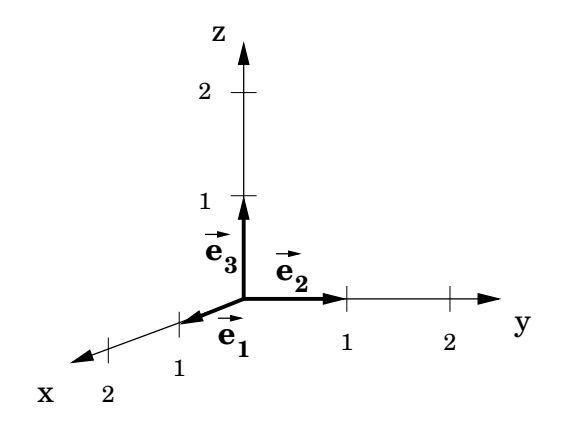

Abbildung 10:

#### 2.5.3 Komponentendarstellung von Vektoren

Seien die Koordinaten des Endpunktes  $P$  eines Vektors  $\vec{a}$ , der im Ursprung eines vorgegebenen kartesischen Koordinatensystems angreift, durch  $a_1, a_2, a_3$  gegeben, d. h.  $P(a_1, a_2, a_3)$ , dann ist  $\vec{a}$  gegeben durch

$$
\vec{a} = a_1 \vec{e}_1 + a_2 \vec{e}_2 + a_3 \vec{e}_3, \tag{14}
$$

wie man mit Hilfe der Multiplikation eines Vektors mit einem Skalar und der Vektoraddition aus Abb. 11 ablesen kann.

Abgekürzte Notationen für die Komponentendarstellung (14) eines Vektors in einem vorgegebenen kartesischen Koordinatensystem sind

$$
(a_1, a_2, a_3) \quad \text{oder} \quad \begin{pmatrix} a_1 \\ a_2 \\ a_3 \end{pmatrix} . \tag{15}
$$

Die Komponentendarstellung der Einheitsvektoren ist

$$
\vec{e}_1 = (1, 0, 0), \quad \vec{e}_2 = (0, 1, 0), \quad \vec{e}_1 = (0, 0, 1), \tag{16}
$$

die des Nullvektors ist

$$
\vec{0} = (0, 0, 0). \tag{17}
$$

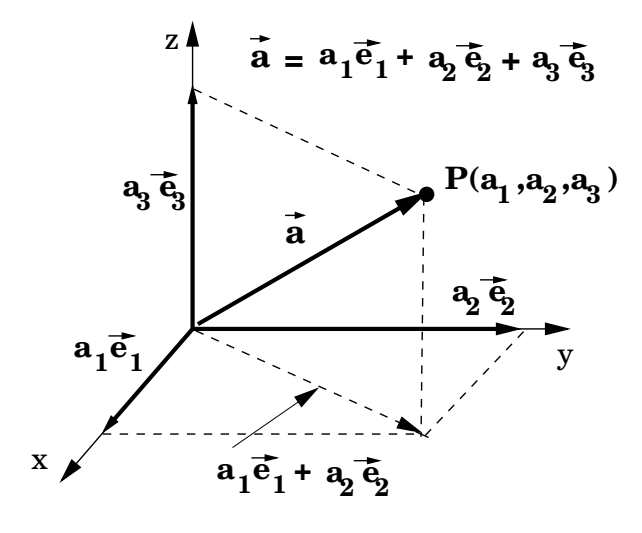

Abbildung 11:

#### 2.5.4 Summe und Differenz zweier Vektoren in Komponentendarstellung

Seien zwei Vektoren  $\vec{a}$ ,  $\vec{b}$  in ihrer Komponentendarstellung

$$
\vec{a} = a_1 \vec{e}_1 + a_2 \vec{e}_2 + a_3 \vec{e}_3, \tag{18}
$$

$$
\vec{b} = b_1 \vec{e}_1 + b_2 \vec{e}_2 + b_3 \vec{e}_3, \tag{19}
$$

gegeben, dann lässt sich mit Hilfe des Distributivgesetzes (11) die Summe bzw. Differenz schreiben als

$$
\vec{a} \pm \vec{b} = (a_1 \pm b_1) \vec{e}_1 + (a_2 \pm b_2) \vec{e}_2 + (a_3 \pm b_3) \vec{e}_3,
$$
\n(20)

d.h. bildet man die Summe bzw. Differenz zweier Vektoren, dann addieren bzw. subtrahieren sich die Komponenten in jeder Achsenrichtung einzeln algebraisch.

#### 2.5.5 Betrag eines Vektors in Komponentendarstellung

Gegeben sei der Vektor  $\vec{a} = (a_1, a_2, a_3)$ . Zunächst benutzt man den Satz des Pythagoras in der x-y-Ebene von Abb. 11, um die Länge des Vektors  $a_1 \vec{e}_1 + a_2 \vec{e}_2$  zu  $\sqrt{a_1^2 + a_2^2}$  zu berechnen. Dann benutzt man den Satz des Pythagoras im Raum in Anwendung auf das rechtwinklige Dreieck, dessen rechter Winkel von dem Vektor  $a_1\vec{e}_1 + a_2\vec{e}_2$  und dem zu  $a_3\vec{e}_3$  parallel durch P verschobenen Vektor eingeschlossen wird, um den Betrag von  $\vec{a}$  zu

$$
|\vec{a}| = a = \sqrt{a_1^2 + a_2^2 + a_3^2} \tag{21}
$$

herzuleiten. Der Betrag der Einheitsvektoren ist per constructionem 1, der Betrag des Nullvektors ist 0.

## 2.6 Skalarprodukt

#### 2.6.1 Physikalische Motivation

Zur physikalischen Motivation wird ein Leiterwagen betrachtet, der z.B. in x-Richtung längs einer Straße gezogen wird (siehe Abb. 12). Die Deichsel bildet mit der x-Achse einen Winkel  $\alpha$ . Längs der Deichsel wird eine Kraft  $\vec{F}$  ausgeübt.

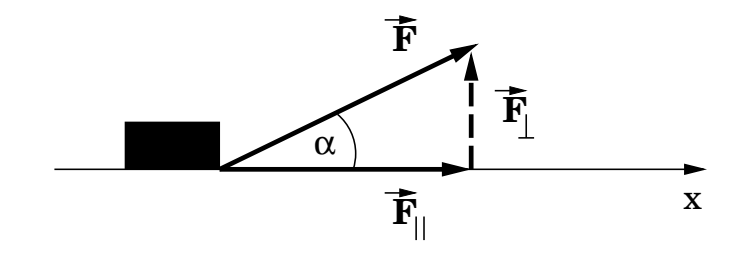

Abbildung 12:

Um die am Wagen geleistete Arbeit anzugeben, zerlegt man die Kraft  $\vec{F}$  vektoriell additiv in ihre Komponenten parallel und senkrecht zur Bewegungsrichtung, der x-Achse,  $\vec{F} = \vec{F}_{\parallel} + \vec{F}_{\perp}$ (siehe Abb. 12). In die am Wagen geleistete Arbeit geht nur die Komponente  $\vec{F}_{\parallel}$  parallel zur Bewegungsrichtung ein

$$
\vec{F}_{\parallel} \quad \text{mit Betrag} \quad |\vec{F}_{\parallel}| = |\vec{F}| \cos \alpha,\tag{22}
$$

die Komponente  $\vec{F}_{\perp}$  senkrecht zur Bewegungsrichtung trägt nicht bei. Die längs einer Wegstrecke s geleistete Arbeit ist damit

$$
W = |\vec{F}| \, s \cos \alpha. \tag{23}
$$

Ordnet man der Wegstrecke ebenfalls einen Vektor  $\vec{s}$  in Richtung der x-Achse zu mit Betrag s, dann erscheint es als sinnvoll, ein Produkt zwischen  $\vec{s}$  und  $\vec{F}$  zu definieren, das das Ergebnis (23) reproduziert.

#### 2.6.2 Definition des Skalarprodukts

Ganz allgemein gilt folgende

Definition: Das Skalarprodukt oder das innere Produkt zweier Vektoren  $\vec{a}$ ,  $\vec{b}$  ist gleich dem Produkt ihrer Beträge mit dem Kosinus des von ihnen eingeschlossenen Winkels  $\alpha$ 

$$
\vec{a} \cdot \vec{b} = |\vec{a}| |\vec{b}| \cos \alpha.
$$
 (24)

Der Punkt zur Kennzeichnung des Skalarproduktes ist essenziell. Das Skalarprodukt ist eine reelle Zahl, also ein Skalar; sein Wert ist positiv für  $0 \le \alpha < \pi/2$  und negativ für  $\pi/2 < \alpha \le \pi$ . Es ist zu beachten, dass  $\cos \alpha = \cos(2\pi - \alpha)$  gilt.

Man kann das Skalarprodukt wie im Beispiel mit dem Leiterwagen auch als ein Produkt des Betrags  $|\vec{b_{\parallel}}|$ , der Projektion des Vektors  $\vec{b}$  auf die Richtung von  $\vec{a}$ , mit  $|\vec{a}|$  interpretieren (siehe Abb. 13). Dabei ist auf das Vorzeichen zu achten.

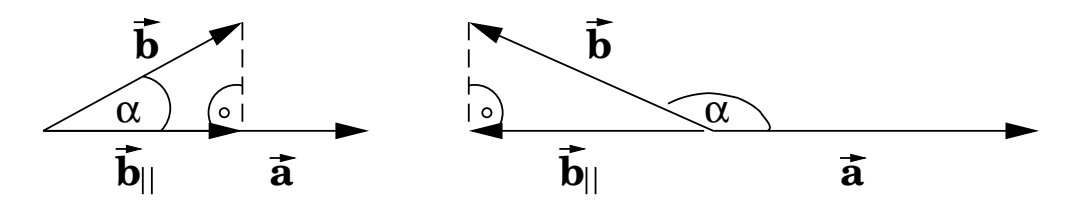

Abbildung 13:

In Abb. 13 ist links der Fall  $\alpha < \pi/2$  dargestellt, in dem  $\vec{a} \cdot \vec{b} = |\vec{a}| |\vec{b}_{\parallel}|$  gilt, und rechts der Fall  $\alpha > \pi/2 \text{ mit } \vec{a} \cdot \vec{b} = -|\vec{a}| |\vec{b}_{\parallel}|.$ 

#### 2.6.3 Kommutativ-, Distributiv- und Assoziativgesetz

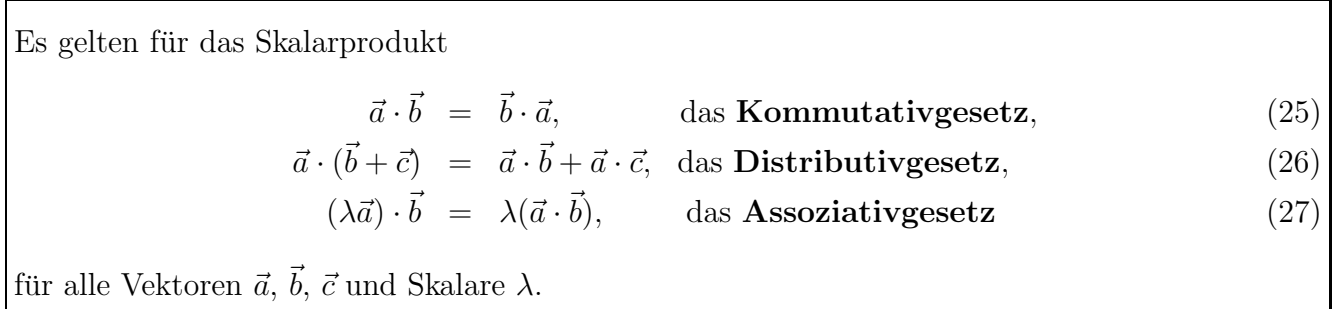

Das Distributivgesetz kann man herleiten, indem man sich grafisch von der Gleichung  $(\vec{a} + \vec{b})_{\parallel} =$  $\vec{a}_{\parallel} + \vec{b}_{\parallel}$  überzeugt.

#### 2.6.4 Sonderfälle

Das Skalarprodukt besitzt die folgenden Eigenschaften

$$
\vec{a} \cdot \vec{a} = |\vec{a}|^2 = a^2 \quad \text{da } \alpha = 0,
$$
\n(28)

$$
\vec{a} \cdot \vec{b} = 0 \qquad \text{falls } \vec{a} \perp \vec{b}. \tag{29}
$$

**Zwei Vektoren**  $\vec{a} \neq \vec{0}$  und  $\vec{b} \neq \vec{0}$  stehen genau dann **senkrecht** aufeinander, wenn ihr Skalarprodukt  $\vec{a} \cdot \vec{b} = 0$  ist.

Die Ausnutzung dieser Eigenschaft kann die Lösung von geometrischen Problemen stark erleichtern.

Insbesondere gilt also für die kartesischen Einheitsvektoren wegen ihrer Orthonormalität

$$
\vec{e}_1 \cdot \vec{e}_1 = \vec{e}_2 \cdot \vec{e}_2 = \vec{e}_3 \cdot \vec{e}_3 = 1,
$$
\n(30)

$$
\vec{e}_1 \cdot \vec{e}_2 = \vec{e}_1 \cdot \vec{e}_3 = \vec{e}_2 \cdot \vec{e}_3 = 0.
$$
 (31)

Diese Aussagen lassen sich elegant zusammenfassen unter Einführung des sogenannten Kronecker- $Symbols \delta_{ij}$ ; für  $i, j \in \{1, 2, 3\}$  gilt

$$
\vec{e}_i \cdot \vec{e}_j = \delta_{ij} \quad \text{mit} \quad \delta_{ij} = \begin{cases} 1 & \text{für } i = j \\ 0 & \text{sonst.} \end{cases} \tag{32}
$$

Dies ist die elegante mathematische Kurzform für die Eigenschaft der Orthonormalität.

#### 2.6.5 Winkelbestimmung und der Kosinussatz

Mit dem Skalarprodukt kann der Winkel zwischen zwei Vektoren  $\vec{a} \neq \vec{0}$ ,  $\vec{b} \neq \vec{0}$  folgendermaßen bestimmt werden

$$
\cos \alpha = \frac{\vec{a} \cdot \vec{b}}{|\vec{a}||\vec{b}|} \tag{33}
$$

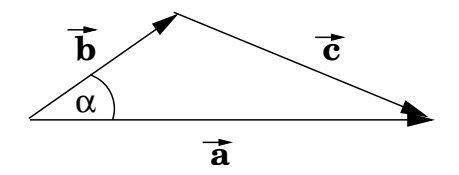

Abbildung 14:

Für die drei Vektoren in Abb. 14 gilt

$$
\vec{b} + \vec{c} = \vec{a}, \quad \text{d.h.} \quad \vec{c} = \vec{a} - \vec{b}. \tag{34}
$$

Bildet man das Skalarprodukt des Vektors  $\vec{c}$  mit sich selbst, erhält man

 $=$ 

$$
c^{2} = (\vec{a} - \vec{b})^{2} = (\vec{a} - \vec{b}) \cdot (\vec{a} - \vec{b}) = a^{2} + b^{2} - 2\vec{a} \cdot \vec{b}
$$
\n(35)

$$
a^2 + b^2 - 2ab\cos\alpha.\tag{36}
$$

Dies ist der bekannte

Kosinussatz für ein Dreieck mit Seitenlängen 
$$
a, b, c
$$

$$
c^2 = a^2 + b^2 - 2ab\cos\alpha,\tag{37}
$$

wobei  $\alpha$  der Winkel zwischen  $a$  und  $b$  ist.

Für  $\alpha = \pi/2$  geht er in den Satz des Pythagoras für rechtwinklige Dreiecke über.

#### 2.6.6 Komponentendarstellung des Skalarprodukts

Gegeben seien zwei Vektoren in Komponentendarstellung

$$
\vec{a} = a_1 \vec{e}_1 + a_2 \vec{e}_2 + a_3 \vec{e}_3, \tag{38}
$$

$$
\vec{b} = b_1 \vec{e}_1 + b_2 \vec{e}_2 + b_3 \vec{e}_3. \tag{39}
$$

Das Skalarprodukt lässt sich in Komponentendarstellung umformen, indem "nach Fußgängermethode" das Produkt

$$
(a_1 \vec{e}_1 + a_2 \vec{e}_2 + a_3 \vec{e}_3) \cdot (b_1 \vec{e}_1 + b_2 \vec{e}_2 + b_3 \vec{e}_3)
$$
\n(40)

mit Hilfe des Distributivgesetzes (26) in eine Summe von neun Termen umgewandelt wird, die Skalarprodukte von Einheitsvektoren enthält. Unter Benutzung der Eigenschaften (30) und (31) bzw.  $(32)$  erhält man das *Skalarprodukt in Komponentendarstellung* 

$$
\vec{a} \cdot \vec{b} = a_1 b_1 + a_2 b_2 + a_3 b_3. \tag{41}
$$

Mathematisch eleganter läßt sich die Herleitung folgendermaßen komprimieren

$$
\vec{a} \cdot \vec{b} = \left(\sum_{i=1}^{3} a_i \vec{e_i}\right) \cdot \left(\sum_{j=1}^{3} b_j \vec{e_j}\right) = \sum_{i=1}^{3} a_i \left(\vec{e_i} \cdot \sum_{j=1}^{3} b_j \vec{e_j}\right)
$$
(42)

$$
= \sum_{i=1}^{3} a_i \sum_{j=1}^{3} b_j \vec{e}_i \cdot \vec{e}_j = \sum_{i=1}^{3} a_i \sum_{j=1}^{3} b_j \delta_{ij}
$$
 (43)

$$
= \sum_{i=1}^{3} a_i b_i.
$$
 (44)

Allgemein ist  $\sum_{i=1}^{3} v_i$  die mathematische Kurzschreibweise für die Summe  $v_1 + v_2 + v_3$  und enthält das Summenzeichen  $\sum$ , den Summationsindex i sowie die Angabe, dass er von 1 bis 3 laufen soll. Für den Summationsindex werden gern die Kleinbuchstaben i, j, k, l, m, n sowie die griechischen Buchstaben  $\mu$ ,  $\nu$  verwendet. Die Bezeichnung des Summationsindex ist irrelevant:  $\sum_{i=1}^{3} v_i$  ist identisch mit  $\sum_{j=1}^{3} v_j$ . Es ist jedoch darauf zu achten, dass anderweitig in der Formel auftretende Indices nicht als Summationsindices verwendet werden dürfen. Dies heißt insbesondere, dass in einem Produkt von solchen Summen wie in (42) die auftretenden Summationsindices verschieden sein müssen

Ersetzt man  $\vec{b}$  durch  $\vec{a}$ , wird die Komponentendarstellung (21) für den Betrag  $|\vec{a}|$  von  $\vec{a}$  bestätigt. Die Berechnung des Winkels zwischen den Vektoren  $\vec{a} \neq \vec{0}$ ,  $\vec{b} \neq \vec{0}$  in (33) reduziert sich in der Komponentendarstellung auf

$$
\cos \alpha = \frac{a_1 b_1 + a_2 b_2 + a_3 b_3}{\sqrt{a_1^2 + a_2^2 + a_3^2} \sqrt{b_1^2 + b_2^2 + b_3^2}}.
$$
\n(45)

## 2.7 Vektorprodukt

#### 2.7.1 Physikalische Motivation

Zur physikalischen Motivation wird das Hebelgesetz herangezogen. Ein starrer Körper sei um eine Achse durch O senkrecht zur Bildebene in Abb. 15 drehbar. Ein Punkt  $P$  des Körpers sei mit O durch einen Ortsvektor  $\vec{r}$ , o.B.d.A. in Richtung der x-Achse, verbunden. Es soll das Drehmoment bestimmt werden, das eine Kraft  $\vec{F}$  bewirkt, die in P angreift und mit  $\vec{r}$  den Winkel  $\alpha$  bildet.

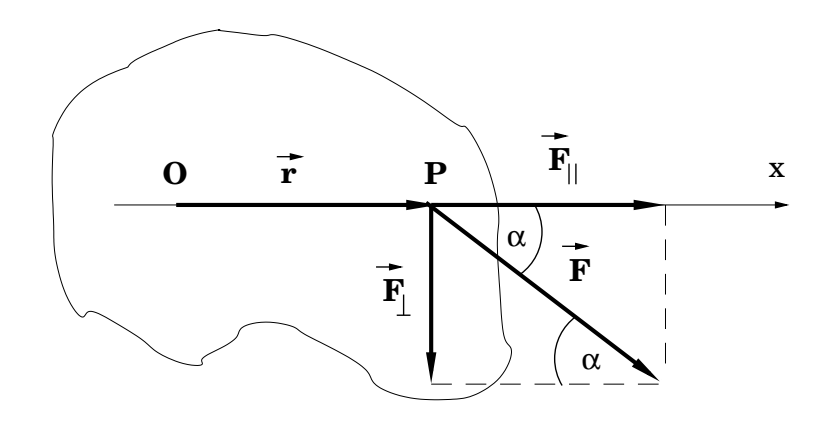

Abbildung 15:

Dazu zerlegt man die Kraft  $\vec{F}$  vektoriell additiv in ihre Komponenten parallel und senkrecht zur x-Achse,  $\vec{F} = \vec{F_{\parallel}} + \vec{F_{\perp}}$  (siehe Abb. 15). In das Drehmoment geht nur die Komponente  $\vec{F_{\perp}}$  senkrecht zur x-Achse ein

$$
\vec{F}_{\perp} \quad \text{mit Betrag} \quad |\vec{F}_{\perp}| = |\vec{F}| \sin \alpha,\tag{46}
$$

die Komponente  $\vec{F}_{\parallel}$  parallel zur Verbindungslinie zwischen O und P, d.h. in x-Richtung, trägt nicht bei.

Die Kraft erzeugt ein Drehmoment  $\vec{M}$  um den Drehpunkt O, dessen Betrag durch

$$
|\vec{M}| = |\vec{r}| |\vec{F}| \sin \alpha \tag{47}
$$

gegeben ist. Dem Drehmoment muss noch eine Richtung zugeordnet werden, die den Drehsinn berücksichtigt. Der Drehmomentvektor  $\vec{M}$  steht senkrecht auf der von den Vektoren  $\vec{r}$  und  $\vec{F}$ aufgespannten Ebene. Er weist in die Richtung, in die eine Rechtsschraube sich hineindrehen würde, wenn man  $\vec{r}$  auf kürzestem Weg so dreht, dass  $\vec{r}$  auf  $\vec{F}$  fällt. Es erscheint sinnvoll, ein neues Produkt zwischen  $\vec{F}$  und  $\vec{r}$  zu definieren, das diese Eigenschaften reproduziert.

#### 2.7.2 Definition des Vektorprodukts

Ganz allgemein gilt folgende

Definition: Das Vektorprodukt oder das äußere Produkt oder das Kreuzprodukt zweier Vektoren  $\vec{a}$  und  $\vec{b}$ ,

 $\vec{a} \times \vec{b}$ , gesprochen :  $\vec{a}$  Kreuz  $\vec{b}$ , (48)

ist durch die folgenden Eigenschaften definiert.

- $\vec{a} \times \vec{b}$  ist ein Vektor mit Betrag  $|\vec{a}| |\vec{b}| \sin \alpha$ , wobei  $\alpha$  der von  $\vec{a}$  und  $\vec{b}$  eingeschlossene Winkel ist,
- $\vec{a} \times \vec{b}$  steht senkrecht auf  $\vec{a}$  und  $\vec{b}$ , d.h. senkrecht auf der durch  $\vec{a}$  und  $\vec{b}$  aufgespannten Ebene.
- die Orientierung von  $\vec{a} \times \vec{b}$  kann alternativ durch die folgenden Merkregeln definiert werden.
	- Die drei Vektoren  $\vec{a}, \vec{b}, \vec{a} \times \vec{b}$  bilden in dieser Reihenfolge ein *Rechtssystem* (Rechte-Hand-Regel);
	- entsprechend der sogenannten Rechtsschraubenregel zeigt  $\vec{a} \times \vec{b}$  in die Richtung, in die eine Rechtsschraube sich hineindrehen würde, wenn man  $\vec{a}$  auf kürzestem Weg so dreht, dass  $\vec{a}$  auf  $\vec{b}$  fällt;

Diese Merkregeln kann man in der linken der beiden Abb. 16 verifizieren.

Vertauscht man die Reihenfolge der Vektoren  $\vec{a}$  und  $\vec{b}$ , so ändert sich das Vorzeichen

$$
\vec{a} \times \vec{b} = -\vec{b} \times \vec{a}.\tag{49}
$$

Das Vektorprodukt ist nicht kommutativ. Die Eigenschaft der Vorzeichenumkehr unter der Vertauschung der Multiplikanden heißt Antikommutativität.

Die Abb. 16 illustrieren, wie der Richtungssinn des Kreuzproduktes sich umdreht, wenn man die obigen Merkregeln statt auf  $\vec{a} \times \vec{b}$  auf  $\vec{b} \times \vec{a}$  anwendet.

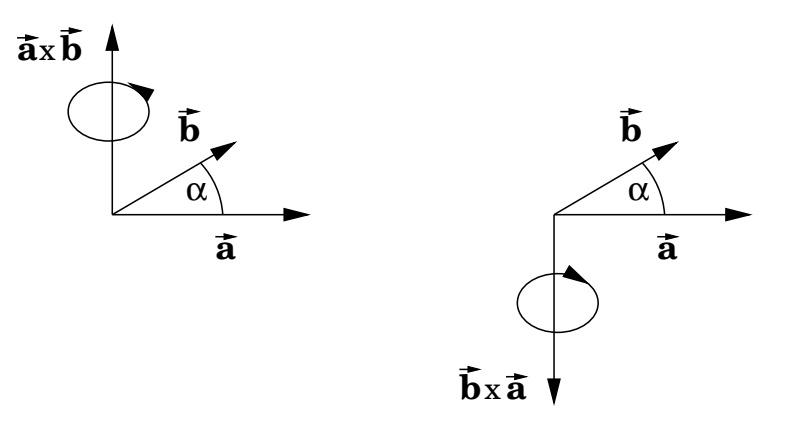

Abbildung 16:

#### 2.7.4 Distributiv- und Assoziativgesetz

Es gelten für das Vektorprodukt  $\vec{a} \times (\vec{b} + \vec{c}) = \vec{a} \times \vec{b} + \vec{a} \times \vec{c}$ , das Distributivgesetz, (50)  $(\lambda \vec{a}) \times \vec{b} = \lambda (\vec{a} \times \vec{b}), \quad \text{das Associativgesetz}$  (51) für alle Vektoren $\vec{a},\,\vec{b},\,\vec{c}$ und Skalare  $\lambda.$ 

#### 2.7.5 Sonderfälle

Das Vektorprodukt besitzt die folgenden Eigenschaften

$$
|\vec{a} \times \vec{b}| = |\vec{a}| |\vec{b}| \text{ falls } \vec{a} \perp \vec{b}, \text{ denn für } \alpha = \pi/2 \text{ wird } \sin \alpha = 1,
$$
 (52)  

$$
\vec{a} \times \vec{b} = \vec{0} \text{ falls } \vec{a} || \vec{b}, \text{ denn für } \alpha = 0 \text{ wird } \sin \alpha = 0. \text{ Insbesondere gilt}
$$
 (53)  

$$
\vec{a} \times \vec{a} = \vec{0}.
$$
 (54)

**Zwei Vektoren**  $\vec{a} \neq \vec{0}$  und  $\vec{b} \neq \vec{0}$  sind genau dann **parallel**, wenn ihr Vektorprodukt  $\vec{a} \times \vec{b} = \vec{0}$ ist.

Auch dies ist eine handliche Eigenschaft zur Lösung bestimmter geometrischer Fragestellungen. Insbesondere gilt also für die Kreuzprodukte von Paaren von Einheitsvektoren

$$
\vec{e}_1 \times \vec{e}_1 = \vec{e}_2 \times \vec{e}_2 = \vec{e}_3 \times \vec{e}_3 = 0,
$$
\n(55)

$$
\vec{e}_1 \times \vec{e}_2 = \vec{e}_3, \ \vec{e}_2 \times \vec{e}_3 = \vec{e}_1, \ \vec{e}_3 \times \vec{e}_1 = \vec{e}_2. \tag{56}
$$

Zwei Eigenschaften sind augenfällig. Die Reihenfolge der Indices in (56) ist (123) oder eine zykli $sche Vertauschung von (123), wie in Abb. 17 dargestellt. Die zyklischen Vertauschungen können.$ ¨aquivalent auch durch sog. gerade Permutationen der Indices (123) erzeugt werden, wobei eine gerade Permutation durch eine gerade Anzahl von Vertauschungen je zweier Indices definiert ist.

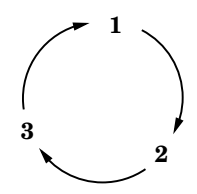

Abbildung 17:

Entsprechend (49) gilt

$$
\vec{e}_2 \times \vec{e}_1 = -\vec{e}_3, \ \vec{e}_3 \times \vec{e}_2 = -\vec{e}_1, \ \vec{e}_1 \times \vec{e}_3 = -\vec{e}_2. \tag{57}
$$

In (57) ist die Reihenfolge der Indices eine antizyklische Vertauschung von (123), wie in Abb. 18 dargestellt. Die antizyklischen Vertauschungen können äquivalent auch durch sog. ungerade Permutationen der Indices (123) erzeugt werden, wobei eine ungerade Permutation durch eine ungerade Anzahl von Vertauschungen je zweier Indices definiert ist.

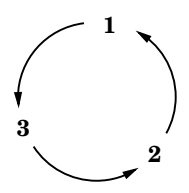

Abbildung 18:

#### 2.7.6 Komponentendarstellung des Vektorprodukts

Gegeben seien zwei Vektoren in Komponentendarstellung

$$
\vec{a} = a_1 \vec{e}_1 + a_2 \vec{e}_2 + a_3 \vec{e}_3, \tag{58}
$$

$$
\vec{b} = b_1 \vec{e}_1 + b_2 \vec{e}_2 + b_3 \vec{e}_3. \tag{59}
$$

Das Vektorprodukt lässt sich unter Benutzung der Distributivität (50) und der Vektorprodukte der Einheitsvektoren (55)-(57) folgendermaßen in Komponentendarstellung umformen

$$
\vec{a} \times \vec{b} = (a_2b_3 - a_3b_2)\vec{e}_1 + (a_3b_1 - a_1b_3)\vec{e}_2 + (a_1b_2 - a_2b_1)\vec{e}_3.
$$
\n(60)

Hier treten die Terme mit Pluszeichen bei geraden Permutationen bzw. zyklischen Vertauschungen der Indices (123) auf, die Terme mit Minuszeichen bei ungeraden Permutationen bzw. antizyklischen Vertauschungen der Indices (123).

#### 2.7.7 Formulierung mit Hilfe des antisymmetrischen Tensors

Die obigen Sachverhalte lassen sich mathematisch elegant mit Hilfe des sogenannten

total antisymmetrischen Tensors dritter Stufe, auch Levi-Cività-Symbol genannt, schreiben

$$
\epsilon_{ijk} = \begin{cases}\n+1 \quad \text{für } \left( ijk \right) = \text{gerade Permutation von } \left( 123 \right) \\
(\text{bzw. zyklische Vertauschung von } \left( 123 \right)), \\
-1 \quad \text{für } \left( ijk \right) = \text{ ungerade Permutation von } \left( 123 \right) \\
(\text{bzw. antizyklische Vertauschung von } \left( 123 \right)) \\
0 \quad \text{sonst,} \n\end{cases} \tag{61}
$$

definiert für  $\forall i, j, k \in \{1, 2, 3\}$ . Er hat  $3^3 = 27$ Elemente.

Er kommt prominent in der Mechanik, der Elektrodynamik und der Quantenmechanik zum Einsatz.

Bei einem Tensor handelt es sich um eine mathematische Erweiterung des Begriffs eines Vektors. Die Elemente eines Tensors n-ter Stufe werden durch n Indices gekennzeichnet (somit ist ein Vektor ein Tensor erster Stufe). Mehr dazu im Verlauf der Fortsetzungsvorlesung.

Per definitionem führt die einmalige Vertauschung zweier beliebiger Indices auf eine Multiplikation mit -1  $\forall i, j, k \in \{1, 2, 3\}$ 

$$
\epsilon_{ijk} = -\epsilon_{jik} = -\epsilon_{ikj} = -\epsilon_{kji} \quad \forall \ i, j, k \in \{1, 2, 3\}.
$$
\n
$$
(62)
$$

Diese Eigenschaft nennt man Antisymmetrie unter der Vertauschung. Da dies für die Vertauschung von allen Indexpaaren gilt, heißt der Tensor total antisymmetrisch.

Von den  $3^3 = 27$  Elementen  $\epsilon_{ijk}$  sind nur sechs ungleich Null,

$$
\epsilon_{123} = \epsilon_{231} = \epsilon_{312} = +1,\tag{63}
$$

$$
\epsilon_{213} = \epsilon_{321} = \epsilon_{132} = -1. \tag{64}
$$

Alle anderen Elemente sind dadurch ausgezeichnet, dass mindestens zwei ihrer Indices gleich sind; sie verschwinden identisch

$$
\epsilon_{iij} = \epsilon_{jii} = \epsilon_{iji} = \epsilon_{iii} = 0 \quad \forall \ i, j \in \{1, 2, 3\}.
$$
\n
$$
(65)
$$

Mit Hilfe dieses Tensors können die Gleichungen (55) bis (57) elegant zusammengefasst werden

$$
\vec{e}_i \times \vec{e}_j = \sum_{k=1}^3 \epsilon_{ijk} \vec{e}_k \quad \forall \ i, j \in \{1, 2, 3\}.
$$
 (66)

In der Summe trägt für  $i \neq j$  nur ein nichtverschwindender Term bei. In dieser Formulierung kommt sowohl die Orthonormalität von  $\vec{e}_1$ ,  $\vec{e}_2$ ,  $\vec{e}_3$  als auch die Eigenschaft, dass sie ein Rechtssystem bilden, zum Ausdruck.

Damit läßt sich auch das Vektorprodukt (60) zweier beliebiger Vektoren in Komponentendarstellung folgendermaßen formulieren

$$
\vec{a} \times \vec{b} = \left(\sum_{i=1}^{3} a_i \vec{e}_i\right) \times \left(\sum_{j=1}^{3} b_j \vec{e}_j\right) = \sum_{i=1}^{3} \sum_{j=1}^{3} a_i b_j \vec{e}_i \times \vec{e}_j
$$
(67)

$$
= \sum_{i=1}^{3} \sum_{j=1}^{3} a_i b_j \sum_{k=1}^{3} \epsilon_{ijk} \vec{e}_k = \sum_{i,j,k=1}^{3} a_i b_j \epsilon_{ijk} \vec{e}_k = \sum_{k} \left( \sum_{i,j} a_i b_j \epsilon_{ijk} \right) \vec{e}_k.
$$
 (68)

Dabei sind Dreifachsummen  $\sum_{i=1}^{3}\sum_{j=1}^{3}\sum_{k=1}^{3}$  unter ein Summenzeichen  $\sum_{i,j,k=1}^{3}$  zusammengezogen worden. Die Darstellung (68) ist die elegante Kurzschreibweise für (60). Daraus liest man die komprimierte Schreibweise für die k-te Komponente $(\vec{a}\times\vec{b})_k$ des Vektorproduktes  $\vec{a}\times\vec{b}$ ab

$$
(\vec{a} \times \vec{b})_k = \sum_{i,j=1}^3 a_i b_j \,\epsilon_{ijk} \quad \text{für } k = 1, 2, 3. \tag{69}
$$

Aus dieser Form (69) läßt sich die Eigenschaft, dass das Vektorprodukt zweier gleicher (oder paralleler) Vektoren verschwindet,

$$
(\vec{a} \times \vec{a})_k = \sum_{i,j=1}^3 a_i a_j \epsilon_{ijk} = 0, \text{ für } k = 1, 2, 3,
$$
 (70)

darauf zurückführen, dass  $\epsilon_{ijk}$  antisymmetrisch und das Produkt  $a_i a_j$  symmetrisch unter der Vertauschung der Indices i und j ist. Ganz allgemein verschwindet eine Doppelsumme über i, j eines Produktes aus zwei Termen  $S_{ij}$  und  $A_{ij}$ , die symmetrisch bzw. antisymmetrisch unter der Vertauschung der beiden Indices sind,  $S_{ij} = S_{ji}$  bzw.  $A_{ij} = -A_{ji}$ . Dazu zeigt man, dass

$$
\sigma = \sum_{ij} S_{ij} A_{ij} = -\sum_{ij} S_{ji} A_{ji} = -\sum_{ij} S_{ij} A_{ij} = -\sigma
$$
\n(71)

gilt, was nur für  $\sigma = 0$  erfüllt ist; dabei wurde im ersten Schritt die Symmetrie von  $S_{ij}$  und die Antisymmetrie von  $A_{ij}$  benutzt und im zweiten Schritt die Umbenennung der Summationsindices  $i \rightleftharpoons j$  vorgenommen. Diese Argumentation kommt noch häufiger in der Vorlesung zur Anwendung.

## 2.8 Spatprodukt

Definition: Das **Spatprodukt** ist das Skalarprodukt zwischen einem Vektor  $\vec{a}$  und einem Vektor  $\vec{b} \times \vec{c}$ , der das Resultat eines Vektorproduktes ist,

$$
\vec{a} \cdot (\vec{b} \times \vec{c}).\tag{72}
$$

Es ist eine skalare Größe.

Zur weiteren Auswertung wird das Spatprodukt der drei Einheitsvektoren betrachtet und mit Hilfe der Gleichungen (66) und (32) umgeformt

$$
\vec{e}_i \cdot (\vec{e}_j \times \vec{e}_k) = \vec{e}_i \cdot \sum_{l=1}^3 \epsilon_{jkl} \vec{e}_l \tag{73}
$$

$$
= \sum_{l=1}^{3} \epsilon_{jkl} \vec{e}_i \cdot \vec{e}_l = \sum_{l=1}^{3} \epsilon_{jkl} \delta_{il} \tag{74}
$$

$$
= \epsilon_{jki} = \epsilon_{ijk} \qquad \forall \ i, j, k \in \{1, 2, 3\} \tag{75}
$$

Dieses spezielle Spatprodukt ist also +1 oder -1 oder 0 entsprechend der Definition (61) von  $\epsilon_{ijk}$ . Damit läßt sich die Komponentendarstellung des Spatproduktes (72) herleiten

$$
\vec{a} \cdot (\vec{b} \times \vec{c}) = \left(\sum_{i=1}^{3} a_i \vec{e}_i\right) \cdot \left(\left(\sum_{j=1}^{3} b_j \vec{e}_j\right) \times \left(\sum_{k=1}^{3} c_k \vec{e}_k\right)\right)
$$
(76)

$$
= \sum_{i=1}^{3} \sum_{j=1}^{3} \sum_{k=1}^{3} a_i b_j c_k \, \vec{e}_i \cdot (\vec{e}_j \times \vec{e}_k) \tag{77}
$$

$$
= \sum_{i,j,k=1}^{3} a_i b_j c_k \epsilon_{ijk}.
$$
\n(78)

 $\epsilon_{ijk}$  ist invariant (unverändert) unter geraden Permutationen der Indices (ijk) und es geht unter ungeraden Permutationen der Indices  $(ijk)$  in sein Negatives über. Das Produkt der skalaren Größen  $a_i b_i c_k$  ist kommutativ, d.h. invariant unter beliebigen Vertauschungen der drei Faktoren.

Damit ist das Spatprodukt  $\vec{a} \cdot (\vec{b} \times \vec{c})$  invariant unter geraden Permutationen der Vektoren  $\vec{a}$ ,  $\vec{b}$ und  $\vec{c}$  und geht in sein Negatives über unter ungeraden Permutationen

$$
\vec{a} \cdot (\vec{b} \times \vec{c}) = \vec{c} \cdot (\vec{a} \times \vec{b}) = \vec{b} \cdot (\vec{c} \times \vec{a}) \tag{79}
$$

$$
= -\vec{a} \cdot (\vec{c} \times \vec{b}) = -\vec{c} \cdot (\vec{b} \times \vec{a}) = -\vec{b} \cdot (\vec{a} \times \vec{c}). \tag{80}
$$

Tritt ein Vektor zweimal im Spatprodukt auf, z.B.  $\vec{b} = \vec{a}$ , dann verschwindet das Spatprodukt. Dies sieht man entweder daran, dass das Spatprodukt mit Hilfe von (79) oder (80) ein Vektorprodukt  $\vec{a} \times \vec{a}$  enthält oder an (78), wo die Doppelsumme  $\sum_{i,j=1}^{3}$  gleich ihrem Negativen wird unter der Vertauschung von  $i$  mit  $j$ .

Das Spatprodukt verschwindet auch, wenn die drei Vektoren  $\vec{a}, \vec{b}, \vec{c}$  linear abhängig sind, z.B.

$$
\vec{c} = \alpha \, \vec{a} + \beta \, \vec{b}.\tag{81}
$$

Damit wird

$$
\vec{a} \cdot (\vec{b} \times \vec{c}) = \alpha \, \vec{a} \cdot (\vec{b} \times \vec{a}) + \beta \, \vec{a} \cdot (\vec{b} \times \vec{b}) = 0. \tag{82}
$$

Der Betrag des Spatprodukts ist gleich dem Volumen des aus den Vektoren  $\vec{a}, \vec{b}, \vec{c}$  aufgespannten Parallelepipeds. Dies wird in den Ubungen hergeleitet.

## 2.9 Zweifaches Vektorprodukt

Das zweifache Vektorprodukt kommt vielfach in der Physik zum Einsatz, am prominentesten in der theoretischen Formulierung der Elektrodynamik.

Definition: Das zweifache Vektorprodukt ist das Vektorprodukt zwischen einem Vektor  $\vec{a}$ und einem Vektor  $\vec{b} \times \vec{c}$ , der das Resultat eines Vektorproduktes ist,

$$
\vec{a} \times (\vec{b} \times \vec{c}).\tag{83}
$$

Es ist ein Vektor.

Für das zweifache Vektorprodukt gilt der folgende Entwicklungssatz

$$
\vec{a} \times (\vec{b} \times \vec{c}) = (\vec{a} \cdot \vec{c}) \vec{b} - (\vec{a} \cdot \vec{b}) \vec{c},\tag{84}
$$

der im Folgenden hergeleitet werden soll.

Zunächst stellt man fest, dass der Vektor  $\vec{b} \times \vec{c}$  senkrecht sowohl auf dem Vektor  $\vec{b}$  als auch auf dem Vektor  $\vec{c}$  steht; weiterhin steht der Vektor  $\vec{a} \times (\vec{b} \times \vec{c})$  senkrecht auf  $\vec{b} \times \vec{c}$  für alle Vektoren  $\vec{a}$ . Daraus folgt, dass der Vektor  $\vec{a} \times (\vec{b} \times \vec{c})$  sich als Linearkombination von  $\vec{b}$  und  $\vec{c}$  schreiben läßt

$$
\vec{a} \times (\vec{b} \times \vec{c}) = \beta \vec{b} + \gamma \vec{c}
$$
 (85)

mit Koeffizienten  $\beta$  und  $\gamma$ , die von  $\vec{a}$  abhängen.

Da das Vektorprodukt  $\vec{a} \times (\vec{b} \times \vec{c})$  auch senkrecht auf  $\vec{a}$  steht, verschwindet das Skalarprodukt

$$
\vec{a} \cdot (\beta \vec{b} + \gamma \vec{c}) = 0. \tag{86}
$$

Diese Beziehung zwischen den zwei Parametern  $\beta$  und  $\gamma$  führt auf den Ansatz

$$
\vec{a} \times (\vec{b} \times \vec{c}) = \delta \left( (\vec{a} \cdot \vec{c}) \vec{b} - (\vec{a} \cdot \vec{b}) \vec{c} \right).
$$
 (87)

mit einem Parameter  $\delta$ . Da es nur noch um die Bestimmung der multiplikativen Konstanten  $\delta$ geht, kann man o.B.d.A.  $\vec{b} = (b, 0, 0), \ \vec{c} = (c_1, c_2, 0)$  und  $\vec{a} = (a_1, a_2, a_3)$  wählen. Berechnet man damit die linke und die rechte Seite von (87), erhält man  $\delta = 1$ . Damit ist der Entwicklungssatz (84) bewiesen.

# 3 Funktionen, Vektorfunktionen und ihre Ableitungen

## 3.1 Funktionen und ihre Ableitungen

#### 3.1.1 Definition einer Funktion und Beispiele

Definition: Eine Funktion ordnet einer unabhängigen Variablen  $x$  durch eine Vorschrift  $f$ eine abhängige Variable  $y$  zu

$$
y = f(x). \tag{88}
$$

Die unabhängige Variable hat einen **Definitionsbereich**, die abhängige Variable einen Wertebereich, beide sollen aus der Menge  $\mathbb R$  der reellen Zahlen sein. Die Variable x heißt Argument der Funktion  $f(x)$ .

In der Physik hat man es ständig mit Funktionen zu tun. Bei einem fallenden Stein ist die unabhängige Variable die Zeit t; der zurückgelegte Weg  $s(t)$  und die Geschwindigkeit  $v(t)$  des Steins sind Funktionen der Zeit. Bei der Auslenkung einer Feder aus ihrer Ruhelage ist die unabhängige Variable die Auslenkung x, die rücktreibende Kraft  $F(x)$  ist eine Funktion von x.

In der klassischen Physik ist ein Definitionsbereich R immer eine Idealisierung: mathematisch kann man zu beliebig kleinen Abständen zweier reeller Zahlen vorstoßen, physikalisch wird man z.B. bei der Beschreibung eines makroskopischen Körpers bei atomaren Abständen auf neue Physik in Form von der Atomstruktur treffen.

Bei einer Messung einer funktionellen Abhängigkeit erstellt man eine Wertetabelle. Funktionen kann man grafisch darstellen. Vertrautheit im Umgang mit einfachen Funktionen wird aus der Schule vorausgesetzt.

Wichtige Beispiele für mathematische Funktionen, die in der Physik eine große Rolle spielen, sind

• die Potenz

$$
x^n, \quad n \text{ game Zahl}, \tag{89}
$$

• die Exponentialfunktion

$$
e^x \quad \text{mit} \quad e^x e^y = e^{x+y}, \tag{90}
$$

die in der Physik z.B. bei Dämpfungsvorgängen, beim radioaktiven Zerfall oder beim Tunneleffekt in der Quantenmechanik auftritt. Sie hat nicht nur in der Physik sondern auch in der Biologie als Wachstumsfunktion große Bedeutung, z.B. beim Wachstum von Bakterienkulturen oder bei der Verbreitung von Seuchen.

• die trigonometrischen Funktionen,

$$
\sin x, \cos x, \tan x = \frac{\sin x}{\cos x}, \quad \cot x = \frac{1}{\tan x} = \frac{\cos x}{\sin x},\tag{91}
$$

mit

$$
\sin^2 x + \cos^2 x = 1,\tag{92}
$$

die bei der Beschreibung von Schwingungen und Wellen in der klassischen Mechanik, in der Elektrodynamik sowie in der Quantenmechanik (Teilchen-Welle Dualismus) auftreten.

• die hyperbolischen Funktionen, Kombinationen von Exponentialfunktionen, die z.B. in der speziellen Relativitätstheorie sowie im Tunneleffekt der Quantenmechanik auftreten,

$$
\sinh x = \frac{1}{2}(e^x - e^{-x}), \cosh x = \frac{1}{2}(e^x + e^{-x}), \tag{93}
$$

$$
\tanh x = \frac{\sinh x}{\cosh x}, \quad \coth x = \frac{1}{\tanh x} = \frac{\cosh x}{\sinh x},\tag{94}
$$

mit

Umkehrfunktion

$$
\cosh^2 x - \sinh^2 x = 1. \tag{95}
$$

#### 3.1.2 Umkehrfunktion und Beispiele

Sei eine Funktion  $y = f(x)$  gegeben. Ihre Umkehrfunktion oder inverse Funktion,  $y = f^{-1}(x)$ , bestimmt man folgendermaßen. Zunächst löst man  $y = f(x)$  nach x auf. Ist die resultierende Beziehung eindeutig, wird sie mit  $x = f^{-1}(y)$  bezeichnet; hier ist y die unabhängige Variable und  $x$  die abhängige Variable. Damit diese sogenannte Umkehrfunktion die Standardform ( $x$  als unabhängige Variable und y als abhängige Variable) erhält, werden die Bezeichungen x und y in  $x = f^{-1}(y)$  vertauscht; damit gelangt man zur Standardschreibweise der

 $y = f^{-1}$  $(x).$  (96)

Grafisch erzeugt man die Umkehrfunktion, indem man die Funktion an der Winkelhalbierenden  $x = y$  spiegelt. Diese Spiegelung entspricht dem oben beschriebenen Austausch der Variablen x und y. Ein Beispiel ist in Abb. 19 dargestellt.

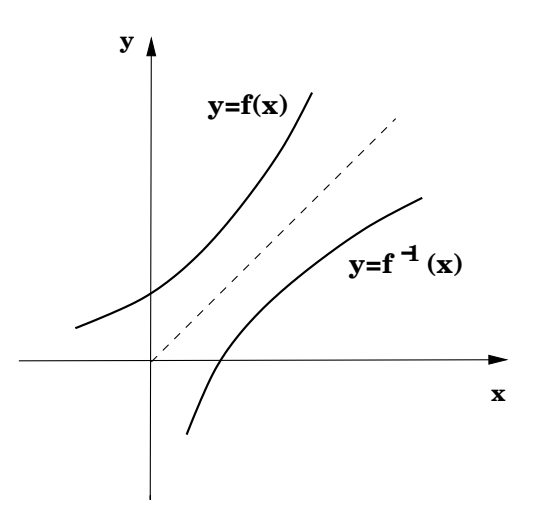

Abbildung 19:

Eine Umkehrfunktion läßt sich nicht immer eindeutig bestimmen, z.B. führt im Fall von  $y =$  $f(x) = x^2$  die Auflösung nach x auf  $x = \pm \sqrt{y}$ .

Eine eindeutige Umkehrfunktion erfüllt per definitionem die Eigenschaft

$$
f^{-1}(f(x)) = f(f^{-1}(x)) = x.
$$
\n(97)

Die Umkehrfunktionen der oben genannten Funktionen sind

• der natürliche Logarithmus als Umkehrfunktion der Exponentialfunktion

$$
\log x \quad \text{für } x > 0 \quad \text{mit} \quad \log(e^x) = e^{\log x} = x \quad \text{und} \quad \log(x \, y) \quad = \quad \log x + \log y, \tag{98}
$$
\n
$$
\log(\frac{1}{x}) = -\log x, \tag{99}
$$

- die Arcusfunktionen als (nicht eindeutige) Umkehrfunktionen der Trigonometrischen Funktionen
	- $\arcsin x$  mit  $\arcsin(\sin x) = \sin(\arcsin x) = x,$  (100)

$$
für den Hauptzweig, \t(101)
$$

- $\arccos x$ ,  $\arctan x$ ,  $\arccot x$ , (102)
- die Areafunktionen als Umkehrfunktionen der Hyperbolischen Funktionen

Arsinh x mit Arsinh(sinh x) = sinh(Arsinh x) = x, (103)

Arcosh x, Artanh x, Arcoth x. (104)

Die genannten Funktionen und Umkehrfunktionen sind zum großen Teil bereits Schulstoff. Sie werden in der Vorlesung vorausgesetzt, aber z.T. in den Übungen wiederholt. Eine weit ausführlichere Diskussion findet sich z.B. im Lehrbuch "Mathematik für Physiker I" von K. Weltner (siehe Literaturangaben).

#### 3.1.3 Stetigkeit und Ableitung von Funktionen

Im Rahmen der Mathematik werden mit Hilfe von Zahlenfolgen und Grenzwertbildung die Begriffe Stetigkeit und Differenzierbarkeit von Funktionen sowie die Ableitung einer Funktion definiert. Sie gehören bereits zum Schulstoff, werden aber in den Mathematikvorlesung in aller Rigorosität wiederholt werden. Im Kap. 5 soll der Begriff Stetigkeit noch einmal kurz präzisiert werden, damit auch das Phänomen *isolierter Unstetigkeitsstellen*, das in der Physik in idealisierten Beispielen eine Rolle spielen kann, sauber eingeführt werden kann.

In der Grundlagenphysik hat man es überwiegend mit Funktionen zu tun, die – gegebenenfalls mit Ausnahme isolierter Punkte – stetig differenzierbar sind. Deshalb wird hier nur noch einmal kurz an die anschaulichen Definitionen von Stetigkeit und Differenzierbarkeit erinnert.

Definition: Eine Funktion  $f(x)$  ist in jedem Punkt x ihres Definitionsbereiches D stetig, wenn  $\forall x \in \mathbb{D}$  der Grenzwert existiert

$$
\lim_{\Delta x \to 0} f(x + \Delta x) = f(x). \tag{105}
$$

Definition: Eine Funktion  $f(x)$  ist in jedem Punkt x ihres Definitionsbereiches D differenzierbar. wenn  $\forall x \in \mathbb{D}$  gilt

$$
f'(x) = \lim_{\Delta x \to 0} \frac{\Delta y}{\Delta x} = \lim_{\Delta x \to 0} \frac{f(x + \Delta x) - f(x)}{\Delta x}.
$$
 (106)

 $f'(x)$  heißt die Ableitung von  $f(x)$  an der Stelle x.

Die Definitionen (105) und (106) setzen voraus, dass die Grenzwerte unabhängig von der Folge  $\Delta x \rightarrow 0$  existieren; zum präzisen Verständnis sind Kenntnisse aus Kap. 5 notwendig.

Anschaulich heißt (106), dass die Ableitung einer differenzierbaren Funktion  $f(x)$  nach x an der Stelle x gleich der Steigung der Tangente an  $f(x)$  in x ist, die als Grenzwert der Folge von Sekantensteigungen definiert ist (siehe Abb. 20).

Die Gleichung der Tangente an  $f(x)$  an der Stelle  $x_0$  lautet dann

$$
T(x) = f(x_0) + f'(x_0)(x - x_0).
$$
 (107)

Man schreibt auch für die Ableitung einer Funktion  $y = f(x)$ 

$$
\frac{\mathrm{d}y}{\mathrm{d}x} = \frac{\mathrm{d}f(x)}{\mathrm{d}x} = f'(x),\tag{108}
$$

(sprich dy nach dx bzw. df(x) nach dx). dy/dx bzw. df(x)/dx werden als Differentialquotienten bezeichnet, die Grössen dy, d $f(x)$  und dx als Differentiale.

Eine differenzierbare Funktion ist auch stetig; die Umkehrung gilt jedoch nicht notwendig.

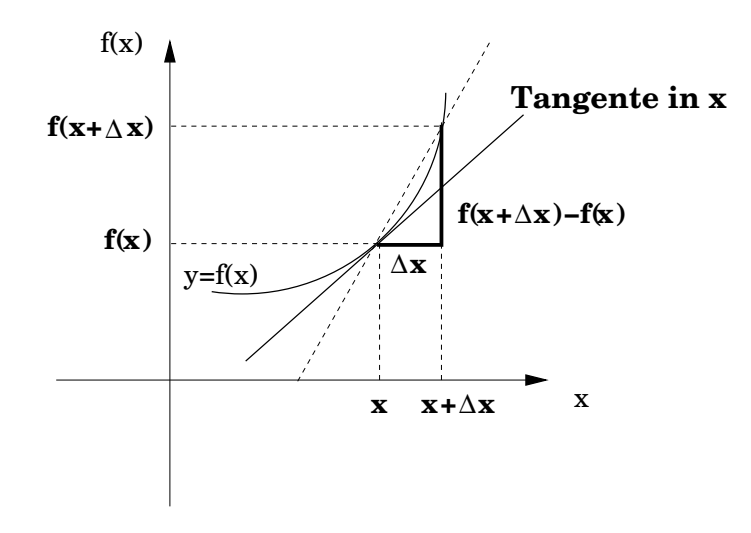

Abbildung 20:

Zweifache bzw. allgemein n−fache Ableitungen sind als Hintereinanderausführung von zwei bzw. n Ableitungen definiert

$$
f''(x) = \frac{d^2}{dx^2} f(x) = \frac{d}{dx} \left( \frac{d}{dx} f(x) \right), \quad f^{(n)}(x) = \frac{d^n}{dx^n} f(x) = \frac{d}{dx} \left( \frac{d^{n-1}}{dx^{n-1}} f(x) \right), \tag{109}
$$

sofern die jeweils erforderliche Differenzierbarkeit vorliegt. Dabei wird für  $n > 3$  die *n*-fach abgeleitete Funktion mit  $f^{(n)}(x)$  bezeichnet.

Für Ableitungen einfacher Funktionen wird auf die Schulmathematik oder einschlägige Formelsammlungen sowie auf die Übungsstunden verwiesen:

$$
\frac{\mathrm{d}x^n}{\mathrm{d}x} = n x^{n-1}, \quad \frac{\mathrm{d}e^x}{\mathrm{d}x} = e^x, \quad \frac{\mathrm{d}\log x}{\mathrm{d}x} = \frac{1}{x} \text{ für } x > 0,\tag{110}
$$

$$
\frac{d\sin x}{dx} = \cos x, \quad \frac{d\cos x}{dx} = -\sin x,\tag{111}
$$

$$
\frac{d \sinh x}{dx} = \cosh x, \quad \frac{d \cosh x}{dx} = \sinh x \text{ usw.}
$$
\n(112)

#### 3.1.4 Differentiationsregeln

Die **Differentiationsregeln** sind

\n
$$
c' = 0
$$
\n
$$
(cf(x))' = cf'(x)
$$
\n
$$
(f(x) + g(x))' = f'(x) + g'(x)
$$
\nSummenregel

\n
$$
(f(x)g(x))' = f'(x)g(x) + f(x)g'(x)
$$
\nProduktregel

\n
$$
\left(\frac{f(x)}{g(x)}\right)' = \frac{f'(x)g(x) - g'(x)f(x)}{g(x)^{2}}
$$
\nQuotientenregel,

\n
$$
(117)
$$

wobei c eine Konstante ist.

Weiterhin gilt für mittelbare Funktionen  $f(g(x))$ , d.h. für  $f(y)$  mit  $y = g(x)$ , die Kettenregel

$$
\frac{\mathrm{d}f\left(g(x)\right)}{\mathrm{d}x} = \frac{\mathrm{d}f(y)}{\mathrm{d}y}\Big|_{y=g(x)} \frac{\mathrm{d}g(x)}{\mathrm{d}x},\tag{118}
$$

wobei die Ersetzungsvorschrift  $y = g(x)$  nach der Ableitung  $\frac{df(y)}{dx}$  $\frac{\partial \mathbf{y}}{\partial y}$  durchgeführt wird.

#### 3.1.5 Ableitung der Umkehrfunktion

Die Ableitung der Umkehrfunktion  $f^{-1}(x)$  läßt sich aus (97) herleiten

$$
\frac{\mathrm{d}}{\mathrm{d}x}f^{-1}\left(f(x)\right) = \frac{\mathrm{d}}{\mathrm{d}x}x = 1.
$$
\n(119)

Die Kettenregel (118), angewandt auf die linke Seite, führt auf

$$
\frac{\mathrm{d}}{\mathrm{d}x}f^{-1}\left(f(x)\right) = \frac{\mathrm{d}}{\mathrm{d}y}f^{-1}(y)\Big|_{y=f(x)}\frac{\mathrm{d}}{\mathrm{d}x}f(x) = 1.\tag{120}
$$

Daraus folgen die nächsten zwei Schritte

$$
\frac{\mathrm{d}}{\mathrm{d}y}f^{-1}(y)|_{y=f(x)} = \frac{1}{\frac{\mathrm{d}}{\mathrm{d}x}f(x)},\tag{121}
$$

und

$$
\frac{d}{dy}f^{-1}(y) = \frac{1}{\frac{d}{dx}f(x)}\Big|_{x=f^{-1}(y)},
$$
\n(122)

so dass schließlich die Ableitung der Umkehrfunktion durch die Ableitung der Funktion selbst ausgedrückt ist. Durch Austausch der Variablen x und  $y$  gelangt man zur Standardform der

Ableitung der Umkehrfunktion

$$
\frac{d}{dx}f^{-1}(x) = \frac{1}{\frac{d}{dy}f(y)}\Big|_{y=f^{-1}(x)}
$$
\n(123)

Dazu werden in den Übungen Beispiele gerechnet.

## 3.2 Vektorfunktionen und ihre Ableitungen

#### 3.2.1 Physikalische Motivation für Vektorfunktionen

Eine wichtige physikalische Motivation im Rahmen der klassischen Mechanik ist die Bewegung eines physikalischen Massenpunktes im dreidimensionalen Raum unter dem Einfluss einer Kraft, z.B. das Durchlaufen einer Wurfparabel eine Steines unter dem Einfluss der Schwerkraft. Die Bewegung wird durch den Ortsvektor  $\vec{r}(t)$  des Massenpunktes zu jedem Zeitpunkt t beschrieben. Es ist also

$$
\vec{r} = \vec{r}(t). \tag{124}
$$

In der Komponentendarstellung des Ortsvektors

$$
\vec{r} = x \, \vec{e_1} + y \, \vec{e_2} + z \, \vec{e_3} \tag{125}
$$

ist jede der drei Komponenten  $x, y, z$  eine Funktion von  $t$ 

$$
x = x(t), \ y = y(t), \ z = z(t), \tag{126}
$$

oder in abgekürzter Vektorschreibweise

$$
\vec{r}(t) = \begin{pmatrix} x(t) \\ y(t) \\ z(t) \end{pmatrix} . \tag{127}
$$

Definition:  $\vec{r}(t)$  wird eine Vektorfunktion oder eine vektorwertige Funktion genannt; es werden der unabhängigen Variablen t, deren Definitionsbereich aus  $\mathbb R$  ist, nicht eine sondern drei abhängige Variable zugeordnet, die Komponenten eines Vektors mit Wertebereich aus  $\mathbb{R}^3$ .

Man hat es also mit einer Abbildung

$$
\mathbb{R} \to \mathbb{R}^3 \tag{128}
$$

zu tun.

(Eine Funktion, wie sie im vorigen Kapitel definiert wurde, kann man in diesem Zusammenhang folgerichtig eine Skalarfunktion nennen.)

Verfolgt man die Bewegung eines Massenpunktes durch den Raum, dann durchläuft die Spitze der zugehörigen Vektorfunktion  $\vec{r}(t)$  als Funktion von t eine Kurve im Raum, eine sogenannte Raumkurve. Man spricht von einer Parameterdarstellung einer Raumkurve, wobei t die Rolle des Parameters spielt, bei dessen Variation die Raumkurve durchlaufen wird. In Abb. 21 ist zum Beispiel die Raumkurve einer Wurfparabel o.B.d.A. in der x-y-Ebene dargestellt.

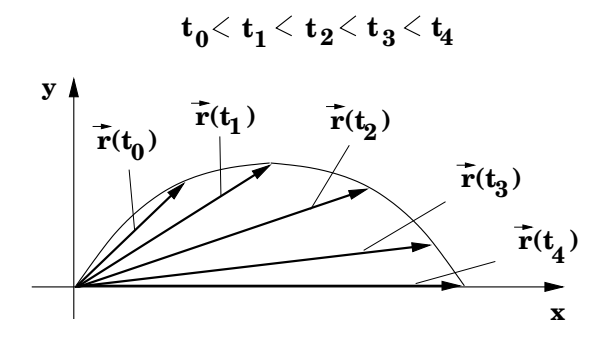

Abbildung 21:

#### 3.2.2 Ableitung von Vektorfunktionen

Die Ableitung einer differenzierbaren Vektorfunktion wird in Analogie zur Ableitung einer gewöhnlichen Funktion definiert und anschaulich grafisch in Abb. 22 dargestellt. Gegeben sei eine Raumkurve  $\vec{r}(t)$  in Parameterdarstellung als Funktion von t. Betrachtet man in Abb. 22 die Funktionswerte zweier benachbarter Zeiten t und  $t + \Delta t$ , dann ist ihre vektorielle Differenz  $\vec{r}(t + \Delta t) - \vec{r}(t)$ wieder ein Vektor, der längs einem Sekantenabschnitt gerichtet ist. Der Differenzenvektor wird mit abnehmendem  $\Delta t$  immer kleiner, jedoch streben die Vektoren  $\left(\vec{r}(t + \Delta t) - \vec{r}(t)\right) / \Delta t$  gegen einen Grenzwert, der ebenfalls ein Vektor ist. Dieser liegt tangential an die Raumkurve im Punkt  $\vec{r}(t)$ , da für  $\Delta t \to 0$  die Richtung der Sekante gegen die Richtung der Tangente an die Kurve in  $\vec{r}(t)$  strebt.

Die Ableitung einer vektorwertigen (differenzierbaren) Funktion  $\vec{r}(t)$  an der Stelle t ist definiert durch

$$
\frac{\mathrm{d}\vec{r}(t)}{\mathrm{d}t} = \lim_{\Delta t \to 0} \frac{\vec{r}(t + \Delta t) - \vec{r}(t)}{\Delta t}.\tag{129}
$$

Der Vektor  $d\vec{r}(t)/dt$  liegt tangential an der Raumkurve  $\vec{r}(t)$  im Punkt  $\vec{r}(t)$ .

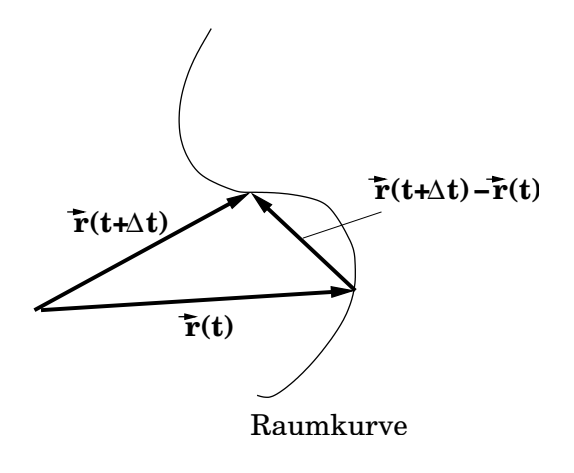

Abbildung 22:

Die Ableitung einer Vektorfunktion  $\vec{r}(t)$  ist ebenfalls eine Vektorfunktion und hat die Komponentendarstellung

$$
\frac{d\vec{r}(t)}{dt} = \begin{pmatrix} \lim_{\Delta t \to 0} \frac{x(t + \Delta t) - x(t)}{\Delta t} \\ \lim_{\Delta t \to 0} \frac{y(t + \Delta t) - y(t)}{\Delta t} \\ \lim_{\Delta t \to 0} \frac{z(t + \Delta t) - z(t)}{\Delta t} \end{pmatrix} = \begin{pmatrix} \frac{dx(t)}{dt} \\ \frac{dy(t)}{dt} \\ \frac{dz(t)}{dt} \end{pmatrix}.
$$
(130)

d.h. die Komponenten von d $\vec{r}(t)/dt$  sind die Ableitungen der Komponentenfunktionen  $x(t)$ ,  $y(t)$ und  $z(t)$  von  $\vec{r}(t)$ .

In der Physik wird bei Ableitungen nach der Zeit  $t$  die folgende abgekürzte Schreibweise benutzt

$$
\frac{\mathrm{d}\vec{r}(t)}{\mathrm{d}t} = \dot{\vec{r}}(t) \tag{131}
$$

und für die zweite Ableitung nach der Zeit  $t$ 

$$
\frac{\mathrm{d}^2 \vec{r}(t)}{\mathrm{d}t^2} = \dot{\vec{r}}(t). \tag{132}
$$

Ist t die Zeit und hat  $\vec{r}(t)$  die physikalische Bedeutung des Ortsvektors eines Massenpunktes, dann haben

$$
\dot{\vec{r}}(t) = \vec{v}(t) \quad \text{bzw.} \tag{133}
$$

$$
\ddot{\vec{r}}(t) = \vec{a}(t) \tag{134}
$$

die physikalische Bedeutung der Geschwindigkeit  $\vec{v}(t)$  bzw. der Beschleunigung  $\vec{a}(t)$  des Massenpunktes. Beide sind vektorwertige Funktionen der Zeit t.

#### 3.2.3 Differentiationsregeln

Zur physikalischen Motivation der Vektorfunktion wurde der Ortsvektor eines Massenpunktes als Funktion der Zeitvariablen  $t$  eingeführt. Nun sollen allgemein wieder die unabhängige Variable mit x und Vektoren mit  $\vec{a}, \vec{b}, \dots$  bzw. Vektorfunktionen mit  $\vec{a}(x), \vec{b}(x), \dots$ 

$$
\vec{a}(x) = a_1(x)\,\vec{e}_1 + a_2(x)\,\vec{e}_2 + a_3(x)\,\vec{e}_3 = \begin{pmatrix} a_1(t) \\ a_2(t) \\ a_3(t) \end{pmatrix} \text{ usw.}
$$
 (135)

bezeichnet werden. Es gelten folgende Rechenregeln für die Ableitung vektorwertiger Funktionen, bzw. von Skalarfunktionen, die aus solchen entstehen.

Rechenregeln für die Ableitung vektorwertiger Funktionen:

$$
\frac{\mathrm{d}}{\mathrm{d}x} \left( \vec{a}(x) + \vec{b}(x) \right) = \frac{\mathrm{d}\,\vec{a}(x)}{\mathrm{d}x} + \frac{\mathrm{d}\,\vec{b}(x)}{\mathrm{d}x},\tag{136}
$$

Produktregel für die Multiplikation mit einer Skalarfunktion  $f(x)$ 

$$
\frac{\mathrm{d}}{\mathrm{d}x}\Big(f(x)\vec{a}(x)\Big) = f'(x)\vec{a}(x) + f(x)\frac{\mathrm{d}\vec{a}(x)}{\mathrm{d}x},\tag{137}
$$

Produktregel für das Skalarprodukt

$$
\frac{\mathrm{d}}{\mathrm{d}x}\left(\vec{a}(x)\cdot\vec{b}(x)\right) = \frac{\mathrm{d}\,\vec{a}(x)}{\mathrm{d}x}\cdot\vec{b}(x) + \vec{a}(x)\cdot\frac{\mathrm{d}\,\vec{b}(x)}{\mathrm{d}x},\tag{138}
$$

Produktregel für das Vektorprodukt

$$
\frac{\mathrm{d}}{\mathrm{d}x}\left(\vec{a}(x)\times\vec{b}(x)\right) = \frac{\mathrm{d}\,\vec{a}(x)}{\mathrm{d}x}\times\vec{b}(x) + \vec{a}(x)\times\frac{\mathrm{d}\,\vec{b}(x)}{\mathrm{d}x}.\tag{139}
$$

Sie lassen sich leicht in Komponentendarstellung herleiten.

# 4 Einfache gewöhnliche Differentialgleichungen

### 4.1 Physikalische Motivation

Eine große Zahl von physikalischen Gesetzmäßigkeiten und insbesondere von grundlegenden Prinzipien der Physik sind in Form von Differentialgleichungen formuliert. Differentialgleichungen und ihre Lösung haben deshalb einen essenziellen Stellenwert in der Physik.

Z.B. wird in einer der ersten Vorlesungen in Physik das zweite Newtonsche Axiom der klassischen Mechanik vorgestellt. Die Kraft  $\vec{F}$  auf einen Massenpunkt der Masse m, dessen Bewegung im Raum als Funktion der Zeit t durch seinen Ortsvektor  $\vec{r}(t)$  beschrieben wird, bewirkt eine Beschleunigung  $\vec{r}(t)$  des Massenpunktes

$$
\vec{F} = m\ddot{\vec{r}}(t). \tag{140}
$$

In Anwendungen führt dieses Gesetz zur Bewegungsgleichung des Massenpunktes. Diese ist prinzipiell eine Differentialgleichung für  $\vec{r}(t)$ , die gelöst werden muss, um die durch  $\vec{r}(t)$  beschriebene Bahnkurve des Massenpunktes, eine Raumkurve im dreidimensionalen Raum bestimmen zu können. Konkrete Beispiele aus der Physik folgen weiter unten.
Im Zentrum der Elektrodynamik stehen die Maxwellgleichungen, im Zentrum der Quantenmechanik die Schrödingergleichung, die Teilchen-Wellen-Dualismus beinhaltet; sie alle sind Differentialgleichungen. In der Kernphysik wird der radioaktive Zerfall durch eine Differentialgleichung diktiert. Auch wichtige Bereiche der Thermodynamik (z.B. die Diffusionsgleichung) und der Hydrodymanik werden von Differentialgleichungen beherrscht.

An einem Beispiel soll im Vorwege veranschaulicht werden, worin die Schönheit der Kodierung physikalischer Aussagen in Form von Differentialgleichungen liegt. Ein geworfener Stein unterliegt der Schwerkraft und folgt einer Wurfparabel. Die Lokalisierung der Wurfparabel im Raum, sowie ihre Höhe und Weite hängen davon ab, wo sich der Abwurfpunkt befindet und in welcher Richtung und mit welchem Betrag der Geschwindigkeit der Stein abgeworfen wird. Es spielt auch eine Rolle, zu welchem Zeitpunkt der Stein geworfen wurde. Die zugehörige Differentialgleichung, in der o.B.d.A. angenommen werden soll, dass die Schwerkraft in negativer y-Richtung wirken soll, ist nach (140)

$$
\ddot{\vec{r}}(t) = (0, -g, 0), \text{d.h.}
$$
\n(141)

$$
\ddot{x}(t) = 0, \quad \ddot{y}(t) = -g, \quad \ddot{z}(t) = 0,\tag{142}
$$

wobei g die Erdbeschleunigung ist. Sie enthält *parameterfrei* nur die physikalische Essenz, quasi die Kernaussage, die im Ergebnis auf eine Wurfparabel führt. Erst bei der Bestimmung ihrer Lösungen stößt man auf eine Lösungsvielfalt, die nur durch die oben genannten Anfangsbedingungen auf eine eindeutige Lösung eingegrenzt werden kann. Der Preis für die außerordentliche Eleganz der Formulierung ist, dass man das mathematische Rüstzeug zur Lösung von Differentialgleichungen braucht.

In diesem Kapitel wird – mit Ausnahme von einigen zentralen Sätzen aus der Mathematik – weitgehend darauf verzichtet, mathematische Bedingungen für die Existenz von Lösungen auszuformulieren; dies wird in den Mathematikvorlesungen nachgeholt werden.

## 4.2 Gewöhnliche Differentialgleichungen

Definition: Eine gewöhnliche Differentialgleichung erster Ordnung für eine differenzierbare Funktion  $y(x)$  hat die folgende allgemeine Form

$$
\frac{dy(x)}{dx} = f(y(x), x) \quad \text{oder kurz} \quad y'(x) = f(y(x), x), \tag{143}
$$

wobei  $f(y(x),x)$  in einem gewissen Rahmen eine beliebig wählbare Funktion von  $y(x)$  und x sein kann.

Hier ist die erste Ableitung  $dy(x)/dx$  der Funktion  $y(x)$  als Funktion f von x und der Funktion  $y(x)$  selbst gegeben, ohne dass man die Funktion  $y(x)$  zunächst kennt. Für jede Funktion f hat man es mit einer anderen Differentialgleichung zu tun.

Für eine vorgegebene Funktion f wird nach Funktionen  $y(x)$  gesucht, die die vorgeschriebene Beziehung (143) zwischen der Funktion  $y(x)$  und ihrer Ableitung d $y(x)/dx$  erfüllen. Solche Funktionen  $y(x)$  heißen Lösungen der Differentialgleichung (143). Für jede Funktion f hat die zugehörige Differentialgleichung eine andere Lösung  $y(x)$ .

Zwei einfache Beispiele sind

$$
y'(x) = y(x)
$$
 bzw.  $y'(x) = -y(x)$ . (144)

Es ist mit  $(e^x)' = e^x$  bzw.  $(e^{-x})' = -e^{-x}$  leicht nachzuvollziehen, dass

$$
y(x) = C e^x
$$
 bzw.  $y(x) = C e^{-x}$  (145)

Lösungen von  $(144)$  sind für jeweils beliebig wählbare Konstante C.

Definition: Eine gewöhnliche Differentialgleichung zweiter Ordnung für eine zweimal differenzierbare Funktion  $y(x)$  hat die folgende allgemeine Form

$$
\frac{\mathrm{d}^2 y(x)}{\mathrm{d}x^2} = f\left(y(x), \frac{\mathrm{d}y(x)}{\mathrm{d}x}, x\right) \text{ oder kurz } y''(x) = f\left(y(x), y'(x), x\right),\tag{146}
$$

wobei  $f(y(x), y'(x), x)$  wieder in einem gewissen Rahmen eine beliebig wählbare Funktion, diesmal von  $y'(x)$ ,  $y(x)$  und x, sein kann, wieder ohne dass  $y(x)$  von vorneherein bekannt ist. Für eine vorgegebene Funktion f wird nach Funktionen y(x) gesucht, die diese Beziehung zwischen der Funktion  $y(x)$  und ihren ersten beiden Ableitungen  $dy(x)/dx$  und  $d^2y(x)/dx^2$  erfüllen. Solche Funktionen sind Lösungen der Differentialgleichung (146).

Zwei einfache Beispiele, die generisch vielen physikalischen Anwendungen zugrunde liegen, sind

$$
y''(x) = y(x) \tag{147}
$$

mit Lösungsscharen

$$
C_1 e^x + C_2 e^{-x} \tag{148}
$$

und

$$
y''(x) = -y(x) \tag{149}
$$

mit Lösungsscharen

$$
C_1 \sin x + C_2 \cos x,\tag{150}
$$

wobei  $C_1$  und  $C_2$  jeweils beliebige Konstanten sind. Dies läßt sich durch einfaches Nachrechnen mit  $(e^{\pm x})'' = e^{\pm x}$ ,  $(\sin x)'' = -\sin x$ ,  $(\cos x)'' = -\cos x$  bestätigen.

Definition: Tritt bei einer Differentialgleichung die n-te Ableitung der gesuchten Funktion als höchste Ableitung auf, dann nennt man sie Differentialgleichung n-ter Ordnung

$$
\frac{d^n y(x)}{dx^n} = f\left(y(x), \frac{dy(x)}{dx}, \dots, \frac{d^{n-1}y(x)}{dx^{n-1}}, x\right)
$$
\n(151)

oder kurz

$$
y^{(n)}(x) = f\left(y(x), y'(x), \dots, y^{(n-1)}(x), x\right),\tag{152}
$$

wobei  $f(y(x), y'(x), ..., y^{(n-1)}(x), x)$  wieder in einem gewissen Rahmen eine beliebig wählbare Funktion ist.

In einem ersten Schritt soll nun auf lineare Differentialgleichungen spezialisiert werden.

Definition: In einer linearen Differentialgleichung treten die Funktionen  $y, y', y'', ...$  nur in ihrer ersten Potenz auf und nicht als Produkte, Quotienten, ...,

wie bereits in den Beispielen (144), (147) und (149) vorweggenommen. Beispiele nichtlinearer Differentialgleichungen sind

$$
y'' + y^2 = 0 \tag{153}
$$

 $y'y = f(x)$  für eine geeignete Funktion  $f(x)$ . (154)

Definition: Die lineare Differentialgleichung erster, zweiter und allgemein n-ter Ordnung hat die Form

 $y'(x) + f(x)y(x) = h(x)$ , bzw. (155)

$$
y''(x) + f(x) y'(x) + g(x) y(x) = h(x), \text{ bzw.} \tag{156}
$$

$$
y^{(n)}(x) + f_{n-1}(x) y^{(n-1)}(x) + \dots + f_1(x) y'(x) + f_0(x) y(x) = h(x)
$$
\n(157)

mit in gewissem Rahmen beliebig wählbaren Funktionen  $f(x)$ ,  $h(x)$  bzw.  $f(x)$ ,  $g(x)$  und  $h(x)$ bzw.  $f_{n-1}(x), ..., f_0(x)$  und  $h(x)$ . Für  $h(x) \neq 0$  hat man es mit einer sogenannten **inhomogenen** Differentialgleichung zu tun.

Ist  $h(x) = 0$ , d.h. ist

$$
y'(x) + f(x) y(x) = 0, \text{ bzw.} \tag{158}
$$

$$
y''(x) + f(x)y'(x) + g(x)y(x) = 0, \text{ bzw.}
$$
 (159)

$$
y^{(n)}(x) + f_{n-1}(x) y^{(n-1)}(x) + \dots + f_1(x) y'(x) + f_0(x) y(x) = 0,
$$
\n(160)

spricht man von einer homogenen Differentialgleichung.

In den oben genannten Beispielen sind (144) lineare, homogene Differentialgleichungen erster Ordnung mit  $f(x) = -1$  bzw.  $f(x) = +1$ , und (147) bzw. (149) sind lineare homogene Differentialgleichung zweiter Ordnung mit  $f(x) = 0$  und  $g(x) = -1$  bzw.  $g(x) = 1$ .

Folgende Sätze aus der Mathematik sind im Folgenden essenziell

• die allgemeine Lösung einer linearen homogenen Differentialgleichung n-ter Ordnung läßt sich schreiben als Linearkombination von n Fundamentallösungen  $y_1(x)$ ,  $y_2(x), \ldots y_n(x)$ 

$$
y_h(x) = C_1 y_1(x) + C_2 y_2(x) + \dots C_n y_n(x), \qquad (161)
$$

wobei  $C_1, C_2, \ldots C_n$  n beliebig wählbare Konstanten sind,

• die allgemeine Lösung einer linearen inhomogenen Differentialgleichung ist gegeben als Summe

$$
y_{\rm inh}(x) = y_{\rm h}(x) + y_{\rm s}(x)
$$
 (162)

der allgemeinen Lösung  $y_h(x)$  der homogenen Differentialgleichung und einer speziellen Lösung  $y_s(x)$  der inhomogenen Differentialgleichung.

Zwei verschiedene spezielle Lösungen einer linearen inhomogenen Differentialgleichung unterscheiden sich also um eine Lösung der zugehörigen homogenen Differentialgleichung.

In den oben genannten Beispielen haben die linearen homogenen Differentialgleichungen erster Ordnung (144) je eine Fundamentallösung,  $e^x$  bzw.  $e^{-x}$ , die beiden linearen homogenen Differentialgleichungen zweiter Ordnung (147) bzw. (149) haben je zwei Fundamentallösungen,  $e^x$  und  $e^{-x}$ bzw.  $\sin x$  und  $\cos x$ .

Ein nächster Schritt ist die Spezialisierung auf lineare Differentialgleichungen zweiter Ordnung, mit denen man es in vielen Anwendungen der Physik zu tun hat und die im Zentrum aller folgenden Uberlegungen in diesem Kapitel stehen werden,

$$
y'' + f(x)y' + g(x)y = h(x),
$$
 die inhomogene Differentialgleichung, bzw. (163)  

$$
y'' + f(x)y' + g(x)y = 0,
$$
 die homogene Differentialgleichung. (164)

Entsprechend (161) ist die Lösung der homogenen Differentialgleichung (164) eine Linearkombination aus zwei Fundamentallösungen  $y_1(x)$  und  $y_2(x)$ 

$$
y_h(x) = C_1 y_1(x) + C_2 y_2(x), \tag{165}
$$

und die Lösung der inhomogenen Differentialgleichung (163)

$$
y_{\rm inh}(x) = y_{\rm h}(x) + y_{\rm s}(x). \tag{166}
$$

Gegeben eine Differentialgleichung, muss man erst etablieren, ob sie analytische Lösungen  $y(x)$ hat; es reicht nicht, eine Lösung zu finden, sondern man muss die *allgemeine* Lösung bestimmen. Dazu werden in der Mathematik allgemeine Lösungsmethoden für ganze Klassen von Differentialgleichungen bereitgestellt.

Es gibt zwei Computerumgebungen, MATHEMATICA und MAPLE, die erlauben Differentialgleichungen analytisch zu lösen, sowie ein Lehrbuch und Nachschlagewerk E. Kamke: Differentialgleichungen – Lösungsmethoden und Lösungen I, Gewöhnliche Differentialgleichungen.

Existiert keine analytische Lösung, kann die Differentialgleichung numerisch gelöst werden. Dazu bietet die Numerische Mathematik geeignete Verfahren an.

# 4.3 Homogene lineare Differentialgleichungen zweiter Ordnung mit konstanten Koeffizienten

Definition: Die homogene lineare Differentialgleichung zweiter Ordnung mit konstanten Koeffizienten hat die folgende Form

$$
y''(x) + ay'(x) + by(x) = 0.
$$
\n(167)

Die Konstanten a und b sind reelle und beliebig wählbare Parameter; sie entsprechen der spezifischen Wahl  $f(x) = a$  und  $g(x) = b$  in (164). Gesucht ist die allgemeine Lösung für  $y(x)$  in Abhängigkeit von den Parametern a und b.

Nach (161) werden zwei Fundamentallösungen erwartet, in die  $a$  und  $b$  als Parameter eingehen. Ausgangspunkt ist der Lösungsansatz

$$
y(x) = e^{\lambda x}.\tag{168}
$$

Daraus ergibt sich

$$
y'(x) = \lambda e^{\lambda x}, \tag{169}
$$

$$
y''(x) = \lambda^2 e^{\lambda x}.\tag{170}
$$

Setzt man (168)-(170) in die Differentialgleichung (167) ein, erhält man

$$
e^{\lambda x} \left( \lambda^2 + a \lambda + b \right) = 0. \tag{171}
$$

Da diese Gleichung für alle Werte von x gelten muss und da  $e^{\lambda x} \neq 0$  ist, folgt

$$
\lambda^2 + a\,\lambda + b = 0.\tag{172}
$$

Dies ist die sogenannte charakteristische Gleichung der Differentialgleichung (167); sie ist quadratisch in  $\lambda$  und hat die beiden Lösungen

$$
\lambda_{1,2} = -\frac{a}{2} \pm \sqrt{\frac{a^2}{4} - b}.\tag{173}
$$

Die Lösungen unterscheiden sich je nachdem, ob der Radikant der Wurzel, die sogenannte Diskriminante,

$$
\frac{a^2}{4} - b \begin{cases} > 0\\ = 0\\ < 0 \end{cases}
$$
\n(174)

ist. Diese drei Fälle sollen im Folgenden einzeln behandelt werden.

#### 4.3.1 Diskriminante  $>0$

Die Wurzel  $\sqrt{a^2/4 - b}$  in ist reell und ungleich Null. Entsprechend führt der Lösungsansatz (168) mit  $\lambda_{1,2}$  aus (173) und  $\lambda_1 \neq \lambda_2$  auf die zwei Fundamentallösungen

$$
y_1(x) = e^{\lambda_1 x} = e^{-\frac{a}{2}x} e^{\sqrt{\frac{a^2}{4} - b}x}
$$
 und  $y_2(x) = e^{\lambda_2 x} = e^{-\frac{a}{2}x} e^{-\sqrt{\frac{a^2}{4} - b}x}$ . (175)

der Differentialgleichung (167). Entsprechend (161) gilt

die allgemeine Lösung der linearen homogenen Differentialgleichung zweiter Ordnung mit konstanten Koeffizienten (167) ist

**für** 
$$
\frac{a^2}{4} - b > 0
$$
  

$$
y(x) = e^{-\frac{a}{2}x} \left( C_1 e^{\sqrt{\frac{a^2}{4} - b}x} + C_2 e^{-\sqrt{\frac{a^2}{4} - b}x} \right)
$$
(176)

mit beliebig wählbaren Konstanten  $C_1$  und  $C_2$ .

oder äquivalent

die allgemeine Lösung der linearen homogenen Differentialgleichung zweiter Ordnung mit konstanten Koeffizienten (167) ist

für  $a^2$  $\frac{1}{4} - b > 0$  $y(x) = e^{-\frac{a}{2}x} \Big( C_3 \cosh\Big(\sqrt{\frac{a^2}{4}}\Big)$  $\frac{a^2}{4}-b\,x\Big)+C_4\sinh\Big(\sqrt{\frac{a^2}{4}}\Big)$  $\left(\frac{u^2}{4} - bx\right)$ (177)

mit beliebig wählbaren Konstanten  $C_3$  und  $C_4$ .

Mit der Definition (93) für sinh x und cosh x bestehen folgende Beziehungen  $C_1 = (C_3 + C_4)/2$ und  $C_2 = (C_3 - C_4)/2$ .

### 4.3.2 Diskriminante  $= 0$

In diesem Fall fallen die beiden Lösungen der charakteristischen Gleichung zusammen

$$
\lambda_1 = \lambda_2 = \lambda = -\frac{a}{2}.\tag{178}
$$

Dies führt zunächst nur auf eine von zwei erwarteten Fundamentallösungen der Differentialgleichung (167),

$$
y_1(x) = e^{\lambda x} = e^{-\frac{a}{2}x}.
$$
 (179)

Auf eine zweite Fundamentallösung führt der folgende Lösungsansatz

$$
y_2(x) = x e^{\lambda x} = x e^{-\frac{a}{2}x}
$$
 (180)

mit

$$
y_2'(x) = (1 + \lambda x) e^{\lambda x}, \qquad (181)
$$

$$
y_2''(x) = (2\lambda + \lambda^2 x) e^{\lambda x}.
$$
 (182)

Setzt man den Ansatz (180) mit (181) und (182) in die Differentialgleichung (167) ein, führt dies auf die Gleichung

$$
e^{\lambda x} \left( 2\lambda + \lambda^2 x + a \left( 1 + \lambda x \right) + b x \right) = 0. \tag{183}
$$

Da diese Gleichung wieder für alle Werte von x gelten muss und  $e^{\lambda x} \neq 0$  ist, muss der Ausdruck in der Klammer verschwinden. Eine Umordnung des Klammerausdrucks führt auf die Bedingung

$$
(\lambda^2 + a\lambda + b)x + 2\lambda + a = 0.
$$
\n(184)

Diese Bedingung ist identisch erfüllt, da  $(\lambda^2 + a\lambda + b)$  wegen der charakteristischen Gleichung (172) verschwindet und der Rest wegen  $\lambda = -a/2$ . Damit sind  $y_1(x)$  in (179), und  $y_2(x)$  in (180) zwei Fundamentallösungen. Entsprechend (161) gilt

die allgemeine Lösung der linearen homogenen Differentialgleichung zweiter Ordnung mit konstanten Koeffizienten (167) ist

für  $a^2$  $\frac{1}{4} - b = 0$  $y(x) = e^{-\frac{a}{2}x}(C_1 + C_2 x)$  (185) mit beliebigen Konstanten  $C_1$  und  $C_2$ .

## 4.3.3 Diskriminante < 0

In diesem Fall wird  $\sqrt{\frac{a^2}{4} - b}$  imaginär und die beiden Lösungen

$$
y_{1,2}(x) = e^{\lambda_{1,2} x} \tag{186}
$$

enthalten Exponentialfunktionen mit komplexen Exponenten. Da komplexe Zahlen und komplexe Funkionen erst in einem späteren Stadium der Vorlesung eingeführt werden sollen, muss hier ein etwas uneleganter Weg eingeschlagen werden. Ausgangspunkt ist der folgende Lösungsansatz für zwei Fundamentallösungen

$$
y_1(x) = e^{\alpha x} \cos \beta x,
$$
  
\n
$$
y_2(x) = e^{\alpha x} \sin \beta x
$$
\n(187)

mit

$$
\alpha = -\frac{a}{2},\tag{188}
$$

$$
\beta = \sqrt{b - \frac{a^2}{4}}, \text{ real und } > 0. \tag{189}
$$

Der Vollständigkeit halber sei jedoch erwähnt, dass die Identitäten

$$
\cos \beta x = \frac{1}{2} (e^{i\beta x} + e^{-i\beta x}), \tag{190}
$$

$$
\sin \beta x = \frac{1}{2i} (e^{i\beta x} - e^{-i\beta x})
$$
\n(191)

gelten mit  $i = \sqrt{-1}$  und damit die Lösungsansätze (187) an die allgemeinen Lösungsansätze (186) anknüpfen. Darauf wird im nächsten Semester eingegangen.

Die ersten und zweiten Ableitungen der Lösungsansätze (187) lassen sich mit Hilfe der Produktregel und der Kettenregel herleiten zu

$$
y'_1(x) = e^{\alpha x} \left( \alpha \cos \beta x - \beta \sin \beta x \right),
$$
  
\n
$$
y'_2(x) = e^{\alpha x} \left( \alpha \sin \beta x + \beta \cos \beta x \right),
$$
  
\n
$$
y''_1(x) = e^{\alpha x} \left( (\alpha^2 - \beta^2) \cos \beta x - 2\alpha \beta \sin \beta x \right),
$$
  
\n
$$
y''_2(x) = e^{\alpha x} \left( (\alpha^2 - \beta^2) \sin \beta x + 2\alpha \beta \cos \beta x \right).
$$
\n(192)

Setzt man jeweils die Lösungsansätze (187), ihre jeweiligen Ableitungen (192) und die Ausdrücke (188) und (189) in die Differentialgleichung (167), so erweist sich diese als identisch erfüllt. Mit

$$
y_1(x) = e^{-\frac{a}{2}x} \cos \sqrt{b - \frac{a^2}{4}} x
$$
 und  $y_2(x) = e^{-\frac{a}{2}x} \sin \sqrt{b - \frac{a^2}{4}} x$  (193)

sind also zwei Fundamentallösungen gefunden.

Entsprechend (161) gilt

die allgemeine Lösung der linearen homogenen Differentialgleichung zweiter Ordnung mit konstanten Koeffizienten (167)

**f**ür 
$$
\frac{a^2}{4} - b < 0
$$
 ist  

$$
y(x) = e^{-\frac{a}{2}x} \Big( C_1 \cos \sqrt{b - \frac{a^2}{4}} x + C_2 \sin \sqrt{b - \frac{a^2}{4}} x \Big)
$$
(194)

mit beliebig wählbaren Konstanten $C_1$  und  $C_2$ 

oder äquivalent

die allgemeine Lösung der linearen homogenen Differentialgleichung zweiter Ordnung mit konstanten Koeffizienten (167)

**für** 
$$
\frac{a^2}{4} - b < 0
$$
 ist\n
$$
y(x) = C \, e^{-\frac{a}{2}x} \cos\left(\sqrt{b - \frac{a^2}{4}x} + \phi\right) \tag{195}
$$
\nmit belief with the following problem, we can calculate the following equation:\n
$$
y(x) = C \, e^{-\frac{a}{2}x} \cos\left(\sqrt{b - \frac{a^2}{4}x} + \phi\right)
$$
\n
$$
y(x) = C \, e^{-\frac{a}{2}x} \cos\left(\sqrt{b - \frac{a^2}{4}x} + \phi\right)
$$
\n
$$
y(x) = C \, e^{-\frac{a}{2}x} \cos\left(\sqrt{b - \frac{a^2}{4}x} + \phi\right)
$$
\n
$$
y(x) = C \, e^{-\frac{a}{2}x} \cos\left(\sqrt{b - \frac{a^2}{4}x} + \phi\right)
$$
\n
$$
y(x) = C \, e^{-\frac{a}{2}x} \cos\left(\sqrt{b - \frac{a^2}{4}x} + \phi\right)
$$
\n
$$
y(x) = C \, e^{-\frac{a}{2}x} \cos\left(\sqrt{b - \frac{a^2}{4}x} + \phi\right)
$$
\n
$$
y(x) = C \, e^{-\frac{a}{2}x} \cos\left(\sqrt{b - \frac{a^2}{4}x} + \phi\right)
$$
\n
$$
y(x) = C \, e^{-\frac{a}{2}x} \cos\left(\sqrt{b - \frac{a^2}{4}x} + \phi\right)
$$
\n
$$
y(x) = C \, e^{-\frac{a}{2}x} \cos\left(\sqrt{b - \frac{a^2}{4}x} + \phi\right)
$$
\nThus, the following inequality, we have

Mit Hilfe des trigonometrischen Additionstheorems cos  $\left(\sqrt{b-\frac{a^2}{4}}\right)$  $\sqrt{\frac{a^2}{4}}x+\phi\Big)=\cos\sqrt{b-\frac{a^2}{4}}$  $\frac{u^2}{4}x\cos\phi \sin\sqrt{b-\frac{a^2}{4}}$  $\frac{d^2}{4}x\sin\phi$  läßt sich die Beziehung  $C_1 = C\cos\phi$  und  $C_2 = -C\sin\phi$  bestimmen.

## 4.4 Anfangsbedingungen

Die allgemeine Lösung der linearen homogenen Differentialgleichung enthält beliebig wählbare Konstanten, eine bzw. zwei bzw.  $n$  Konstanten für Differentialgleichungen erster, zweiter bzw. n-ter Ordnung. Die Variation der Werte dieser Konstanten gibt Anlass zu ganzen Lösungsscharen, die ganze Bereiche der  $x-y$ -Ebene dicht überdecken.

Es soll hier noch einmal betont werden, dass die Eleganz der Formulierung von Prinzipien der Physik mit Hilfe von Differentialgleichungen darin liegt, dass die Differentialgleichungen selbst keine solchen frei wählbaren Konstanten enthalten; diese Vielfalt tritt erst auf dem Niveau der Lösungen auf.

Die Funktion von Anfangsbedingungen soll erst an einem einfachen Beispiel erläutert werden, der Differentialgleichung (144) erster Ordnung,  $y'(x) = y(x)$ , mit der allgemeinen Lösung (145),  $y(x) = C e^x$ . Kontinuierliche Variation des Parameters C erzeugt eine Lösungsschar, die die x $y$ -Ebene dicht überstreicht. Abb 23, in der die Lösungen für diskrete, nahe beeinanderliegende Werte von C eingezeichnet wurden, soll dies verdeutlichen.

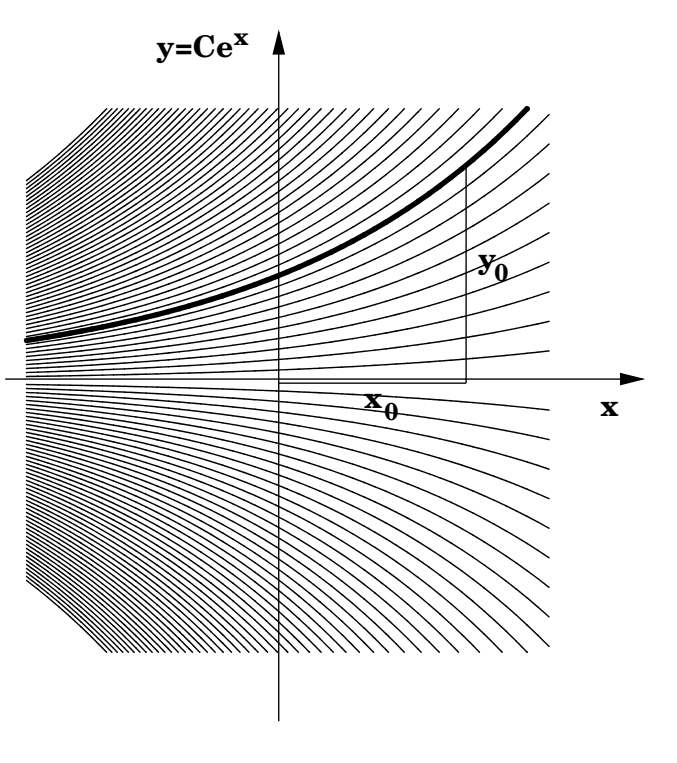

Abbildung 23:

Wählt man einen Punkt  $(x_0, y_0)$  in der x-y-Ebene, dann gibt es genau eine Lösung, die durch diesen Punkt verläuft; d.h. gibt man, wie in Abb. 23 dargestellt, einen Punkt  $x_0$  auf der x-Achse vor und schreibt man die Größe des zugehörigen Funktionswertes  $y(x_0) = C e^{x_0}$  als  $y_0$  vor, dann zeichnet diese Vorschrift die spezifische Lösung mit  $C = y_0 e^{-x_0}$  aus. Diese sogenannte Anfangsbedingung  $y(x_0) = y_0$  legt also die Lösung eindeutig fest.

Allgemein wird die Lösung einer linearen homogenen Differentialgleichung durch die folgenden Anfangsbedingungen eindeutig festgelegt:

die lineare homogene Differentialgleichungen erster Ordnung durch eine Anfangsbedingung

$$
y(x_0) = y_0,\tag{196}
$$

die lineare homogene Differentialgleichungen zweiter Ordnung durch zwei Anfangsbedingungen

$$
y(x_0) = y_0, \ y'(x_0) = y_1,\tag{197}
$$

und entsprechend die lineare homogene Differentialgleichungen n-ter Ordnung durch n Anfangsbedingungen

$$
y(x_0) = y_0, \ y'(x_0) = y_1, \ \dots, \ y^{(n-1)}(x_0) = y_{n-1}, \tag{198}
$$

wobei der Wert von  $x_0$  im Definitionsbereich sowie die Werte  $y_0, y_1, ..., y_{n-1}$  in ihren jeweiligen Wertebereichen beliebig aber fest gewählt werden können. Es ist zu beachten, dass alle Anfangsbedingungen für eine gegebene Differentialgleichung an ein und demselben Wert von  $x_0$  vorgegeben werden. Die Zahl der Anfangsbedingungen ist jeweils gleich der Ordnung der Differentialgleichung und entsprechend gleich der Zahl der beliebig wählbaren Konstanten. Mit den Anfangsbedingungen bei einem Wert  $x_0$  ist die Lösung für alle anderen Werte x aus dem Definitionsbereich festgelegt.

Vorerst sind (196)-(198) mathematische Vorschriften, die angeben, wie eine Lösung eindeutig durch Anfangsbedingungen ausgezeichnet werden kann. So legen z.B. die Anfangsbedingungen (197) einen Punkt  $(x_0, y_0)$  in der x-y-Ebene fest, durch den die Lösung gehen soll, sowie die Steigung  $y_1$ , die die Lösung in diesem Punkt annehmen soll.

In physikalischen Anwendungen ist die unabhängige Variable häufig die Zeit t, der Zeitpunkt  $t_0$ der Anfang einer zeitlichen Entwicklung, für den Vorgaben gemacht werden; dies erklärt den Namen "Anfangsbedingungen". In der Physik sind Anfangsbedingungen in der Regel ein Teil der physikalischen Fragestellung. Dies sei illustriert am Beispiel der L¨osung der Differentialgleichung  $\ddot{y}(t) = -q$  eines Steins unter dem Einfluss der Schwerkraft in negativer y-Richtung. Eine physikalisch motivierte Anfangsbedingung legt fest, dass der Stein zu einem vorgegebenen Zeitpunkt  $t_0$ an einem bestimmten Ort  $y_0$  mit einer bestimmten Anfangsgeschwindigkeit  $\dot{y}(t_0) = y_1$  in Richtung der Schwerkraft geworfen wird. Weitere physikalische Beispiele für Anfangsbedingungen werden in den folgenden Unterkapiteln und in den Ubungen behandelt.

Für die in Kap. 4.3 behandelten linearen homogenen Differentialgleichungen zweiter Ordnung mit konstanten Koeffizienten soll am Beispiel des Falls "Diskriminante  $> 0$ " im Detail vorgeführt werden, wie die frei wählbaren Konstanten durch Anfangsbedingungen festgelegt werden.

Die Anfangsbedingungen (197), angewandt auf die allgemeine Lösung (176) für  $a^2/4 - b > 0$ , führen auf das lineare Gleichungssystem für die beiden Konstanten  $C_1$  und  $C_2$ 

$$
y(x_0) = C_1 e^{\lambda_1 x_0} + C_2 e^{\lambda_2 x_0} = y_0, \tag{199}
$$

$$
y'(x_0) = C_1 \lambda_1 e^{\lambda_1 x_0} + C_2 \lambda_2 e^{\lambda_2 x_0} = y_1,
$$
\n(200)

mit der Lösung

$$
C_1 = \frac{y_1 - y_0 \lambda_2}{\lambda_1 - \lambda_2} e^{-\lambda_1 x_0}
$$
 (201)

$$
C_2 = \frac{y_1 - y_0 \lambda_1}{\lambda_2 - \lambda_1} e^{-\lambda_2 x_0}
$$
 (202)

mit

$$
\lambda_{1,2} = -\frac{a}{2} \pm \sqrt{\frac{a^2}{4} - b};\tag{203}
$$

Die Konstanten  $C_1$  und  $C_2$  sind also durch a und b, die Parameter der Differentialgleichung, sowie durch die Werte  $y_0$  und  $y_1$ , die in den Anfangsbedingungen vorgeschrieben werden, eindeutig bestimmt.

## 4.5 Physikalische Beispiele

Es sollen vier Beispiele für lineare homogene Differentialgleichungen zweiter Ordnung mit konstanten Koeffizienten aus der Physik behandelt werden, drei aus der klassischen Mechanik und eines aus der Quantenmechanik. Zweck dieser ausführlichen Behandlung ist zum Einen, die enorme Bedeutung von Differentialgleichungen in der Physik zu unterstreichen, und zum Anderen, mehr Ubung und Anschauung beim Umgang mit Differentialgleichungen zu erhalten. In diesen physikalischen Beispielen soll auch die entsprechende, in der Physik übliche Nomenklatur übernommen werden.

#### 4.5.1 Kräftefreie Bewegung in einer Dimension

Die unabhängige Variable sei die Zeit t, die abhängige Variable die Ortsvariable x in einer Dimension. Für eine Kraft  $F$ , die auf einen Massenpunkt der Masse m wirkt, gilt nach dem zweiten Newtonschen Gesetz

$$
F = m\ddot{x}(t). \tag{204}
$$

 $\ddot{x}(t)$  ist die zweite zeitliche Ableitung der Ortsfunktion  $x(t)$  nach der Zeit,  $d^2x(t)/d t^2 = x''(t) =$  $\ddot{x}(t)$ , die physikalisch die Beschleunigung des Massenpunktes beschreibt.

Die kräftefreie Bewegung wird dementsprechend durch die Differentialgleichung

$$
\ddot{x}(t) = 0 \tag{205}
$$

beschrieben. Hier hat man es offensichtlich mit der einfachsten linearen homogenen Differentialgleichung zweiter Ordnung mit konstanten Koeffizienten  $a = 0$  und  $b = 0$  mit Diskriminante  $\sqrt{a^2/4 - b} = 0$  zu tun. Ihre allgemeine Lösung ist nach (185)

$$
x(t) = C_1 + C_2 t.
$$
 (206)

Sie beschreibt physikalisch eine gleichförmig geradlinige Bewegung mit der Geschwindigkeit

$$
\dot{x}(t) = C_2 = \text{konstant.} \tag{207}
$$

Hier soll noch einmal auf die Eleganz der in Form einer Differentialgleichung kodierten Gesetzmäßigkeit hingewiesen werden. Die Differentialgleichung (205) enthält keine frei wählbaren Parameter, diese treten erst in der Lösung (206) auf, die alle möglichen gleichförmig geradlinigen Bewegungen beschreibt. Anfangsbedingungen z.B. zur Zeit  $t_0 = 0$  wie  $x(0) = s_0$  und  $\dot{x}(0) = v_0$ schränken die Lösung auf

$$
x(t) = s_0 + v_0 t \tag{208}
$$

ein.

#### 4.5.2 Harmonischer Oszillator am Beispiel der Auslenkung einer Feder

Eine Feder werde an einer Wand befestigt. Sie sei idealisiert masselos und an ihrem freien Ende sei eine Masse m konzentriert. Bei Auslenkung der Feder aus der Ruhelage in x-Richtung um einen positiven Betrag x wird sie , wie in Abb. 24 dargestellt, gedehnt.

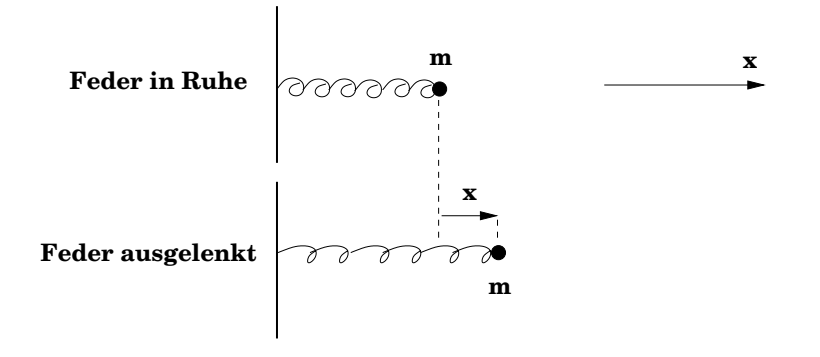

#### Abbildung 24:

Bei Auslenkung um einen negativen Betrag x aus der Ruhelage wird sie gestaucht. In beiden Fällen erweist sich die zur Ruhelage hin *rücktreibende Kraft F*, die auf die Masse m wirkt, für hinreichend kleine Auslenkungen als proportional zur Auslenkung x. Dämpfung durch Reibungsphänomene soll erst in Kap. 4.5.3 berücksichtigt werden. Mit dem zweiten Newtonschen Gesetz  $F = m \ddot{x}(t)$  erhält man folglich die Bewegungsgleichung des Massenpunktes

$$
m\ddot{x}(t) = -D\,x(t). \tag{209}
$$

Die positive Proportionalitätskonstante  $D$  ist eine Materialkonstante und heißt Federkonstante. Das Minuszeichen beinhaltet, dass die Kraft rücktreibend, d.h. der Auslenkung entgegengesetzt gerichtet ist. Das Gesetz trägt den Namen Hookesches Gesetz.

Das Hookesche Gesetz (209) beinhaltet die homogene lineare Differentialgleichung zweiter Ordnung mit konstanten Koeffizienten

$$
\ddot{x}(t) + \frac{D}{m}x(t) = 0.
$$
\n(210)

Koeffizientenvergleich mit der Standardform (167) ergibt

$$
a = 0, \ b = \frac{D}{m}
$$
, mit Diskriminante  $\frac{a^2}{4} - b = -b = -\frac{D}{m} < 0.$  (211)

Die allgemeine Lösung kann aus (194) abgelesen werden

$$
x(t) = C_1 \cos\sqrt{\frac{D}{m}}t + C_2 \sin\sqrt{\frac{D}{m}}t.
$$
\n(212)

Mit einfachen Anfangsbedingungen, z.B.  $x(0) = x_0$  und  $\dot{x}(0) = 0$ , nimmt die Lösung die Gestalt

$$
x(t) = x_0 \cos\sqrt{\frac{D}{m}}t
$$
\n(213)

an. Sie beschreibt physikalisch eine harmonische Schwingung der Feder um die Ruhelage der Feder mit Amplitude  $x_0$ . Die Anfangsbedingungen  $x(0) = x_0$  und  $\dot{x}(0) = 0$  beinhalten physikalisch, dass die Feder zur Zeit  $t = 0$  um den Betrag  $x_0$  aus der Ruhelage ausgelenkt und losgelassen wird; allgemeinere Anfangsbedingungen  $x(0) = x_0$  und  $\dot{x}(0) = v_0$  beinhalten, dass die Feder zur Zeit  $t = 0$  um  $x_0$  aus der Ruhelage ausgelenkt wird und mit Geschwindigkeit  $v_0$  versehen wird.

Eine harmonische Schwingung wird durch eine Kreisfrequenz  $\omega$  oder äquivalent eine Frequenz f oder äquivalent eine Periodendauer  $T$  gekennzeichnet

$$
\cos \omega t = \cos 2\pi f \, t = \cos 2\pi \, \frac{t}{T}.\tag{214}
$$

Im Beispiel der ausgelenkten Feder sind diese Größen

$$
\omega = \sqrt{\frac{D}{m}}, \quad f = \frac{1}{2\pi} \sqrt{\frac{D}{m}}, \quad T = 2\pi \sqrt{\frac{m}{D}}
$$
\n(215)

durch das Verhältnis der Federkonstanten  $D$  und der Masse  $m$  bestimmt.

#### 4.5.3 Gedämpfter harmonischer Oszillator am Beispiel der Auslenkung einer Feder

Bisher ist der idealisierte harmonische Oszillator beschrieben worden. In der Natur ist der Schwingungsvorgang in der Regel durch Reibungsphänomene gedämpft, d.h die Amplitude der Schwingung klingt als Funktion der Zeit ab. Als gute N¨aherung erweist sich ein Ansatz, in dem das Hookesche Gesetz um eine zur Geschwindigkeit  $\dot{x}(t)$  proportionale Kraft ergänzt wird, die ebenfalls der Bewegungsrichtung entgegengesetzt wirkt. Die resultierende Bewegungsgleichung ist

$$
m\ddot{x}(t) = -\gamma \dot{x}(t) - Dx(t),\tag{216}
$$

wobei die Konstante  $\gamma > 0$  der sogenannte Dämpfungsfaktor ist. Die daraus folgende homogene lineare Differentialgleichung zweiter Ordnung mit konstanten Koeffizienten

$$
\ddot{x}(t) + \frac{\gamma}{m}\dot{x}(t) + \frac{D}{m}x(t) = 0\tag{217}
$$

kann wieder mit der Standardform (167) verglichen werden

$$
a = \frac{\gamma}{m}, \quad b = \frac{D}{m}.\tag{218}
$$

Der Dämpfungsfaktor  $\gamma$  soll im Folgenden als hinreichend klein angenommen werden, so dass die Diskriminante

$$
\frac{a^2}{4} - b = \frac{1}{4} \left(\frac{\gamma}{m}\right)^2 - \frac{D}{m} < 0 \tag{219}
$$

kleiner als Null bleibt. Die allgemeine Lösung (194), ausgewertet für die einfachen Anfangsbedingungen  $x(0) = x_0$  und  $\dot{x}(0) = 0$ , ist

$$
x(t) = x_0 e^{-\frac{\gamma}{2m}t} \left( \cos(\sqrt{\frac{D}{m} - \frac{\gamma^2}{4m^2}} t) + \frac{\gamma}{2m\sqrt{\frac{D}{m} - \frac{\gamma^2}{4m^2}}} \sin(\sqrt{\frac{D}{m} - \frac{\gamma^2}{4m^2}} t) \right).
$$
 (220)

Diese Lösung beschreibt eine durch die Funktion  $e^{-\frac{\gamma}{2m}t}$  exponentiell gedämpfte harmonische Schwingung, die im Vergleich zur ungedämpften Schwingung (213) eine Frequenzveränderung

$$
\omega = \sqrt{\frac{D}{m} - \frac{\gamma^2}{4m^2}},\tag{221}
$$

eine Amplituden¨anderung und eine Phasenverschiebung erfahren hat. Die letzteren beiden kann man mit Hilfe der trigonometrischen Identität

$$
\cos \omega t + A \sin \omega t = \sqrt{1 + A^2} \cos(\omega t - \phi) \text{ mit } \phi = \arctan A \tag{222}
$$

quantitativ bestimmen.

Für eine vollständige physikalische Diskussion müssen natürlich auch größere Dämpfungsfaktoren betrachtet werden, die zu  $1/4 \left(\gamma/m\right)^2 - D/m = 0$  oder > 0 führen.

## 4.5.4 Tunneleffekt in der Quantenmechanik

In der Quantenmechanik wird im Rahmen des Teilchen-Welle-Dualismus ein Teilchen der Masse m durch eine Wellenfunktion  $\psi(\vec{r})$  beschrieben, die der Schrödingergleichung genügt. Im eindimensionalen Fall, in dem man sich auf eine einzige Raumdimension  $x$  beschränkt, hat die Schrödingergleichung des Teilchens, das sich in einem Potential  $V(x)$  bewegt, die folgende einfache Form

$$
-\frac{h^2}{8\,\pi^2\,m}\,\psi''(x) + V(x)\,\psi(x) = E\,\psi(x),\tag{223}
$$

wobei *h* das Plancksche Wirkungsquantum ist und  $\psi''(x) = \frac{d^2}{dx^2}\psi(x)$ .

Im Folgenden soll ein idealisiertes, stufenförmiges Potential  $V(x)$ , wie in Abb. 25 dargestellt, betrachtet werden.

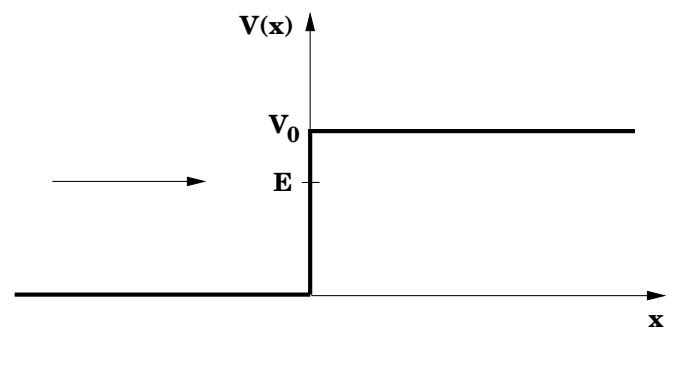

Abbildung 25:

Das Teilchen habe die vorgegebene Energie E und diese sei zu  $E < V_0$  gewählt. In der klassischen Mechanik beschreibt dies eine Situation in der das Teilchen mit der Energie E auf eine "Potentialwand" der Höhe  $V_0 > E$  zufliegt und an ihr vollständig reflektiert wird.

In der Quantenmechanik ist die Reflexion nicht vollständig. Dazu wird die Schrödingergleichung (223) für  $x > 0$  betrachtet, d.h. jenseits der "Potentialwand". Dort reduziert sie sich auf die folgende homogene lineare Differentialgleichung zweiter Ordnung für  $\psi(x)$  mit konstanten Koeffizienten

$$
\psi''(x) - \frac{8\pi^2 m}{h^2} (V_0 - E) \psi(x) = 0.
$$
\n(224)

x spielt die Rolle der unabhängigen Variablen,  $\psi$  die der abhängigen Variablen.

Vergleich mit der Standardform (167) ergibt folgende Koeffizienten

$$
a = 0, \quad b = -\frac{8\,\pi^2\,m}{h^2}(V_0 - E) \quad \text{mit Diskriminante} \quad \frac{a^2}{4} - b = \frac{8\,\pi^2\,m}{h^2}(V_0 - E) > 0. \tag{225}
$$

Nach (176) gibt es dazu eine mit wachsendem x exponentiell ansteigende und eine abfallende Lösung. Aus Gründen, die hier nicht diskutiert werden können, ist nur die abfallende Lösung

$$
\psi(x) = C e^{-\sqrt{\frac{8 \pi^2 m (V_0 - E)}{h^2}} x}
$$
\n(226)

physikalisch zuläßig. Im Rahmen der Quantenmechanik hat  $\psi(x)^2$  die Bedeutung der Wahrscheinlichkeit, das Teilchen am Ort x zu finden. Die Wahrscheinlichkeit, das Teilchen innerhalb der Potentialstufe, d.h. für  $x > 0$ , zu finden ist also ungleich Null, sie nimmt exponentiell ab für wachsendes  $x$ . Dieser Umstand ist verantwortlich für den sogenannten Tunneleffekt.

# 4.6 Inhomogene lineare Differentialgleichung zweiter Ordnung mit konstanten Koeffizienten

Auch inhomogene lineare Differentialgleichungen zweiter Ordnung mit konstanten Koeffizienten spielen in der Physik eine große Rolle.

Definition: Die inhomogene lineare Differentialgleichung zweiter Ordnung mit konstanten Koeffizienten hat die folgende Form

$$
y''(x) + a y'(x) + b y(x) = h(x).
$$
\n(227)

Die Konstanten a und b sind reell und beliebig wählbar aber vorgegeben, die Funktion  $h(x)$ sei ebenfalls vorgegeben. Gesucht ist die allgemeine Lösung  $y_{\text{inh}}(x)$  in Abhängigkeit von den Parametern a und b und der gewählten Funktion  $h(x)$ .

Nach Kap. 4.2 läßt sich die Lösung  $y_{\text{inh}}(x)$  schreiben als Summe der allgemeinen Lösung

$$
y_h(x) = C_1 y_1(x) + C_2 y_2(x)
$$
\n(228)

der zugehörigen homogenen Differentialgleichung (mit  $h(x) = 0$ ), einer beliebig wählbaren Linearkombination aus ihren beiden Fundamentallösungen  $y_1(x)$  und  $y_2(x)$ , die nach Kap. 4.3 als bekannt vorausgesetzt werden können, und einer speziellen Lösung  $y_s(x)$  der inhomogenen Differentialgleichung (227)

$$
y_{\rm inh}(x) = y_h(x) + y_s(x). \tag{229}
$$

## 4.6.1 Methode der Variation der Konstanten

Г

$$
\begin{aligned}\n\text{Ein Lösungsansatz für die inhomogene Differentialgleichung (227) ist} \\
y_{\text{inh}}(x) &= C_1(x)y_1(x) + C_2(x)y_2(x),\n\end{aligned} \tag{230}
$$

wobei  $y_1(x)$  und  $y_2(x)$  die beiden Fundamentallösungen der zugehörigen homogenen Differentialgleichungen sind.

Hier werden die Konstanten  $C_1$  und  $C_2$  der Lösung (228) der zugehörigen homogenen Differentialgleichung durch (vorerst unbekannte) Funktionen  $C_1(x)$  und  $C_2(x)$  der Variablen x, ersetzt, was später gerechtfertigt werden muss. Dieser Lösungsweg erhält deshalb den Namen Methode der Variation der Konstanten. Als Nächstes werden aus diesem Ansatz für  $y_{\text{inh}}(x)$  die Ableitungen  $y'_{\text{inh}}(x)$  und  $y''_{\text{inh}}(x)$  bestimmt und zusammen mit  $y_{\text{inh}}(x)$  in die inhomogene Differentialgleichung  $(227)$  eingesetzt und so überprüft, ob der Ansatz  $(230)$  auf eine Lösung führt.

Nach der Produktregel ergibt sich für  $y'_{\rm inh}(x)$ 

$$
y'_{\rm inh}(x) = C'_1(x)y_1(x) + C'_2(x)y_2(x) + C_1(x)y'_1(x) + C_2(x)y'_2(x).
$$
 (231)

Nun wird zusätzlich der Versuch unternommen, den Lösungsansatz durch die Zusatzbedingung

$$
C_1'(x) y_1(x) + C_2'(x) y_2(x) = 0
$$
\n(232)

weiter einzuschränken. Damit reduziert sich $y_{\rm inh}^{\prime}(x)$ auf

$$
y'_{\rm inh}(x) = C_1(x) y'_1(x) + C_2(x) y'_2(x)
$$
\n(233)

und  $y''_{\text{inh}}(x)$  wird nach der Produktregel

$$
y''_{\text{inh}}(x) = C_1(x) y''_1(x) + C_2(x) y''_2(x) + C'_1(x) y'_1(x) + C'_2(x) y'_2(x). \tag{234}
$$

Die Ausdrücke (230), (233) und (234), eingesetzt in die Differentialgleichung (227), führen nach Umordnung der Terme auf

$$
C_1(x)\Big(y_1''(x) + a\ y_1'(x) + b\ y_1(x)\Big) + \tag{235}
$$

$$
C_2(x)\Big(y_2''(x) + a\ y_2'(x) + b\ y_2(x)\Big) + \tag{236}
$$

$$
C_1'(x) y_1'(x) + C_2'(x) y_2'(x) = h(x).
$$
\n(237)

Die Klammerausdrücke in den ersten beiden Zeilen verschwinden, da  $y_1(x)$  und  $y_2(x)$  nach Voraussetzung Lösungen der homogenen Differentialgleichung sind. Mit (232) und (237) hat man ein lineares Gleichungssystem für die beiden unbekannten Funktionen  $C_1'(x)$  und  $C_2'(x)$  vorliegen, das die folgende

## Lösung hat

$$
C_1'(x) = \frac{h(x) y_2(x)}{y_1'(x) y_2(x) - y_1(x) y_2'(x)},
$$
\n(238)

$$
C_2'(x) = \frac{-h(x) y_1(x)}{y_1'(x) y_2(x) - y_1(x) y_2'(x)},
$$
\n(239)

d.h. die Ableitungen der Funktionen  $C_1(x)$  und  $C_2(x)$  sind gegeben durch die bekannte Input-Funktion  $h(x)$  und die beiden bekannten Lösungen  $y_1(x)$  und  $y_2(x)$  (228) der zugehörigen homogenen Differentialgleichung.

Die beiden Funktionen  $C_1(x)$  und  $C_2(x)$  erhält man aus (238) und (239) durch Integration, vorausgesetzt die Integrationen lassen sich analytisch durchführen. Dies schränkt den Anwendungsbereich der Methode der Variation der Konstanten ein. Mit dieser Einschränkung hat also der Ansatz (230) der Variation der Konstanten erfolgreich zur Lösung der inhomogenen Differentialgleichung (227) mit konstanten Koeffizienten geführt. Die bei den Integrationen anfallenden beliebig wählbaren Integrationskonstanten führen auf die additive allgemeine Lösung der zugehörigen homogenen Differentialgleichung.

Hier ist vorausgesetzt worden, dass Integration ein bekannter Begriff aus der Schule ist. In den Ubungen werden sehr einfache Beispiele gewählt, die nur elementare Kenntnisse der Integration voraussetzen. Die Integration wird auf höherem Niveau allgemein in Kap. 6 behandelt.

Das einfachste Beispiel für die Methode der Variation der Konstanten, dessen Ergebnis bereits aus der Schule bekannt ist, ist der freie Fall ohne Reibung, o.B.d.A. in negativer x-Richtung, beschrieben durch die Differentialgleichung

$$
\ddot{x}(t) = -g,\tag{240}
$$

wobei g die Erdbeschleunigung ist. Im Vergleich mit der allgemeinsten linearen inhomogenen Differentialgleichung mit konstanten Koeffizienten,  $\ddot{x}(t) + a \dot{x}(t) + bx(t) = h(t)$ , hat man es mit  $a=0, b=0$  und

$$
h(t) = -g \tag{241}
$$

zu tun. Die allgemeinste Lösung der homogenen Gleichung  $\ddot{x}(t) = 0$  erhält man aus den Fundamentallösungen  $x_1(t) = 1$  und  $x_2(t) = t$  oder durch zweifache Integration zu

$$
x_h(t) = C_1 + C_2 t. \t\t(242)
$$

Zur Lösung der inhomogenen Differentialgleichung (240) führt der Ansatz der Variation der Konstanten

$$
x_{\rm inh}(t) = C_1(t) + C_2(t) t \tag{243}
$$

mit Hilfe von (238) und (239) zu

$$
C_1'(t) = gt \text{ und } C_2'(t) = -g \tag{244}
$$

und nach Integration zu

$$
C_1(t) = \frac{g}{2}t^2 + c_1 \text{ und } C_2(t) = -gt + c_2,
$$
\n(245)

wobei  $c_1$  und  $c_2$  beliebig wählbare Integrationskonstanten sind. Damit wird die allgemeine Lösung (243) der inhomogenen Gleichung (240)

$$
x_{\rm inh}(t) = -\frac{g}{2}t^2 + c_1 + c_2 t,\tag{246}
$$

wobei

$$
x_s(t) = -\frac{g}{2}t^2
$$
\n(247)

ersichtlich eine spezielle Lösung der inhomogenen Gleichung (240) ist.

#### 4.6.2 Physikalisches Beispiel: der getriebene harmonische Oszillator

In Kap. 4.5.3 wurde der gedämpfte Oszillator als ein Beispiel für eine homogene lineare Differentialgleichung mit konstanten Koeffizienten behandelt. Die allgemeine Lösung dieser homogenen Differentialgleichung (194) mit (218) sei mit  $x<sub>h</sub>(t)$  bezeichnet.

Hier soll nun der gedämpfte Oszillator mit Antrieb diskutiert werden – wieder als ein Beispiel aus der klassischen Mechanik. Er ist ein Prototyp für manche Alltagsphänomene sowie für viele praktischen Anwendungen in der Technik. Man trifft ihn auch – in den entsprechenden Verallgemeinerungen – als wichtige Anwendung in der Quantenmechanik und Quantenfeldtheorie wieder.

Der mechanische getriebene gedämpfte Oszillator ist in Abb. 26 skizziert. Eine Feder ist an einer Seite an einer Wand befestigt und kann an der anderen Seite nur in x-Richtung ausgelenkt werden. Antrieb heißt allgemein, dass die Feder zusätzlich zur rücktreibenden Kraft und Reibungskraft einer von außen wirkenden, im allgemeinen zeitabhängigen Kraft  $F(t)$  ausgesetzt ist. Insbesondere soll hier – wie in Abb. 26 skizziert – eine zeitlich periodische Kraft,

$$
F(t) = F_0 \cos \omega_A t \tag{248}
$$

angewandt werden, die eine Amplitude  $F_0$  und eine Kreisfrequenz  $\omega_A$  haben soll. Periodischer Antrieb ist auch in technischen Anwendungen häufig realisiert.

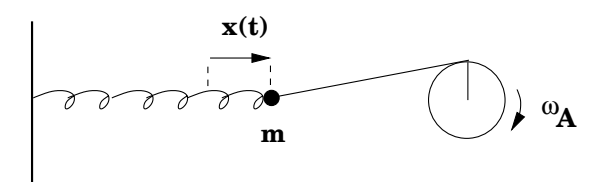

Abbildung 26:

Die Bewegungsgleichung des Massenpunktes  $m$  ergibt sich aus der Kraftbilanz auf der rechten Seite

$$
m\ddot{x}(t) = -D\,x(t) - \gamma\,\dot{x}(t) + F_0\,\cos\omega_A;\tag{249}
$$

die entsprechende Differentialgleichung des gedämpften Oszillators mit periodischem Antrieb ist also die inhomogene lineare Differentialgleichung zweiter Ordnung mit konstanten Koeffizienten

$$
\ddot{x}(t) + \frac{\gamma}{m}\dot{x}(t) + \frac{D}{m}x(t) = \frac{F_0}{m}\cos\omega_A t.
$$
\n(250)

Vergleich mit der Normalform (227) ergibt

$$
a = \frac{\gamma}{m} > 0, \quad b = \frac{D}{m}, \quad h(t) = \frac{F_0}{m} \cos \omega_A t. \tag{251}
$$

Es soll wieder nur der Fall hinreichend kleiner Dämpfung mit

$$
\text{Diskriminante} = \left(\frac{\gamma}{2m}\right)^2 - \frac{D}{m} < 0,\tag{252}
$$

diskutiert werden.

Die allgemeine Lösung  $x_{\text{inh}}(t)$  der inhomogenen Differentialgleichung (250) setzt sich aus der bekannten Schwingungslösung  $x_h(t)$  der homogenen Gleichung ( $F_0 \cos \omega_A t = 0$ )

$$
x_h(t) = e^{-\frac{\gamma}{2m}t} \left( C_1 \cos\left(\sqrt{\frac{D}{m} - (\frac{\gamma}{2m})^2}t\right) + C_2 \sin\left(\sqrt{\frac{D}{m} - (\frac{\gamma}{2m})^2}t\right) \right) \tag{253}
$$

und einer speziellen Lösung  $x_s(t)$  der inhomogenen Differentialgleichung (250) zusammen

$$
x_{\rm inh}(t) = x_h(t) + x_s(t). \tag{254}
$$

Für die spezielle Lösung wird der folgende Ansatz erfolgreich sein

$$
x_s(t) = x_0 \cos(\omega_A t - \phi) \text{ mit} \tag{255}
$$

 $\dot{x}_s(t) = -x_0 \omega_A \sin(\omega_A t - \phi) \text{ und}$  (256)

$$
\ddot{x}_s(t) = -x_0 \,\omega_A^2 \cos(\omega_A \, t - \phi). \tag{257}
$$

Der Ansatz beschreibt eine harmonische Schwingung mit der Kreisfrequenz  $\omega_A$  des Antriebsmotors. Die Schwingungsamplitude  $x_0$  und die Phasenverschiebung  $\phi$  sollen so gewählt werden, dass  $x_s(t)$ Lösung der inhomogenen Differentialgleichung (250) ist.

Einsetzen von  $(255)$  bis  $(257)$  und der trigonometrischen Identitäten

$$
\cos(\omega_A t - \phi) = \cos \omega_A t \cos \phi + \sin \omega_A t \sin \phi, \tag{258}
$$

$$
\sin(\omega_A t - \phi) = \sin \omega_A t \cos \phi - \cos \omega_A t \sin \phi \tag{259}
$$

in (250) und Umordnung der Terme ergibt

$$
x_0 \cos \omega_A t \left( \left( \frac{D}{m} - \omega_A^2 \right) \cos \phi + \omega_A \frac{\gamma}{m} \sin \phi - \frac{F_0}{x_0 m} \right) \tag{260}
$$

$$
+x_0 \sin \omega_A t \left( \left( \frac{D}{m} - \omega_A^2 \right) \sin \phi - \omega_A \frac{\gamma}{m} \cos \phi \right) \tag{261}
$$

$$
=0.\t(262)
$$

Diese Gleichung muss für alle Werte von  $t$  gelten, also müssen die zeitunabhängigen Koeffizienten von cos  $\omega_A t$  und sin  $\omega_A t$  einzeln verschwinden. Dies führt auf die folgenden Resultate für die die Phasenverschiebung  $\phi$  und die Schwingungsamplitude  $x_0$ 

$$
\tan \phi = \frac{\omega_A \gamma}{D - \omega_A^2 m},\tag{263}
$$

$$
x_0 = \frac{F_0}{\sqrt{(D - m\,\omega_A^2)^2 + \omega_A^2 \gamma^2}}.\tag{264}
$$

Mit diesen Ausdrücken wird der Ansatz (255) eine spezielle Lösung  $x<sub>s</sub>(t)$  der inhomogenen Differentialgleichung (250).

In den Abb. 27 werden die beiden Summanden der allgemeinen Lösung  $x_{\text{inh}}(t)$ , die allgemeine Lösung  $x_h(t)$  der homogenen Gleichung und die spezielle Lösung  $x_s(t)$ , separat skizziert. In der Summe sind zu kleinen Zeiten t typisch beide Terme wichtig; auf Grund der starken exponentiellen Dämpfung  $e^{-\frac{\gamma}{2m}t}$  wird die homogene Lösung mit zunehmender Zeit schnell unwichtig. Nach einer sogenannten Einschwingphase wird ein stationärer Zustand erreicht, der durch die spezielle Lösung beschrieben wird

$$
\lim_{t \to \infty} x_{\text{inh}}(t) = x_s(t). \tag{265}
$$

#### 4.6.3 Diskussion der speziellen Lösung: Resonanz

Die Amplitude  $x_0$ , (264), hängt von der Kreisfrequenz  $\omega_A$  der auf die Masse m wirkenden periodischen Antriebskraft ab, wie in Abb 28 dargestellt. Sie hat ein Maximum bei der sogenannten Resonanzfrequenz. Die Maximalamplitude der Schwingung wächst dramatisch mit fallender Dämpfung; im Grenzwert verschwindender Dämpfung ( $\gamma = 0$ ) wird sie mathematisch unendlich bei einer Resonanzfrequenz

$$
\omega_A = \sqrt{\frac{D}{m}},\tag{266}
$$

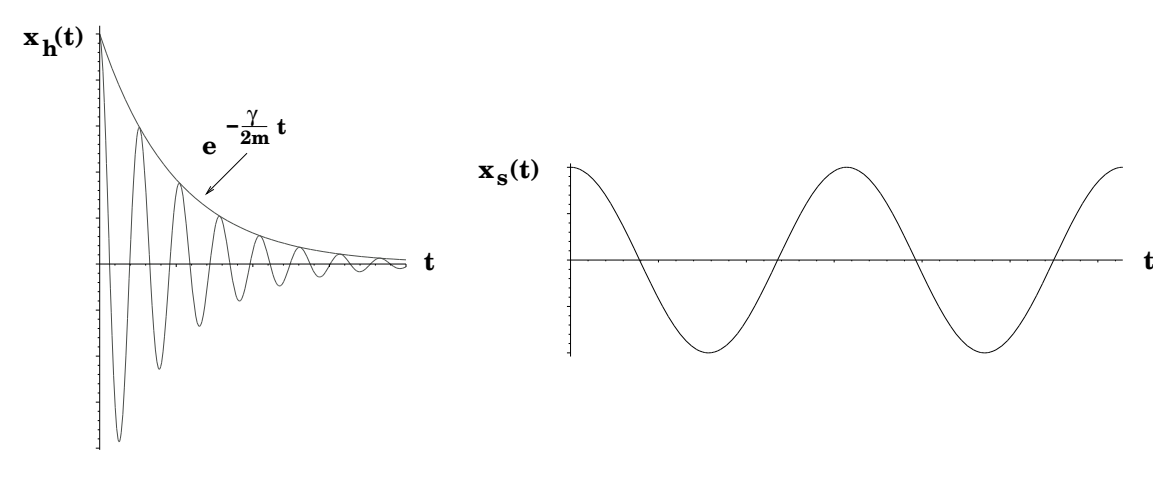

Abbildung 27:

die identisch ist mit der Eigenfrequenz  $(215)$  der in Kap. 4.5.2 beschriebenen ungedämpften harmonischen Schwingung. In der Nähe der Resonanzfrequenz und bei kleiner Dämpfung tritt in vielen analogen Beispielen der Physik auf Grund der hohen Schwingungsamplitude eine sogenannte Resonanzkatastrophe auf. Berühmt ist die Einsturzgefahr für eine Brücke, über die eine Kompanie im Gleichschritt marschiert.

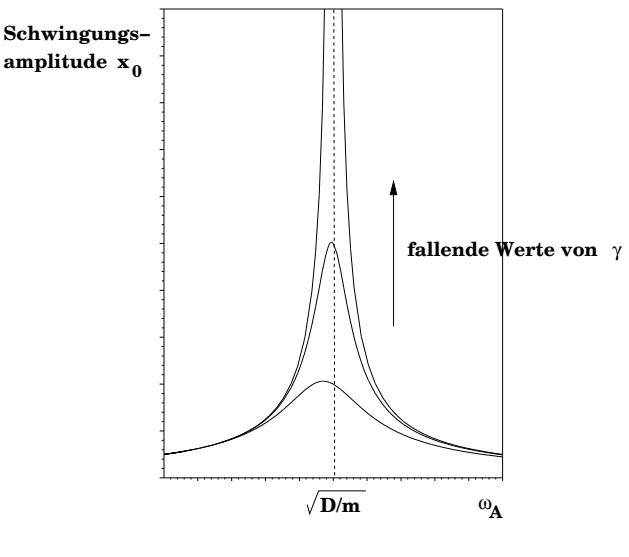

Abbildung 28:

# 4.7 Vektordifferentialgleichungen und Systeme gekoppelter Differentialgleichungen

Bisher wurden Differentialgleichungen einer Skalarfunktion  $y(x)$  betrachtet. Hier soll auf Differentialgleichungen für Vektorfunktionen erweitert werden. Der Grund ist, dass es in der Physik viele Beispiele dafür gibt, angefangen mit der Newtonsche Bewegungsgleichung für den dreidimensionalen Ortsvektor  $\vec{r}(t)$  eines Massenpunktes als Funktion der Zeit t.

Gegeben sei eine Vektorfunktion, die im Hinblick auf die Anwendungen in der klassischen Mechanik

dreikomponentig gewählt ist,

$$
\vec{a}(x) = \begin{pmatrix} a_1(x) \\ a_2(x) \\ a_3(x) \end{pmatrix}
$$
 (267)

samt ihren Ableitungen

$$
\vec{a}'(x) = \frac{\mathrm{d}}{\mathrm{d}x} \begin{pmatrix} a_1(x) \\ a_2(x) \\ a_3(x) \end{pmatrix} = \begin{pmatrix} a'_1(x) \\ a'_2(x) \\ a'_3(x) \end{pmatrix}, \dots,
$$
\n(268)

$$
\vec{a}^{(n)}(x) = \frac{d^n}{dx^n} \begin{pmatrix} a_1(x) \\ a_2(x) \\ a_3(x) \end{pmatrix} = \begin{pmatrix} a_1^{(n)}(x) \\ a_2^{(n)}(x) \\ a_3^{(n)}(x) \end{pmatrix}.
$$
 (269)

Im allgemeinsten Fall hat man es mit einem System von 3 gekoppelten Differentialgleichungen n-ter Ordnung zu tun

$$
a_1^{(n)}(x) = f_1\Big(a_1(x), a_1'(x), \dots, a_1^{(n-1)}(x), a_2(x), a_2'(x), \dots, a_2^{(n-1)}(x), a_3(x), a_3'(x), \dots, a_3^{(n-1)}(x), x\Big)
$$
  
\n
$$
\vdots
$$
  
\n
$$
a_3^{(n)}(x) = f_3\Big(a_1(x), a_1'(x), \dots, a_1^{(n-1)}(x), a_2(x), a_2'(x), \dots, a_2^{(n-1)}(x), a_3(x), a_3'(x), \dots, a_3^{(n-1)}(x), x\Big),
$$
  
\n(270)

wobei  $f_1, f_2, f_3$  in gewissem Rahmen beliebige Funktionen sind. Die Kopplung erfolgt dadurch, dass die Funktionen  $f_1$ ,  $f_2$ ,  $f_3$  von allen drei Funktionen  $a_1(x)$ ,  $a_2(x)$ ,  $a_3(x)$  und ihren Ableitungen abhängen können.

Das Gebiet der gekoppelten Differentialgleichungen ist ein weites Feld. Es soll nur an zwei einfachen Beispielen aus der klassischen Mechanik demonstriert werden.

#### 4.7.1 Physikalisches Beispiel: die Wurfparabel

Die Vektorfunktion sei der Ortsvektor als Funktion der Zeit t

$$
\vec{r}(t) = \begin{pmatrix} x(t) \\ y(t) \\ z(t) \end{pmatrix} . \tag{271}
$$

Er beschreibe die Bewegung eines Massenpunktes der Masse m unter dem Einfluss der Schwerkraft, die o.B.d.A. längs der negativen  $y$ -Achse wie in Abb. 29 gerichtet sei.

Die Newtonsche Bewegungsgleichung für den Massenpunkt ist die Vektordifferentialgleichung für die Vektorfunktion  $\vec{r}(t)$ 

$$
\vec{F} = m \ddot{\vec{r}}(t) \text{ mit } \vec{F} = \begin{pmatrix} 0 \\ -mg \\ 0 \end{pmatrix} \text{ und } \ddot{\vec{r}}(t) = \begin{pmatrix} \ddot{x}(t) \\ \ddot{y}(t) \\ \ddot{z}(t) \end{pmatrix}.
$$
 (272)

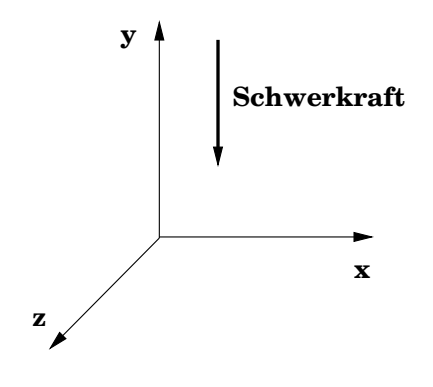

Abbildung 29:

Das Resultat ist folgender einfacher Satz von drei gewöhnlichen Differentialgleichungen zweiter Ordnung mit konstanten Koeffizienten, die nicht gekoppelt sind

$$
\ddot{x}(t) = 0,\t(273)
$$

$$
\ddot{y}(t) = -g,\tag{274}
$$

$$
\ddot{z}(t) = 0; \tag{275}
$$

Die Differentialgleichungen für  $x(t)$  und  $z(t)$  sind homogen, die für  $y(t)$  ist inhomogen. Die Lösungen lassen sich jeweils durch zweifache Integration gewinnen oder auch aus Kap. 4.3 und Kap. 4.5.1 ablesen

$$
x(t) = v_x t + s_x, \tag{276}
$$

$$
y(t) = -\frac{g}{2}t^2 + v_y t + s_y, \tag{277}
$$

$$
z(t) = v_z t + s_z. \tag{278}
$$

Dabei sind die Anfangsbedingungen

$$
\begin{pmatrix} x(0) \\ y(0) \\ z(0) \end{pmatrix} = \begin{pmatrix} s_x \\ s_y \\ s_z \end{pmatrix}, \qquad (279)
$$

$$
\begin{pmatrix}\nx'(0) \\
y'(0) \\
z'(0)\n\end{pmatrix} = \begin{pmatrix}\nv_x \\
v_y \\
v_z\n\end{pmatrix}
$$
\n(280)

implementiert worden. Die 6=2×3 Konstanten  $s_x$ ,  $s_y$ ,  $s_z$ ,  $v_x$ ,  $v_y$ ,  $v_z$  sind beliebig wählbar. Physikalisch beschreiben die Vektoren

$$
\begin{pmatrix} s_x \\ s_y \\ s_z \end{pmatrix}, \quad \begin{pmatrix} v_x \\ v_y \\ v_z \end{pmatrix}
$$
 (281)

den Ortsvektor des Massenpunktes zur Zeit  $t = 0$  bzw. den Geschwindigkeitsvektor, mit dem er zur Zeit  $t = 0$  die Bewegung aufnimmt. O.B.d.A. kann der Anfangspunkt der Bewegung in den Ursprung gelegt werden,  $s_x$ ,  $s_y$ ,  $s_z = 0$ , und die Bewegung durch  $v_z = 0$  auf die x-y-Ebene beschränkt werden. Eliminiert man aus der resultierenden Bewegung des Massenpunktes

$$
x(t) = v_x t, \tag{282}
$$

$$
y(t) = -\frac{g}{2}t^2 + v_y t \tag{283}
$$

die Zeitvariable  $t$ , erhält man eine Wurfparabel

$$
y = -\frac{g}{2}\frac{1}{v_x^2}x^2 + \frac{v_y}{v_x}x\tag{284}
$$

in der x-y-Ebene, die in Abb. 30 dargestellt ist.

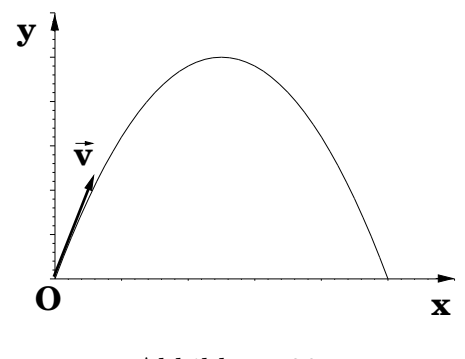

Abbildung 30:

Ihr Maximum  $y_{\text{max}}$  bzw. die Wurfweite  $x_{\text{W}}$  errechnen sich zu

$$
y_{\text{max}} = \frac{v_y^2}{2g} \quad \text{bzw.} \quad x_{\text{W}} = 2 \frac{v_x v_y}{g}.\tag{285}
$$

#### 4.7.2 Physikalisches Beispiel: gekoppelte Schwingungen

Gekoppelte Schwingungen spielen in vielen Bereichen der Physik, vor allem in der klassischen Mechanik (z.B. bei Maschinen, Gebäuden, Musikinstrumenten), in der Quantenmechanik (z.B. bei Schwingungen von Atomen in der Molekül- und Festkörperphysik) sowie grundlegend in der Quantenfeldtheorie eine Rolle.

Hier soll auf das einfachste Beispiel aus der klassischen Mechanik eingegangen werden: zwei gekoppelte Federn, die nur in einer Dimension, der  $x$ -Richtung, schwingen können, deren Ruhelage in Abb. 31 dargestellt ist. Die Feder 1 mit Federkonstante  $D_1$  und Masse  $m_1$ , die als in der Mitte der Feder konzentriert angenommen wird, ist beidseitig an einer Wand befestigt. Analoges gilt für die Feder 2 mit Federkonstante  $D_2$  und Masse  $m_2$ . Eine zusätzliche Kopplungsfeder mit Federkonstante  $D_{12}$  verbindet die beiden Massen.

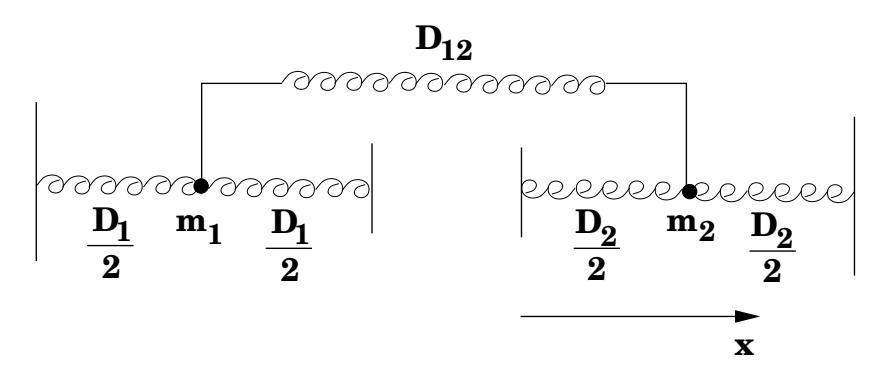

Abbildung 31:

Die gekoppelten Differentialgleichungen dieses Systems sollen unter Vernachlässigung der Dämpfung aufgestellt werden.

Es werde die Auslenkung der Masse  $m_1$  zur Zeit t in x-Richtung mit  $x_1(t)$  bezeichnet und die Auslenkung der Masse  $m_2$  mit  $x_2(t)$ . Die Newtonschen Bewegungsgleichungen sind Differentialgleichungen für diese Auslenkungen  $x_1(t)$  und  $x_2(t)$ 

$$
m_1 \ddot{x}_1(t) = -D_1 x_1(t) - D_{12} (x_1(t) - x_2(t)), \qquad (286)
$$

$$
m_2 \ddot{x}_2(t) = -D_2 x_2(t) + D_{12} (x_1(t) - x_2(t)). \qquad (287)
$$

Auf der rechten Seite von (286) und (287) findet man jeweils als ersten Beitrag zur Kraft die rücktreibende Kraft  $-D_1 x_1(t)$  der Feder 1 auf  $m_1$  bzw. die rücktreibende Kraft  $-D_2 x_2(t)$  der Feder 2 auf  $m_2$ . Den Einfluss der Kopplungsfeder in (286) und (287) kann man folgendermaßen verstehen.

- Wenn  $x_1(t) = x_2(t)$  ist, befindet sich die Kopplungsfeder, um  $x_1(t)$  parallel verschoben, in Ruhelage und übt keine Kraft auf  $m_1$  oder  $m_2$  aus; der Betrag, um den die Kopplungsfeder entweder gestaucht oder gedehnt wird, ist zu jeder Zeit durch  $|x_1(t) - x_2(t)|$  bestimmt.
- Nach dem Hookeschen Gesetz ist die Kraft, die die Kopplungsfeder auf  $m_1$  bzw.  $m_2$  ausubt proportional zu ihrer Auslenkung  $|x_1(t) - x_2(t)|$ , wobei der Proportionalitätsfaktor durch ihre Federkonstante  $D_{12}$  gegeben ist.
- Für  $x_1(t) > x_2(t)$  ist die Kopplungsfeder gestaucht und übt eine Kraft auf  $m_1$  in negativer x-Richtung aus, für  $x_1(t) > x_2(t)$  ist sie gedehnt und übt eine Kraft auf  $m_1$  in positiver  $x$ -Richtung aus. Die Kraft der Kopplungsfeder auf  $m_2$  ist sowohl bei Stauchung als auch bei Dehnung zu jeder Zeit entgegengesetzt gleich der Kraft auf  $m_1$ . Diese Betrachtungen legen jeweils das Vorzeichen fest, mit dem die durch die Kopplungsfeder ausgeübte Kraft in die Differentialgleichungen (286) und (287) eingehen.

Die Differentialgleichungen (286) und (287) lassen sich auf die Standardform von zwei linearen homogenen Differentialgleichungen mit konstanten Koeffizienten bringen, die jedoch gekoppelt sind:  $x_2(t)$  taucht in der Differentialgleichung für  $x_1(t)$  auf und umgekehrt

$$
\ddot{x}_1(t) + \frac{D_1}{m_1}x_1(t) + \frac{D_{12}}{m_1}(x_1(t) - x_2(t)) = 0,
$$
\n(288)

$$
\ddot{x}_2(t) + \frac{D_2}{m_2} x_2(t) - \frac{D_{12}}{m_1} (x_1(t) - x_2(t)) = 0,
$$
\n(289)

Diese lassen sich analytisch lösen. Im Folgenden sollen zur besseren Einsicht die Vereinfachungen

$$
D_1 = D_2 = D,\t\t(290)
$$

$$
m_1 = m_2 = m \tag{291}
$$

vorgenommen werden.

Die Lösung wird über die Separation der Variablen gefunden, ein häufig erfolgreiches Instrument beim Lösen von gekoppelten Differentialgleichungen: es werden Linearkombinationen von  $x_1(t)$ und  $x_2(t)$  gesucht, die die Entkopplung der Differentialgleichungen erlauben.

Der Ansatz

$$
x_s(t) = x_1(t) + x_2(t), \t\t(292)
$$

$$
x_a(t) = x_1(t) - x_2(t), \t\t(293)
$$

in dem der Index s für symmetrisch und der Index a für antisymmetrisch steht, führt mittels Addition bzw. Subtraktion der linken und rechten Seiten der beiden Differentialgleichungen (288) und (289) auf

$$
\ddot{x}_s(t) + \frac{D}{m} x_s(t) = 0,\t\t(294)
$$

$$
\ddot{x}_a(t) + \frac{D + 2 D_{12}}{m} x_a(t) = 0.
$$
\n(295)

Die Entkopplung ist offensichtlich. Die Lösungen dieser homogenen linearen Differentialgleichungen zweiter Ordnung mit konstanten Koeffizienten können nach Kap. 4.3 sofort zu

$$
x_s(t) = C_s \cos(\omega_s t + \phi_s) \text{ mit } \omega_s = \sqrt{\frac{D}{m}},
$$
\n(296)

$$
x_a(t) = C_a \cos(\omega_a t + \phi_a) \text{ mit } \omega_a = \sqrt{\frac{D + 2 D_{12}}{m}}
$$
 (297)

angegeben werden, wobei die Konstanten  $C_s$ ,  $C_a$ ,  $\phi_s$ ,  $\phi_a$  beliebig wählbar sind. Es ist zu beachten, dass die beiden Kreisfrequenzen  $\omega_s$  und  $\omega_a$  verschieden sind und dass die Federkonstante  $D_{12}$  nur in  $\omega_a$  auftritt. Die beiden Lösungen heißen symmetrische bzw. asymmetrische Normalschwingungen.

Die Lösungen  $x_1(t)$ ,  $x_2(t)$  ergeben sich nach (292) und (293) als Linearkombinationen der beiden Normalschwingungen zu zusammengesetzten Bewegungen, die bei geeigneter Parameterwahl auch das Phänomen der Schwebung beinhalten können

$$
x_1(t) = C_s \cos(\omega_s t + \phi_s) + C_a \cos(\omega_a t + \phi_a)
$$
\n(298)

$$
x_2(t) = C_s \cos(\omega_s t + \phi_s) - C_a \cos(\omega_a t + \phi_a), \qquad (299)
$$

(wobei ein Faktor  $1/2$  in die beliebig wählbaren Konstanten  $C_s$  und  $C_a$  absorbiert wurde).

Besonders einfache Anfangsbedingungen führen auf Normalschwingungen für  $x_1(t)$  und  $x_2(t)$ 

$$
x_1(0) = x_2(0) = x_0, \ \dot{x}_1(0) = \dot{x}_2(0) = 0 \ \text{führen auf } x_1(t) = x_2(t) = x_0 \cos(\omega_s t), \tag{300}
$$

$$
x_1(0) = -x_2(0) = x_0, \ \dot{x}_1(0) = \dot{x}_2(0) = 0 \ \text{führen auf } x_1(t) = -x_2(t) = x_0 \cos(\omega_a t). \tag{301}
$$

Werden also die beiden Massen zur Zeit  $t = 0$  gleich ausgelenkt, schwingen sie gleichphasig mit der Kreisfrequenz  $\omega_s$ , werden sie zur Zeit  $t = 0$  entgegengesetzt gleich ausgelenkt, schwingen sie gegenphasig mit der Kreisfrequenz  $\omega_a$ . Ein weiterer interessanter Spezialfall wird in den Übungen diskutiert.

# 5 Folgen, Reihen, Grenzwerte

## 5.1 Zahlenfolgen und Grenzwerte

Definition: Eine reelle Zahlenfolge ist eine geordnete Folge von reellen Zahlen

 $a_1, a_2, a_3, \ldots, a_n, a_{n+1}, \ldots$  kurz  $\{a_n\},\tag{302}$ 

 $a_n \in \mathbb{R}, \quad n \in \mathbb{N},$  (303)

wobei N die Menge der natürlichen Zahlen,  $\{1, 2, 3, ...\}$ , ist.

Gegebenenfalls kann auch  $n = 0$  miteingeschlossen sein.

## Beispiele:

$$
a_n = \frac{1}{n} : \quad 1, \frac{1}{2}, \frac{1}{3}, \frac{1}{4}, \dots \quad \text{für } n \in \mathbb{N} \tag{304}
$$

$$
a_n = \frac{n}{n+1} : \frac{1}{2}, \frac{2}{3}, \frac{3}{4}, \frac{4}{5}, \dots \text{ für } n \in \mathbb{N}
$$
 (305)

$$
a_n = (-1)^n : +1, -1, +1, -1, \dots \text{ für } n \in \{0, 1, 2, 3, \dots\} \tag{306}
$$

$$
a_n = n: 1, 2, 3, 4, \dots \text{ für } n \in \mathbb{N} \tag{307}
$$

Eine Folge mit alternierenden, d.h. abwechselnden Vorzeichen wie (306) nennt man alternierende Folge.

Nähern sich die Glieder einer Zahlenfolge beliebig gut einer einzigen endlichen Zahl a, so heißt a der Grenzwert der Folge  $\{a_n\}.$ 

Definition: Eine Zahlenfolge  $\{a_n\}$  konvergiert gegen den endlichen Grenzwert  $a \in \mathbb{R}$ , symbolisch

$$
\lim_{n \to \infty} a_n = a,\tag{308}
$$

wenn es zu jedem $\epsilon > 0$ möglich ist, ein $n_0 \in \mathbb{N}$ zu finden, so dass

$$
|a_n - a| < \epsilon \quad \forall \ n \ge n_0. \tag{309}
$$

Von den obigen vier Beispielfolgen (304)-(307) konvergieren die ersten beiden

$$
\lim_{n \to \infty} \frac{1}{n} = 0,\tag{310}
$$

$$
\lim_{n \to \infty} \frac{n}{n+1} = 1. \tag{311}
$$

Eine Folge, die konvergiert, heißt eine konvergente Folge. Eine Folge, die gegen den Grenzwert 0 konvergiert, heißt Nullfolge.

Am Beispiel von  $\lim_{n\to\infty}$  $\overline{n}$  $n+1$ = 1 soll der Sinn der involvierten mathematischen Definition des Grenzwerts einer Zahlenfolge verdeutlicht werden

z.B. für die Wahl 
$$
\epsilon = 0.1
$$
 gilt für  $n_0 = 10$ :  $1 - \frac{10}{11}$ ,  $1 - \frac{11}{12}$ ,  $1 - \frac{12}{13}$ , ...,  $0.1$  (312)

z.B. für die Wahl 
$$
\epsilon = 0.01
$$
 gilt für  $n_0 = 100$ :  $1 - \frac{100}{101}$ ,  $1 - \frac{101}{102}$ ,  $1 - \frac{102}{103}$ , ...,  $0.01$ , (313)

usw.

Ohne Beweis sei hier als weiteres Beispiel der nichttriviale Grenzwert genannt

$$
\lim_{n \to \infty} \left( 1 + \frac{1}{n} \right)^n = e = 2,71828...
$$
\n(314)

Eine Folge, die nicht konvergiert, divergiert; man nennt sie auch divergent.

Die alternierende Beispielfolge (306),  $\{(-1)^n\}$ , hat keinen Grenzwert; sie divergiert. Die Beispielfolge (307), {n}, strebt gegen unendlich, hat also keinen endlichen Grenzwert und divergiert ebenfalls.

## Limesregeln für reelle Folgen:

Gilt  $\lim_{n\to\infty} a_n = a$  und  $\lim_{n\to\infty} b_n = b$ , so gilt auch

$$
\lim_{n \to \infty} (a_n + b_n) = a + b,\tag{315}
$$

$$
\lim_{n \to \infty} (a_n b_n) = a b,\tag{316}
$$

$$
\lim_{n \to \infty} \frac{a_n}{b_n} = \frac{a}{b}, \text{ falls } b_n \neq 0 \,\forall n \text{ und } b \neq 0,
$$
\n(317)

$$
\lim_{n \to \infty} \alpha a_n = \alpha a. \tag{318}
$$

## 5.2 Grenzwert und Stetigkeit einer Funktion

## 5.2.1 Definition von Stetigkeit

Definition: Eine Folge von Funktionen  $f_n(x)$  mit gemeinsamem Definitionsbereich D konvergiert gegen eine Grenzfunktion  $f(x)$ , wenn

$$
\lim_{n \to \infty} f_n(x) = f(x) \quad \forall \ x \in \mathbb{D}.
$$
\n(319)

Hier muss man sich klar machen, dass für jeden festen Wert  $x_0$  die Folge  $f_n(x_0)$  eine Zahlenfolge ist und deshalb alle Aussagen und Ergebnisse für Zahlenfolgen des Kap. 5.1 entsprechend übertragen werden können. Die wichtige neue Aussage in der Definition (319) für Konvergenz von Funktionen ist also, dass die Konvergenz für *alle* Werte x im Definitionsbereich  $\mathbb{D}$  gilt.

Definition: Eine Funktion  $f(x)$  einer Variablen x aus dem Definitionsbereich D heißt im Punkt  $x_0 \in \mathbb{D}$  stetig, wenn

$$
\lim_{\Delta x \to 0} f(x_0 + \Delta x) = f(x_0)
$$
\n(320)

gilt oder – mathematisch exakt– wenn *für jede Folge*  $x_n \to x_0$ ,  $\{x_n\} \in \mathbb{D}$ , gilt

$$
\lim_{n \to \infty} f(x_n) = f(x_0),\tag{321}
$$

bzw. – der Vollständigkeit halber – äquivalent, wenn es zu jedem  $\epsilon > 0$  möglich ist, ein  $\delta > 0$  zu finden, so dass

 $|f(x) - f(x_0)| < \epsilon \ \forall x \in \mathbb{D}$ , für die gilt  $|x - x_0| < \delta$ . (322)

Ist  $f(x)$  an jeder Stelle x des Definitionsbereichs  $\mathbb D$  stetig, so nennt man  $f(x)$  eine stetige Funktion. Anschaulich heißt die mathematische Definition (321), dass eine stetige Funktion "keine Sprünge" macht. Dies ist in Abb. 32 grafisch verdeutlicht.

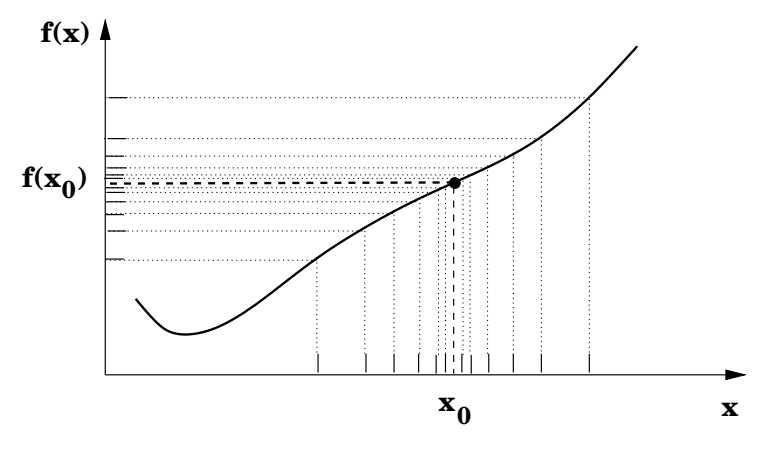

Abbildung 32:

So ist z.B. die in Abb. 33 dargestellte Funtion stetig, auch im Punkt  $x_0$ .

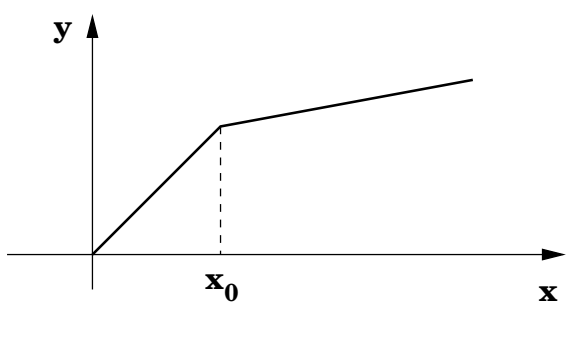

Abbildung 33:

### 5.2.2 Isolierte Unstetigkeitsstellen

Anschaulich macht eine Funktion an einer *isolierten Unstetigkeitsstelle* im Punkt  $x_0$  einen endlichen Sprung, wie schematisch in Abb. 34 dargestellt. In den Meßgrößen der Physik treten zwar echte isolierte Unstetigkeiten nicht auf. Jedoch in idealisierten physikalischen Modellen oder in mathematischen Hintergrundsberechnungen zu physikalischen Größen (wie z.B. in der Quantenfeldtheorie) können Funktionen mit isolierten Unstetigkeitsstellen eine Rolle spielen. So sind zum Beispiel im Rahmen der Quantenmechanik idealisierte Beispiele mit Potentialen, die isolierte Unstetigkeitsstellen haben, analytisch lösbar und deshalb sehr instruktiv. Ein solches Beispiel wurde in Kap. 4.5.4 in einem anderen Zusammenhang skizziert.

Liegt eine isolierte Unstetigkeitsstelle in  $x_0$  vor, lassen sich nur linksseitige bzw. rechtsseitige Grenzwerte definieren; die Differenz zwischen ihnen gibt dann den Betrag an, um den die Funktion am Punkt  $x_0$  springt.

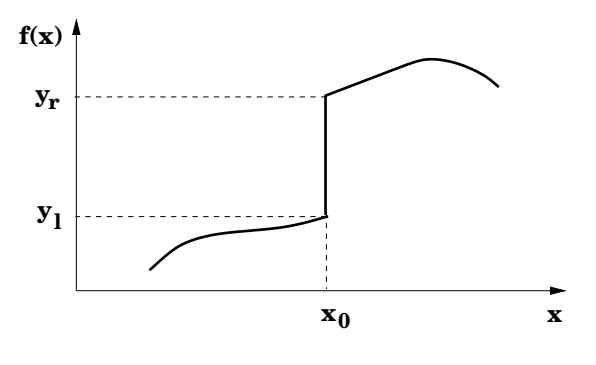

Abbildung 34:

Definition: der linksseitige bzw. rechtsseitige Grenzwert an eine isolierte Unstetigkeitsstelle im Punkt  $x_0$  ist

für jede Folge  $x_n \to x_0$ ,  $\{x_n\} \in \mathbb{D}$ ,  $x_n < x_0$  für alle *n* : (323)

$$
\lim_{n \to \infty} f(x_n) = y_l,\tag{324}
$$

für jede Folge 
$$
x_n \to x_0
$$
,  $\{x_n\} \in \mathbb{D}$ ,  $x_n > x_0$  für alle  $n$ : (325)

$$
\lim_{n \to \infty} f(x_n) = y_r; \tag{326}
$$

(327)

wobei  $l$  bzw.  $r$  abkürzend für links bzw. rechts steht.

In der Literatur gibt es die folgenden verschiedenen Schreibweisen für die beiden einseitigen Grenzwerte

$$
\lim_{x \to x_0} f(x) = \lim_{x \to x_0 - 0} f(x) = \lim_{x \to x_0^-} f(x) = y_l
$$
\n(328)

$$
\lim_{x \to x_0} f(x) = \lim_{x \to x_0+0} f(x) = \lim_{x \to x_0^+} f(x) = y_r.
$$
\n(329)

Ist der linksseitige gleich dem rechtsseitigen Grenzwert

$$
\lim_{x \to x_0} f(x) = \lim_{x \to x_0} f(x),\tag{330}
$$

dann ist  $f(x)$  stetig im Punkt  $x_0$ .

Ein Beispiel für eine Funktion mit einer isolierten Unstetigkeit, von der häufig in der Physik Gebrauch gemacht wird, ist die Heavisidesche Thetafunktion. Sie ist definiert durch

$$
\Theta(x - x_0) = \begin{cases} 1 & \text{für } x > x_0 \\ 0 & \text{sonst.} \end{cases}
$$
 (331)

Sie ist in Abb. 35 dargestellt.

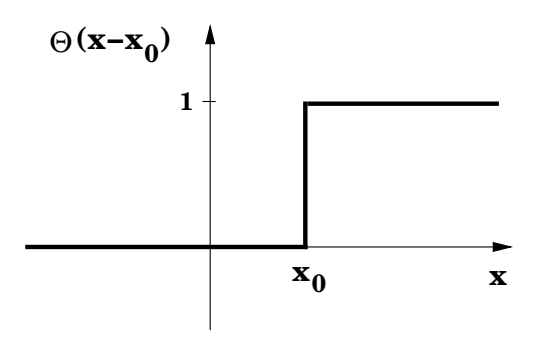

Abbildung 35:

## 5.3 Reihen

## 5.3.1 Definition von Reihen

Sei  ${a_k}$  eine Zahlenfolge. Die sogenannten Partialsummen der Elemente der Zahlenfolge

$$
s_n = \sum_{k=1}^n a_k = a_1 + a_2 + \dots + a_n \quad \text{für } n \in \mathbb{N}
$$
 (332)

sind endliche Reihen; der Index n gibt die Zahl der Summanden an. Diese endlichen Reihen bilden ihrerseits eine Zahlenfolge  $\{s_n\}$ . Die Reihe  $\{s_n\}$  heißt konvergent, wenn die Zahlenfolge  ${s_n}$  der Partialsummen konvergent ist mit einem Grenzwert s. In einzelnen Anwendungen kann die Summation auch mit  $k = 0$  beginnen (prinzipiell kann sie mit jedem ganzzahligen Wert  $k_0$ beginnen).

Definition: die **unendliche Reihe** ist definiert durch den Grenzwert der Zahlenfolge  $\{s_n\}$ 

$$
\lim_{n \to \infty} s_n = \lim_{n \to \infty} \sum_{k=1}^n a_k = \sum_{k=1}^\infty a_k = s.
$$
 (333)

Die Bezeichnung des Summationsindex ist irrelevant, d.h.  $\sum_{k=1}^{\infty} a_k = \sum_{l=1}^{\infty} a_l$ ; bei der Wahl dieser Bezeichnung muss wieder darauf geachtet werden, dass sie nicht auch noch in anderer Bedeutung in der Formel auftritt.

#### 5.3.2 Beispiele für unendliche Reihen

Viele der in der Physik relevanten Beispiele sind sogenannte Potenz- oder Taylorreihen, die ausfuhr- ¨ lich in Kap. 5.4 diskutiert werden.

Hier sollen nur zwei Beispiele für unendliche Reihen gegeben werden.

• Die geometrische Reihe

$$
\sum_{k=0}^{\infty} q^k = 1 + q + q^2 + \dots + q^k + \dots; \tag{334}
$$

q sei zunächst eine beliebige reelle Zahl. Der Grenzwert läßt sich aus der endlichen Reihe  $\sum_{k=0}^{n} q^k$  folgendermaßen herleiten. Man multipliziert die Reihe mit  $(1-q)$  und multipliziert aus

$$
(1-q)\sum_{k=0}^{n} q^{k} = \sum_{k=0}^{n} q^{k} - q \sum_{k=0}^{n} q^{k} =
$$
\n(335)

$$
1 + q + q2 + ... + qn - q - q2 - ... - qn - qn+1 = 1 - qn+1.
$$
 (336)

Daraus folgt

$$
\sum_{k=0}^{n} q^{k} = \frac{1 - q^{n+1}}{1 - q};
$$
\n(337)

dieser Ausdruck ist auch für  $q = 1$  wohldefiniert. Bevor man den Grenzwert lim<sub>n→∞</sub> bilden kann, ist eine Fallunterscheidung nötig.

\*  $|q|$  < 1

Dann ist 
$$
\lim_{n\to\infty} q^{n+1} = 0
$$
 und die geometrische Reihe konvergiert gegen  $\frac{1}{1-q}$ 

$$
\lim_{n \to \infty} \sum_{k=0}^{n} q^{k} = \sum_{k=0}^{\infty} q^{k} = \lim_{n \to \infty} \frac{1 - q^{n+1}}{1 - q} = \frac{1}{1 - q}.
$$
\n(338)

\*  $|q| > 1$ 

 $q^{n+1}$  wächst für  $n \to \infty$  über alle Grenzen, d.h. die geometrische Reihe divergiert.

- \* Für  $q = \pm 1$  divergiert die Reihe; für  $q = -1$  hat sie keinen Grenzwert, für  $q = +1$ wächst sie über alle Grenzen.
- Die harmonische Reihe

$$
\sum_{k=1}^{\infty} \frac{1}{k} = 1 + \frac{1}{2} + \frac{1}{3} + \dots + \frac{1}{k} + \dots
$$
 (339)

ist divergent. An diesem Beispiel sieht man eindringlich, dass es nicht hinreichend für die Konvergenz einer unendlichen Reihe ist, wenn die Folge ihrer Glieder  $a_k$  eine Nullfolge ist.

#### 5.3.3 Konvergenz von Reihen

 $\mathsf{r}$ 

Wichtig für die Konvergenz einer Reihe ist der weitergehende Begriff der absoluten Konvergenz

Definition: Eine Reihe 
$$
\sum_{k=1}^{\infty} a_k
$$
 ist **absolut konvergent**, wenn sogar  

$$
\sum_{k=1}^{\infty} |a_k|
$$
 (340)  
konvergiert.

Zwei mathematische Kriterien für absolute Konvergenz, die auch in der Physik eine Rolle spielen, sollen ohne Beweis genannt werden.

## • Majorantenkriterium

Gilt für eine Summandenfolge  $\{a_k\}$  für alle  $k > k_0$ 

$$
|a_k| \le b_k \tag{341}
$$

und ist  $\sum_{k=1}^{\infty} b_k$  konvergent, so konvergiert  $\sum_{k=1}^{\infty} a_k$  absolut. Die Attraktivität dieses Kriteriums liegt darin, dass zur Bestimmung der Konvergenz eine Vergleichsreihe  $\sum_{k=1}^{\infty} b_k$  benutzt werden kann, deren Konvergenz bekannt ist.

• Quotientenkriterium

Gibt es für eine Reihe  $\sum_{k=0}^{\infty} a_k$  eine Zahl q mit  $0 < q < 1$ , so dass für alle  $k > k_0$ ,  $k_0 \in \mathbb{N}$ ,

$$
a_k \neq 0 \quad \text{und} \quad \left| \frac{a_{k+1}}{a_k} \right| \leq q \tag{342}
$$

gilt, so konvergiert diese Reihe absolut. Dabei ist nur wichtig, dass  $k_0$  ein endlicher Wert ist; er kann beliebig gross sein. Im Beweis wird gezeigt, dass  $\sum_{k=0}^{\infty} a_k$  durch  $|a_0| \sum_{k=0}^{\infty} q^k$ , die konvergente geometrische Reihe, majorisiert wird (o.B.d.A.  $k_0 = 0$ ). Ein ähnliches Kriterium kommt z.B. im Rahmen der Quantenmechanik im zentralen Beweis für die Quantelung der Energiezustände des Elektrons im Wasserstoffatom zum Einsatz.

## 5.4 Potenzreihe, Taylorreihe und Näherungspolynom

## 5.4.1 Definition und Motivation

Definition: Eine Potenzreihe ist eine unendliche Reihe der Form

$$
\sum_{n=0}^{\infty} a_n x^n \tag{343}
$$

oder allgemeiner

$$
\sum_{n=0}^{\infty} a_n (x - x_0)^n \tag{344}
$$

für Werte von x aus einem Definitionsbereich. Der Punkt  $x_0$  ist innerhalb des Definitionsbereichs frei wählbar.

Die Abhängigkeit einer Potenzreihe von der Variablen  $x$  ist also über die aufsteigenden Potenzen von x bzw. allgemeiner von  $x - x_0$  definiert.

In (338) war die geometrische Reihe vorgestellt worden. Ersetzt man die Variable q durch x, nimmt sie die folgende Form an

$$
\frac{1}{1-x} = \sum_{n=0}^{\infty} x^n = 1 + x + x^2 + x^3 + \dots + x^n + \dots
$$
 (345)

für  $|x| < 1$ . Dies impliziert, dass die Reihe (345) und die Funktion  $\frac{1}{1-z}$  $\frac{1-x}{1-x}$ im Definitionsbereich  $\sum_{n=0}^{\infty} x^n$  dargestellt. |x| < 1 *identisch* sind; man sagt, die Funktion  $1/(1-x)$  wird in  $|x|$  < 1 in Form der Potenzreihe Für viele andere Funktionen, die eine *wichtige Rolle in der Physik* spielen, wie

 $e^x$ ,  $\sin x$ ,  $\cos x$ ,  $\sinh x$ ,  $\cosh x$ , ...,  $\arcsin x$ ,  $\arccos x$ ,  $\operatorname{Arsinh} x$ ,  $\operatorname{Arcosh} x$ , ... (346)

gibt es solche Darstellungen in Form von Potenzreihen.

Wird für eine Funktion eine Potenzreihe bestimmt, nennt man dies eine Entwicklung in eine Potenzreihe oder Taylorentwicklung; die Potenzreihe wird Taylorreihe genannt.

Die Taylorreihen bekannter Funktionen sind ein sehr potentes Werkzeug sowohl in der Physik als auch in der Mathematik aus drei Gründen. Sie dienen

- zur numerischen Berechnung von Funktionswerten,
- für Näherungen:

Die ersten Glieder der Potenzreihe lassen sich als sogenannte Näherungspolynome für die jeweilige Funktion verwenden. Dazu mehr in Kap. 5.5.

• zur *gliedweisen* Integration:

häufig ist es nicht möglich, eine Funktion geschlossen zu integrieren. Die Integration der Taylorreihe der betreffenden Funktion führt auf die Darstellung des Integrals in Form von einer Potenzreihe (sofern die Integration und die Summation vertauschbar sind).

## 5.4.2 Entwicklung einer Funktion in eine Taylorreihe um  $x = x_0$

Gegeben sei eine Funktion  $f(x)$  mit einem Definitionsbereich  $\mathbb{D}$ , die unendlich oft in  $\mathbb{D}$  differenzierbar ist. Unter noch herzuleitenden Bedingungen kann

die Funktion  $f(x)$  durch eine **Taylorreihe**, d.h. eine unendliche Reihe der Form  $f(x) = \sum_{n=1}^{\infty}$  $n=0$  $a_n x^n = a_0 + a_1 x + a_2 x^2 + \dots + a_n x^n + \dots$ , oder allgemeiner durch (347)  $f(x) = \sum_{n=1}^{\infty}$  $n=0$  $a_n (x - x_0)^n = a_0 + a_1 (x - x_0) + a_2 (x - x_0)^2 + \dots + a_n (x - x_0)^n + \dots$  (348)

in  $\mathbb D$  für geeignete Werte von  $x_0 \in \mathbb D$  dargestellt werden.

Ihre gesamte x-Abhängigkeit taucht also für solche Funktionen in den Potenzen  $x^n$  für  $x_0 = 0$ bzw. allgemeiner in den Potenzen  $(x - x_0)^n$  auf und die spezifischen Eigenschaften der Funktion sind in den Koeffizienten  $a_n$  kodiert, (die natürlich von der Wahl von  $x_0$  abhängen).

In einem ersten Schritt wird ihr sogenanntes

Näherungspolynom N-ten Grades bestimmt durch die endliche Reihe

$$
P_N(x) = a_0 + a_1 (x - x_0) + a_2 (x - x_0)^2 + \dots + a_N (x - x_0)^N = \sum_{n=0}^N a_n (x - x_0)^n \tag{349}
$$

aus der Bedingung, dass die Funktion  $f(x)$  und ihr Näherungspolynom  $P_N(x)$  im Punkt  $x_0$  in Funktionswert und in den ersten  $N$  Ableitungen übereinstimmen sollen. Aus (349) folgt

$$
f(x_0) = P_N(x_0) = a_0,
$$
  
\n
$$
f'(x_0) = \frac{d}{dx} P_N(x)_{|x=x_0} = (a_1 + 2a_2(x - x_0) + 3a_3(x - x_0)^2 + ... + Na_N(x - x_0)^{N-1})_{|x=x_0} = a_1,
$$
  
\n
$$
f''(x_0) = \frac{d^2}{dx^2} P_N(x)_{|x=x_0} = (2a_2 + 3 \cdot 2a_3(x - x_0) + ... + N \cdot (N-1)a_N(x - x_0)^{N-2})_{|x=x_0} = 2 a_2,
$$
  
\n
$$
\vdots
$$
  
\n
$$
f^{(n)}(x_0) = \frac{d^n}{dx^n} P_N(x)_{|x=x_0} = n \cdot (n-1) \cdot (n-2) \cdot ... \cdot 2 \cdot 1 a_n = n! a_n,
$$
  
\n
$$
\vdots
$$
  
\n
$$
f^{(N)}(x_0) = \frac{d^N}{dx^N} P_N(x)_{|x=x_0} = N \cdot (N-1) \cdot (N-2) \cdot ... \cdot 2 \cdot 1 a_N = N! a_N.
$$
  
\n(350)

Dabei wurde die Funktion

$$
n! = n \cdot (n-1) \cdot (n-2) \cdot \ldots \cdot 2 \cdot 1 \quad \text{mit} \quad 0! = 1 \text{ und } 1! = 1,
$$
\n(351)

gesprochen  $n$  Fakultät, eingeführt.

Aus (350) kann man für die Koeffizienten des Näherungspolynoms (349) ablesen

$$
a_n = \frac{f^{(n)}(x_0)}{n!}.
$$
\n(352)

Damit ist das Näherungspolynom bestimmt zu

$$
P_N(x) = \sum_{n=0}^{N} \frac{f^{(n)}(x_0)}{n!} (x - x_0)^n.
$$
 (353)

Beim Vergleich der Funktion  $f(x)$  mit ihrem Näherungspolynom  $P_N$  N-ten Grades tritt ein sogenanntes Restglied nach Lagrange,  $R_N(x)$ , auf

$$
f(x) = P_N(x) + R_N(x).
$$
 (354)

Für das Restglied gilt nach einem Satz von Lagrange: es gibt einen von x abhängigen Wert  $\theta_x$  aus dem Intervall zwischen 0 und 1, so dass gilt

$$
R_N(x) = \frac{f^{(N+1)}(x_0 + \theta_x(x - x_0))}{(N+1)!}.
$$
\n(355)

In einem zweiten Schritt fragt man nach der Konvergenz des Restgliedes  $R_N(x)$  für  $N \to \infty$ . Konvergiert es gegen Null,

dann läßt sich die Funktion  $f(x)$  in eine **Taylorreihe um**  $x = x_0$  entwickeln

$$
f(x) = \sum_{n=0}^{\infty} \frac{f^{(n)}(x_0)}{n!} (x - x_0)^n
$$
\n(356)

$$
= f(x_0) + f'(x_0)(x - x_0) + \frac{f''(x_0)}{2!}(x - x_0)^2 + \dots + \frac{f^{(n)}(x_0)}{n!}(x - x_0)^n + \dots ; \text{(357)}
$$

häufig kommt in der Praxis eine Taylorentwicklung um  $x = 0$  vor

$$
f(x) = \sum_{n=0}^{\infty} \frac{f^{(n)}(0)}{n!} x^n
$$
\n(358)

$$
= f(0) + f'(0)x + \frac{f''(0)}{2!}x^2 + \dots + \frac{f^{(n)}(0)}{n!}x^n + \dots
$$
 (359)

 $x_0$  heißt der Entwicklungspunkt.

Dies gilt in einem für jede Funktion  $f(x)$  und jeden Entwicklungspunkt  $x_0$  zu bestimmenden Konvergenzbereich, i.e. für alle  $x$  mit

$$
|x - x_0| \le C_{f,x_0},\tag{360}
$$

wobei  $C_{f,x_0}$  eine Konstante ist und mit *Konvergenzradius* bezeichnet wird. Ist  $C = 0$ , ist die Reihe in allen Punkten x divergent, ist  $C = \infty$ , so ist sie in allen Punkten  $x \in \mathbb{R}$  konvergent.

Damit ist die Kodierung der Funktion  $f(x)$  in den Koeffizienten  $a_n$  für  $n = 1, 2, 3, ...$  in Form aller Ableitungen der Funktion in einem einzigen Punkt  $x_0$  gelungen.

Eine alternative Formulierung der Taylorentwicklung erhält man, wenn man x durch  $x + \Delta x$ und  $x_0$  durch x und damit  $x - x_0$  durch  $\Delta x$  ersetzt; dann gilt innerhalb des Konvergenzradius

$$
f(x + \Delta x) = \sum_{n=0}^{\infty} \frac{f^{(n)}(x)}{n!} (\Delta x)^n.
$$
 (361)

#### 5.4.3 Beispiele

• Die Taylorentwicklung von  $f(x) = e^x$  um  $x = 0$ , gültig für alle reellen x.

 $e^x$  ist unendlich oft differenzierbar und es gilt für  $n = 0, 1, 2, ...$ 

$$
f^{(n)}(x) = e^x
$$
, und entsprechend  $f^{(n)}(0) = 1$ . (362)

Mit (536) folgt

$$
e^x = \sum_{n=0}^{\infty} \frac{1}{n!} x^n = 1 + x + \frac{1}{2} x^2 + \frac{1}{6} x^3 + \frac{1}{24} x^4 + \frac{1}{120} x^5 + \frac{1}{720} x^6 + \frac{1}{5040} x^7 + \dots \tag{363}
$$

für alle  $x \in \mathbb{R}$ .

• Die Taylorentwicklung von  $f(x) =$ 1  $1 - x$  $um x = 0$ , gültig für alle reellen x mit  $|x| < 1$ .

1  $1 - x$ ist in  $|x| < 1$  unendlich oft differenzierbar. Es ist leicht herzuleiten, dass die geometrische Reihe (338) die Taylorentwicklung von 1  $1 - x$ ist

$$
\frac{1}{1-x} = \sum_{n=0}^{\infty} x^n.
$$
\n(364)

Diese Taylorreihe hat den Konvergenzradius 1 und ist damit ein Beispiel für eine Taylorreihe mit einem endlichem Konvergenzradius.

• Die Taylorentwicklung von  $f(x) = \sin x$  um  $x = 0$ , gültig für alle reellen x.

 $\sin x$  ist unendlich oft differenzierbar und es gilt

$$
f(x) = \sin x, \quad f'(x) = \cos x, \quad f''(x) = -\sin x, \quad f'''(x) = -\cos x, \quad f^{(4)}(x) = \sin x, \dots \tag{365}
$$

und entsprechend

$$
f(0) = 0, \quad f'(0) = 1, \quad f''(0) = 0, \quad f'''(0) = -1, \quad f^{(4)}(0) = 0, \dots
$$
 (366)

und so weiter jeweils im Zyklus von vier Termen. In der Taylorreihe treten nur Beiträge für ungeradzahlige Potenzen von  $x$  auf mit alternierenden Vorzeichen. Dies läßt sich kompakt in folgender Taylorreihe realisieren

$$
\sin x = \sum_{n=0}^{\infty} \frac{(-1)^n}{(2n+1)!} x^{2n+1} = x - \frac{1}{6} x^3 + \frac{1}{120} x^5 - \frac{1}{5040} x^7 + \dots \tag{367}
$$

für alle  $x \in \mathbb{R}$ , in der  $2n + 1$  für  $n = 0, 1, 2, \dots$  die ungeraden Werte 1, 3, 5,  $\dots$  durchläuft.

• Die Taylorentwicklung von  $f(x) = \cos x$  um  $x = 0$ , gültig für alle reellen x.

 $\cos x$  ist unendlich oft differenzierbar und es gilt

$$
f(x) = \cos x, \quad f'(x) = -\sin x, \quad f''(x) = -\cos x, \quad f'''(x) = \sin x, \quad f^{(4)}(x) = \cos x, \quad \dots \tag{368}
$$

und entsprechend

$$
f(0) = 1, \quad f'(0) = 0, \quad f''(0) = -1, \quad f'''(0) = 0 \quad f^{(4)}(0) = 1, \dots \tag{369}
$$

und so weiter jeweils im Zyklus von vier Termen. In der Taylorreihe treten nur Beiträge für geradzahlige Potenzen von  $x$  auf wieder mit alternierenden Vorzeichen. Dies läßt sich kompakt in folgender Taylorreihe realisieren

$$
\cos x = \sum_{n=0}^{\infty} \frac{(-1)^n}{(2n)!} x^{2n} = 1 - \frac{1}{2}x^2 + \frac{1}{24}x^4 - \frac{1}{720}x^6 + \dots \tag{370}
$$

für alle  $x \in \mathbb{R}$ , in der  $2n$  für  $n = 0, 1, 2, \dots$  die geraden Werte  $0, 2, 4, \dots$  durchläuft.
# 5.5 Näherungspolynom

In vielen praktischen Anwendungen der Physik wird die Taylorreihe einer Funktion innerhalb ihres Konvergenzbereichs nach einer endlichen Anzahl von Gliedern abgebrochen und führt so auf eine Näherung der Funktion. Nach welchem Glied der Reihe abgebrochen wird hängt von den folgenden drei Kriterien ab.

- "Geschwindigkeit" der Konvergenz der Taylorreihe. So führt die Folge der Koeffizienten  $a_n =$ 1  $\frac{1}{n!}$  in der Taylorentwicklung der Exponentialfunktion (363) für wachsende Werte von n zu einer wesentlich schnelleren Konvergenz als die der Koeffizienten  $a_n = 1$  der geometrischen Reihe.
- Entfernung in x vom Entwicklungspunkt  $x_0$ ; je weiter der Punkt x vom Entwicklungspunkt  $x_0$  entfernt ist, desto größer werden die Potenzen  $(x - x_0)^n$  und desto mehr Terme sind in der Entwicklung notwendig, um zu einer guten Näherung zu kommen.
- Genauigkeitsanspruch, der sich aus der jeweiligen Problemstellung ergibt.

# 5.5.1 Beispiele

Die Näherungspolynome  $P_1(x)$ ,  $P_3(x)$ ,  $P_5(x)$  und  $P_7(x)$  für sin x werden aus der Taylorreihe (367) abgelesen,

$$
P_1(x) = x, P_3(x) = x - \frac{1}{6}x^3, P_5(x) = x - \frac{1}{6}x^3 + \frac{1}{120}x^5, P_7(x) = x - \frac{1}{6}x^3 + \frac{1}{120}x^5 - \frac{1}{5040}x^7, (371)
$$

und in Abb. 36 grafisch mit sin x verglichen. Die Konvergenz ist so schnell, dass  $P_0(x)$  bereits bis ca  $x = 0.5$  und  $P_3(x)$  bis ca  $x = \pi$  sehr gute Näherungen sind.

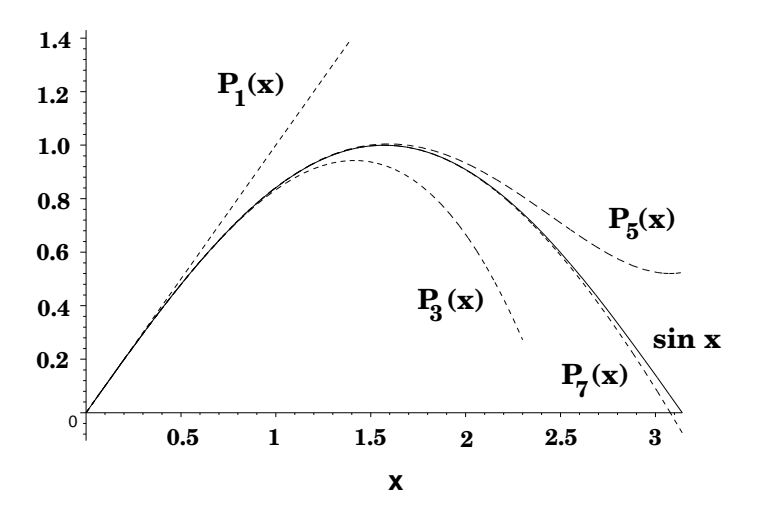

Abbildung 36:

Weitere Beispiele für häufig gebrauchte Näherungspolynome sind

• log(1 + x)  $\sim x$  –  $x^2$ 2  $+$ 1 3  $x^3$ , •  $\sqrt{1+x} \sim x +$  $x^2$  $\frac{1}{2}$  $x^3$ 8 ,

• 
$$
\frac{1}{\sqrt{1+x}} \sim x - \frac{x^2}{2} + \frac{3}{8}x^3
$$
.

# 5.6 Landau-Symbole

Die beiden sog. Landau-Symbole O und o werden verwendet zum Größenvergleich von Funktionen in der Nähe eines Punktes  $x_0$  oder im Grenzwert  $x \to \pm \infty$ .

## Definition des Landau-Symbols  $o$ :

Gilt für zwei Funktionen  $f(x)$  und  $g(x)$ 

$$
\lim_{x \to x_0} \frac{f(x)}{g(x)} = 0 \quad \text{bzw.} \quad \lim_{x \to \pm \infty} \frac{f(x)}{g(x)} = 0,
$$
\n(372)

dann schreibt man

$$
f(x) = o\Big(g(x)\Big) \quad \text{für } x \to x_0 \text{ bzw. für } x \to \pm \infty \tag{373}
$$

und spricht es " $f(x)$  ist klein  $o$  von  $g(x)$ ".

# Definition des Landau-Symbols O :

Existiert eine reelle Konstante  $C > 0$ , so dass für zwei Funktionen  $f(x)$  und  $g(x)$ 

$$
\left|\frac{f(x)}{g(x)}\right| \le C \quad \text{für} \quad x \to x_0 \text{ bzw. } x \to \pm \infty \tag{374}
$$

gilt, dann schreibt man

$$
f(x) = O\Big(g(x)\Big) \quad \text{für } x \to x_0 \text{ bzw. für } x \to \pm \infty \tag{375}
$$

und spricht es " $f(x)$  ist groß O von  $q(x)$ ".

In physikalischen Anwendungen treten diese beiden Symbole haupts¨achlich im Vergleich mit  $g(x) = x^n$  für  $x \to 0$  (oder mit  $g(x) = (x - x_0)^n$  für  $x \to x_0$ ) auf, z.B.

 $\sin x = x + o(x^2) \quad \text{für} \quad x \to 0,$  (376)

$$
\sin x = x + O(x^3) \quad \text{für} \quad x \to 0. \tag{377}
$$

Damit wird beim Abbruch einer Potenzreihenentwicklung noch eine Zusatzinformation über die ausgelassenen Terme der Entwicklung gegeben.

# 6 Integralrechung

# 6.1 Physikalische Motivation und Einführung

In Kap. 4 hatten wir die Behandlung von einfachen Differentialgleichungen vorgezogen, da sie eine so zentrale Rolle in der Physik spielen. Die Integralrechnung ihrerseits ist – auch aus Sicht der Physik – ein essenzielles Instrument bei der Lösung von Differentialgleichungen.

Die Integration ist in gewisser Hinsicht die Umkehrung der Differentiation. Zur Erinnerung: der Ausgangspunkt der Differentialrechnung ist die Problemstellung

gegeben ist eine Funktion 
$$
y = f(x)
$$
  
gesucht ist ihre Ableitung  $\frac{dy}{dx} = f'(x)$ .

Die Problemstellung der Integralrechnung ist

gegeben ist die Ableitung einer Funktion 
$$
\frac{dy}{dx} = f'(x)
$$
  
gesucht ist die Funktion  $y = f(x)$ .

In der Sprache der Differentialgleichungen führt die Integration auf Lösungen der speziellen inhomogenen, linearen Differentialgleichung erster Ordnung

$$
y'(x) = h(x). \tag{378}
$$

# 6.2 Stammfunktion

# 6.2.1 Definition

Allgemein heißt die Rechenoperation, eine vorgegebene Funktion  $f(x)$  als Ableitung einer Funktion  $F(x)$  zu betrachten,

$$
f(x) = \frac{\mathrm{d}}{\mathrm{d}x} F(x),\tag{379}
$$

und daraus die Funktion  $F(x)$  zu berechnen, *integrieren*. Die Funktion  $F(x)$  nennt man *Stamm*funktion zur Funktion  $f(x)$ . Es ist üblich, die zugehörige Stammfunktion durch den entsprechenden Großbuchstaben zu bezeichnen.

Definition:  $F(x)$  heißt **Stammfunktion** von  $f(x)$ , wenn gilt d  $dx$  $F(x) = f(x).$  (380)

# 6.2.2 Einfaches Beispiel

Gegeben sei

$$
f(x) = c,\tag{381}
$$

wobei c eine Konstante ist. Die zugehörige Stammfunktion ist

$$
F(x) = c \cdot x + C \tag{382}
$$

für beliebige Konstante C, da $\frac{d}{dx}C = 0$  ist. Man erhält – wie nicht anders erwartet für die Lösung der linearen Differentialgleichung erster Ordnung  $F'(x) = c$  – keine eindeutige Lösung sondern eine Lösungsschar, die durch Variation der additiven Konstanten  $C$  erzeugt wird.

#### 6.2.3 Integrationskonstante

Die Eigenschaft, dass die Stammfunktion nur bis auf eine additive Konstante festgelegt ist, gilt allgemein. Ist  $F(x)$  eine Stammfunktion von  $f(x)$ , so gilt dies auch für jede Funktion der Form

$$
\tilde{F}(x) = F(x) + C,\tag{383}
$$

da ihre Ableitungen identisch sind

$$
\frac{\mathrm{d}}{\mathrm{d}x}\tilde{F}(x) = \frac{\mathrm{d}}{\mathrm{d}x}F(x) + \frac{\mathrm{d}}{\mathrm{d}x}C = \frac{\mathrm{d}}{\mathrm{d}x}F(x).
$$
\n(384)

Die Konstante C heißt Integrationskonstante.

In den folgenden Unterkapiteln folgen wir – für Physiker verkürzt – dem Vorgehen der Mathematik, das entwickelt wurde, um den Begriff Integral präzise zu definieren und die Bedingungen für die Integrierbarkeit einer Funktion  $f(x)$  zu erarbeiten. Anschließend werden wir auf den Begriff der Stammfunktion zurückkommen.

# 6.3 Flächenbestimmung und Definition des bestimmten Riemannschen Integrals

Seien a und b zwei Punkte auf der x-Achse. Zunächst sei angenommen, dass  $a < b$ . Gegeben sei eine Funktion  $f(x)$ , die stetig im Intervall [a, b] ist. Zunächst werde  $f(x) > 0$  im Intervall [a, b] angenommen.

Gesucht wird nach einem mathematischen Ausdruck für die Fläche F unter  $f(x)$  zwischen  $x = a$ und  $x = b$ , wie in Abb. 37 dargestellt.

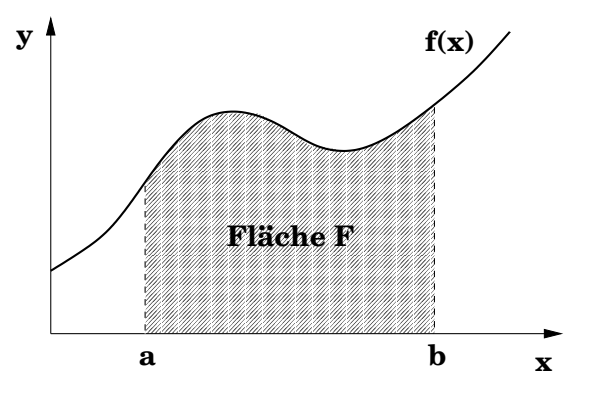

Abbildung 37:

Zur Berechnung der Fläche F wird das Intervall [a, b] in n Teilintervalle der Breiten  $\Delta x_i$  unterteilt – wie in Abb. 38 dargestellt – so dass gilt

$$
\sum_{i=1}^{n} \Delta x_i = b - a. \tag{385}
$$

Man wähle in jedem Teilintervall willkürlich einen Punkt  $x_i$  aus mit zugehörigem Funktionswert  $f(x_i)$ , wie in Abb. 38 dargestellt.

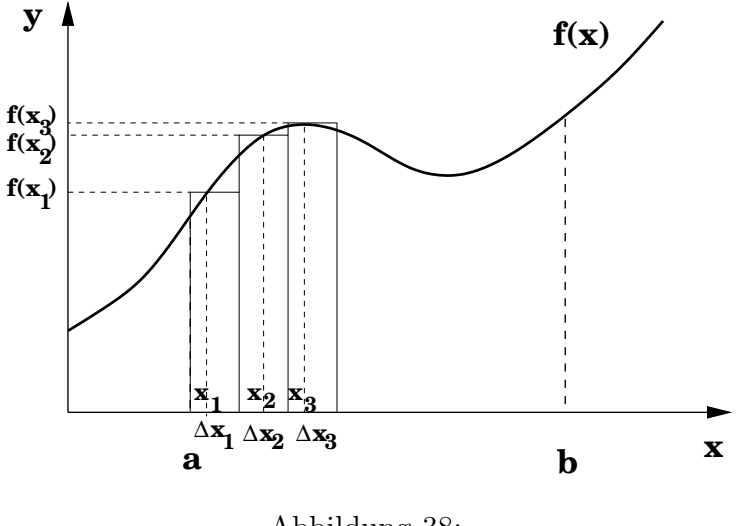

Abbildung 38:

Die Flächeninhalte der einzelnen Rechtecke mit Breiten  $\Delta x_i$  und Höhen  $f(x_i)$  in Abb. 38 sind

$$
f(x_i)\Delta x_i. \tag{386}
$$

Die Summe über alle diese Flächeninhalte, die sogenannte Riemannsumme,

$$
\sum_{i=1}^{n} f(x_i) \Delta x_i,
$$
\n(387)

ist offensichtlich eine Näherung für den gesuchten Flächeninhalt  $F$ . Die Näherung wird umso besser, je mehr Teilintervalle gebildet werden, d.h. je größer  $n$  wird.

Der Grenzwert lim<sub>n→∞</sub> soll so durchgeführt werden, dass die Breiten  $\Delta x_i$  aller Teilintervalle dabei gegen Null gehen. In diesem Grenzwert strebt die Riemannsumme (387) gegen den Flächeninhalt

$$
F = \lim_{n \to \infty, \Delta x_i \to 0} \sum_{i=1}^{n} f(x_i) \Delta x_i =: \int_{a}^{b} f(x) dx.
$$
 (388)

Dieser Grenzwert heißt bestimmtes Riemannsches Integral und wird mit dem Symbol f gekennzeichnet.

Diese Formulierung des Grenzprozesses ist mathematisch noch unpräzise. Unter welchen Bedingungen sie präzisiert werden kann, wird weiter unten angegeben.

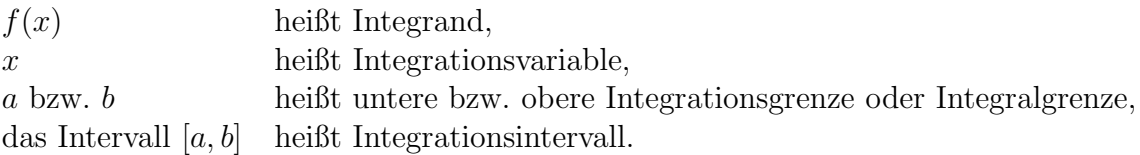

Flächeninhalte für Bereiche, in denen  $f(x)$  negativ ist (siehe Abb. 39), tragen offensichtlich negativ bei, da die entsprechenden Funktionswerte  $f(x_i)$  negativ zur Riemannsumme (387) beitragen.

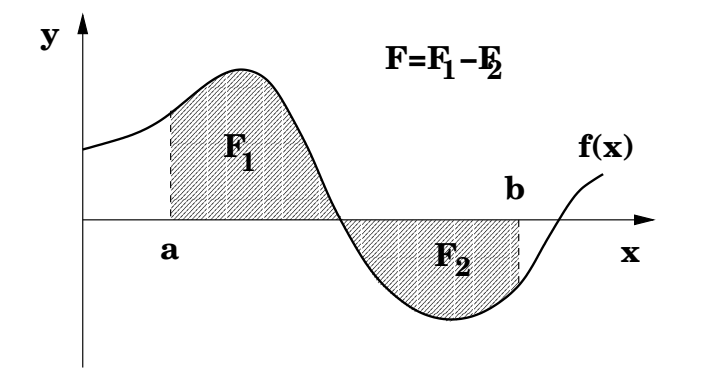

Abbildung 39:

Es sei betont:  $f(x)$  ist eine Funktion der Variablen x, ihr Integral F ist eine Zahl! Dementsprechend kann die Integrationsvariable beliebig umbenannt werden, z.B.

$$
\int_{a}^{b} f(x) dx = \int_{a}^{b} f(x') dx'.
$$
 (389)

Wie beim Summationsindex ist darauf zu achten, dass für die Integrationsvariable nie ein Symbol benutzt wird, das anderweitig mit einer anderen Bedeutung in der Formel auftaucht. So ist z.B.  $\left(\int_a^b f(x) dx\right)^2$  ausgeschrieben  $\int_a^b f(x) dx \int_a^b f(x') dx'$ .

Eine wichtige Frage in der Mathematik ist, unter welchen Bedingungen eine Funktion  $f(x)$  integrierbar ist, d.h. unter welchen Bedingungen das Integral (388) existiert und unabhängig von der Gestaltung des Grenzprozesses  $\lim_{n\to\infty, \Delta x_i\to 0}$  ist. Für die Physik ist relevant, dass

- Funktionen  $f(x)$ , die stetig sind,
- Funktionen  $f(x)$ , die stückweise stetig sind, d.h. nur isolierte Unstetigkeitsstellen besitzen, wie sie in Kap. 5.2.2 definiert wurden,

integrierbar sind. Man beachte, dass Stetigkeit einer Funktion zwar hinreichend für ihre Integrierbarkeit, nicht aber für ihre Differenzierbarkeit ist.

# 6.4 Rechenregeln für bestimmte Integrale

$$
\bullet
$$

$$
\int_{a}^{b} f(x) dx = -\int_{b}^{a} f(x) dx;
$$
 (390)

ist  $b < a$ , d.h.  $b - a$  negativ, dann müssen in der Riemannsumme (385) alle Teilintervalle  $\Delta x_i$  negativ gezählt werden. Vertauschung der Integrationsgrenzen resultiert also in der Multiplikation mit -1.

•

$$
\int_{a}^{b} f(x) dx + \int_{b}^{c} f(x) dx = \int_{a}^{c} f(x) dx;
$$
 (391)

dies macht man sich am Einfachsten grafisch mit Hilfe der Abb. 40 klar.

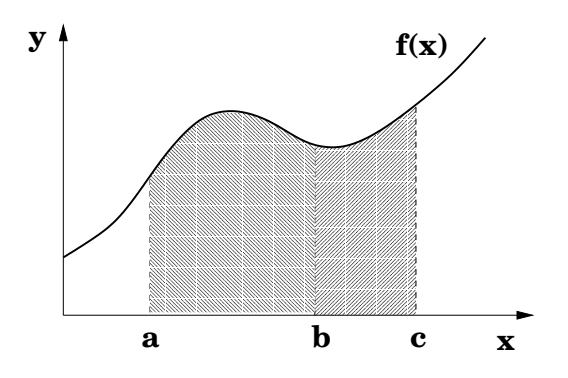

Abbildung 40:

 $\int^b$  $c \cdot f(x) dx = c \cdot$  $\int^b$ a  $f(x) dx$  (392)

für  $c$ =konstant.

•

•

$$
\int_{a}^{b} (f(x) + g(x)) dx = \int_{a}^{b} f(x) dx + \int_{a}^{b} g(x) dx,
$$
 (393)

d.h. Integration und Summation sind vertauschbar; auch dies ist grafisch über die jeweiligen Flächeninhalte einsichtig.

# 6.5 Das unbestimmte Riemannsche Integral und der Hauptsatz der Differential- und Integralrechnung

#### 6.5.1 Das unbestimmte Riemannsche Integral

Das Integral wird zwar über den Grenzwert der Riemannsumme (388) definiert und auf seine Eigenschaften hin analysiert aber in den seltensten Fällen so berechnet. Die Berechnung erfolgt über den Begriff der Stammfunktion, der bereits in Kap. 6.2 eingeführt wurde. Gefragt ist nach der Beziehung zwischen dem Riemannintegral und der Stammfunktion. Der Weg dahin führt in einem ersten Schritt über die Einführung einer variablen oberen Integrationsgrenze in das Riemannsche Integral. Hier fragt man also anschaulich danach, wie der Flächeninhalt  $F$  bzw. das Integral (388) von der Variation seiner oberen Grenze abhängt. Bezeichnet man dementsprechend die obere Integrationsgrenze suggestiv mit  $x$ , muss die Integrationsvariable umbenannt werden, z.B. in  $x'$ 

$$
F(x) = \int_{x_0}^{x} f(x') dx'.
$$
 (394)

Hier soll die untere Integrationsgrenze  $x_0$  beliebig aber fest sein.  $F(x)$  heißt unbestimmtes Integral.

### 6.5.2 Hauptsatz der Differential- und Integralrechnung

Als Nächstes wird die Differenz der beiden Flächen  $F(x + \Delta x)$  und  $F(x)$  unter Benutzung der Regeln (390) und (391) gebildet

$$
F(x + \Delta x) - F(x) = \int_{x}^{x + \Delta x} f(x') dx',
$$
\n(395)

dargestellt in Abb. 41.

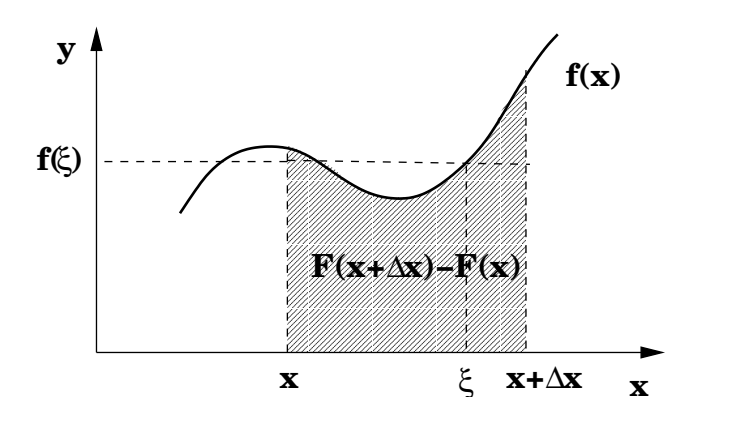

Abbildung 41:

Für stetige Integranden  $f(x)$  besagt der *Mittelwertsatz der Integralrechnung*, dass ein  $\xi$  im Intervall  $(x, x + \Delta x)$  existiert, so dass gilt

$$
F(x + \Delta x) - F(x) = f(\xi)\Delta x.
$$
\n(396)

Die anschauliche Bedeutung ist in Abb. 41 dargestellt:  $\xi$  wird so gewählt, dass die Differenz der Flächen  $F(x + \Delta x) - F(x)$  gleich der Fläche  $f(\xi)\Delta x$  des eingezeichneten Rechtecks wird.

Bildet man den Grenzwert

$$
\frac{\mathrm{d}}{\mathrm{d}x}F(x) = \lim_{\Delta x \to 0} \frac{F(x + \Delta x) - F(x)}{\Delta x} = \lim_{\Delta x \to 0} f(\xi) = f(x),\tag{397}
$$

dann erhält man die Aussage des

Hauptsatzes der Differential- und Integralrechnung: Die über die Riemannsumme definierte Flächenfunktion

$$
F(x) = \int_{x_0}^{x} f(x') dx',
$$
\n(398)

das unbestimmte Riemannsche Integral, ist eine Stammfunktion von  $f(x)$  für jede feste Wahl von  $x_0$ 

Zwei Stammfunktionen

$$
F(x) = \int_{x_0}^x f(x') dx' \text{ und } \tilde{F}(x) = \int_{x_1}^x f(x') dx' \tag{399}
$$

mit verschiedenen festen unteren Integrationsgrenzen  $x_0$  bzw.  $x_1$  unterscheiden sich – wie nach Kap. 6.2.3 nicht anders erwartet – um eine Konstante, das bestimmte Integral

$$
F(x) - \tilde{F}(x) = \int_{x_0}^{x_1} f(x') dx',
$$
\n(400)

wobei die Regeln (390) und (391) benutzt wurden.

Eine Stammfunktion bzw. ein unbestimmtes Integral wird häufig ohne Integralgrenzen geschrieben.

$$
F(x) = \int f(x') dx'.
$$
 (401)

Es ist zu beachten, dass die Variable  $x'$  die Integrationsvariable ist und die Variable  $x$  die auf der rechten Seite unterdrückte obere Integrationsgrenze.

Auch das bestimmte Integral läßt sich mit Hilfe der Stammfunktion ausdrücken

$$
\int_{a}^{b} f(x') dx' = \int_{a}^{x_0} f(x') dx' + \int_{x_0}^{b} f(x') dx'
$$
 (402)

$$
= \int_{x_0}^b f(x') dx' - \int_{x_0}^a f(x') dx'
$$
 (403)

$$
= F(b) - F(a) =: F(x) \Big|_{a}^{b}
$$
 (404)

als Differenz der Stammfunktion an der oberen Integrationsgrenze und der Stammfunktion an der unteren Integrationsgrenze ausgewertet; für diese Differenz ist die Kurzschreibweise  $F(x)$ b a eingeführt worden.

Damit sind sowohl die unbestimmte als auch die bestimmte Riemannsche Integration auf die Bestimmung einer Stammfunktion zurückgeführt worden.

# 6.6 Einige Stammfunktionen

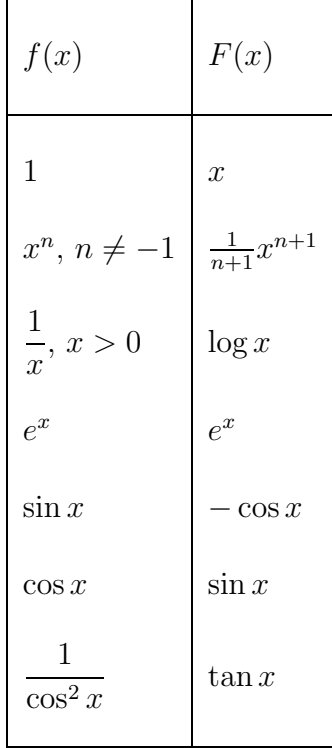

An dieser Stelle sei auf die beiden Computerumgebungen MATHEMATICA und MAPLE verwiesen, die in der Lage sind, analytisch zu integrieren, sowie auf die Integraltafeln in

- I.N. Bronstein, Taschenbuch der Mathematik (handlich),
- I.S. Gradstein und I.M. Ryshik, Summen-, Produkt- und Integraltafeln (vollständig).

# 6.7 Methoden zur Bestimmung von Integralen

Nicht immer gibt es zu einer vorgegebenen Funktion  $f(x)$  einen analytischen Ausdruck für die Stammfunktion  $F(x)$ . Selbst wenn es einen gibt, erfordert es oft Einiges an Umformungen, bis die Stammfunktion einfach zugänglich wird. Dazu gibt es einige Methoden, die im Folgenden beschrieben werden sollen und die man beim Integrieren ständig abrufbereit haben sollte.

### 6.7.1 Substitution der Variablen

Ein fast triviales Beispiel ist die Bestimmung des Integrals

$$
\int_{a}^{b} e^{\alpha x} dx.
$$
 (405)

Die Integrationsvariable  $x$  wird substituiert durch Einführung der neuen Variablen

$$
y = \alpha x,\tag{406}
$$

die offensichtlich den Integranden  $e^{\alpha x}$  vereinfacht zu  $e^y$ . Zur Umwandlung von dx durchläuft man die folgenden Schritte

$$
x = \frac{1}{\alpha} y,\tag{407}
$$

$$
\frac{\mathrm{d}x}{\mathrm{d}y} = \frac{1}{\alpha},\tag{408}
$$

$$
dx = \frac{1}{\alpha} dy. \tag{409}
$$

Unter der Substitution  $y = \alpha x$  transformieren sich die Integrationsgrenzen a bzw. b in  $\alpha a$  bzw.  $\alpha b$ . Damit erhält man das Integral

$$
\int_{a}^{b} e^{\alpha x} dx = \int_{\alpha a}^{\alpha b} e^{y} \frac{1}{\alpha} dy
$$
\n(410)

$$
= \frac{1}{\alpha} \int_{\alpha a}^{\alpha b} e^y \, \mathrm{d}y,\tag{411}
$$

das offensichtlich leichter zu integrieren ist.

Das wesentliche Ziel der Substitutionsmethode ist es, die Integration zu vereinfachen. Allgemein geht man dabei folgendermaßen vor.

• Wahl einer Hilfsfunktion

$$
y = g(x),\tag{412}
$$

und Bestimmung der Umkehrfunktion,

$$
x = g^{-1}(y),
$$
\n(413)

deren Existenz und Nullstellenfreiheit im Integrationsintervall vorausgesetzt wird. Die Hilfsfunktion wird zunächst versuchsweise so gewählt, dass sich der Integrand  $f(x) = f(g^{-1}(y))$ als Funktion von  $\gamma$  vereinfacht. Wie im nächsten Punkt klar werden wird, reicht dies noch nicht notwendig für eine Vereinfachung der Integration aus.

• Bestimmung der Ableitung der Umkehrfunktion mit Hilfe von  $(122)$  und Auflösung nach dx

$$
\mathrm{d}x = \frac{\mathrm{d}}{\mathrm{d}y} g^{-1}(y) \,\mathrm{d}y \tag{414}
$$

$$
= \frac{1}{\frac{d}{dx}g(x)_{|x=g^{-1}(y)}} dy.
$$
 (415)

Dies führt auf die allgemeine

Substitutionsregel:

$$
\int_{x_a}^{x_b} f(x) dx \stackrel{y=g(x)}{=} \int_{g(x_a)}^{g(x_b)} f(g^{-1}(y)) \frac{1}{\frac{d}{dx} g(x)_{|x=g^{-1}(y)}} dy,
$$
\n(416)

wobei auch die Integrationsgrenzen transformiert wurden.

Wie man sieht, kommt es darauf an, dass sich  $f(g^{-1}(y)) \frac{1}{d}$  $dx$  $g(x)_{|x=g^{-1}(y)}$ , der vollständige Integrand der y-Integration, und nicht  $f(g^{-1}(y))$  leichter integrieren läßt als  $f(x)$ .

Manchmal ist es geeigneter, eine Substitution

$$
x = g(y) \tag{417}
$$

einzuführen. In diesem Fall vertauschen sich die Rollen von  $g$  und  $g^{-1}$  und man erhält die

Substitutionsregel:  $\int^{x_b}$ xa  $f(x) dx \stackrel{x=g(y)}{=} \int^{g^{-1}(x_b)}$  $g^{-1}(x_a)$  $f(g(y))\frac{\mathrm{d}g(y)}{1}$  $\mathrm{d}y$  $(418)$ 

In diesem Fall kommt es darauf an, dass  $f(g(y))\frac{dg(y)}{dx}$  $\mathrm{d}y$ , der Integrand der y-Integration, leichter integrierbar ist als  $f(x)$ .

Ein Beispiel für die zweite Anwendung der Substitutionsmethode ist

=

$$
\int_{a}^{b} \frac{1}{\sqrt{1-x^2}} dx \stackrel{x=\sin y}{=} \int_{\arcsin a}^{\arcsin b} \frac{1}{\sqrt{1-\sin^2 y}} \cos y \, dy \tag{419}
$$

$$
\int_{\arcsin a}^{\arcsin b} dy = y \Big|_{\arcsin a}^{\arcsin b} = \arcsin b - \arcsin a. \tag{420}
$$

### 6.7.2 Partielle Integration

Der Ausgangspunkt ist die Produktregel für die Differentiation eines Produktes von Funktionen

$$
(f(x) \cdot g(x))' = f'(x) \cdot g(x) + f(x) \cdot g'(x). \tag{421}
$$

Integriert man die rechte und die linke Seite getrennt über  $x$  von  $a$  bis  $b$ , erhält man

$$
f(x) \cdot g(x) \Big|_{a}^{b} = \int_{a}^{b} f'(x) \cdot g(x) \, dx + \int_{a}^{b} f(x) \cdot g'(x) \, dx,\tag{422}
$$

da  $f(x) \cdot g(x)$  die Stammfunktion von  $\Big( f(x) \cdot g(x)$  $\int'$  ist. Eine Umordnung der Terme führt auf die sogenannte

Partielle Integration:

$$
\int_{a}^{b} f'(x) \cdot g(x) dx = f(x) \cdot g(x) \Big|_{a}^{b} - \int_{a}^{b} f(x) \cdot g'(x) dx.
$$
 (423)

Diese Umschreibung ist immer dann sinnvoll, wenn das Integral  $\int_a^b f(x) \cdot g'(x)$  leichter ausführbar ist als das Integral  $\int_a^b f'(x) \cdot g(x) dx$ .

Ein einfaches Beispiel bietet das Integral

$$
\int_{a}^{b} e^{x} x \, \mathrm{d}x \tag{424}
$$

Mit  $f'(x) = e^x$  und  $g(x) = x$  errechnet man  $f(x) = e^x$  und  $g'(x) = 1$ ; damit wird die Gleichung (423)

$$
\int_{a}^{b} e^{x} x dx = e^{x} x \Big|_{a}^{b} - \int_{a}^{b} e^{x} 1 dx = x e^{x} \Big|_{a}^{b} - e^{x} \Big|_{a}^{b} = e^{x} (x - 1) \Big|_{a}^{b}
$$
(425)

$$
= e^{b}(b-1) - e^{a}(a-1). \tag{426}
$$

Analog zu diesem Beispiel lassen sich die folgenden Integrale durch n-fache partielle Integration lösen

$$
\int_{a}^{b} x^{n} e^{x} dx, \quad \int_{a}^{b} x^{n} \sin x dx, \quad \int_{a}^{b} x^{n} \cos x dx.
$$
 (427)

# 6.8 Parameterabhängige Integrale

### 6.8.1 Leibnizsche Regel

Häufig hängt der Integrand eines Integrals neben der Integrationsvariablen  $x$  noch von einem weiteren Parameter ab, den man variieren möchte. Dieser werde mit  $\alpha$  bezeichnet. Das resultierende Integral ist dann eine Funktion von  $\alpha$ 

$$
F(\alpha) = \int_{a}^{b} f(x, \alpha) dx.
$$
 (428)

Ein einfaches Beispiel ist

$$
\int_{a}^{b} e^{\alpha x} dx = \frac{1}{\alpha} (e^{\alpha b} - e^{\alpha a}).
$$
\n(429)

Für die Integration spielt  $\alpha$  die Rolle eines Platzhalters für eine Konstante. Für jeden festen Wert des Parameters  $\alpha$  ist  $F(\alpha)$  eine Zahl, betrachtet man  $\alpha$  als unabhängige Variable, ist  $F(\alpha)$  eine Funktion von  $\alpha$ .

Für das Folgende ist es notwendig, anhand dieses Beispiels im Vorgriff auf das Kap. 7.3.1 die partielle Ableitung von  $f(x, \alpha)$  nach der Variablen  $\alpha$  zu definieren

#### Partielle Ableitung:  $\partial$  $\partial \alpha$  $f(x, \alpha) = \lim_{\Delta \alpha \to 0}$  $f(x, \alpha + \Delta \alpha) - f(x, \alpha)$  $\Delta$ α  $(430)$

Bei der partiellen Ableitung der Funktion f nach  $\alpha$  wird die Integrationsvariable x als fest betrachtet; das neue Symbol ∂ signalisiert, dass die Funktion, die abgeleitet werden soll, noch weitere Variable hat, die aber bei dieser Ableitung festgehalten werden.

Im Folgenden soll vorausgesetzt werden,

- dass  $\frac{\partial}{\partial \alpha}$  $f(x, \alpha)$  existiert und
- dass  $f(x, \alpha)$  und  $\frac{\partial}{\partial \alpha}$  $f(x, \alpha)$  sowohl in x als auch in  $\alpha$  stetig sind.

Die Ableitung der Funktion  $F(\alpha)$ , die ja nur von der einen Variablen  $\alpha$  abhängt, nach  $\alpha$  ist

$$
\frac{\mathrm{d}}{\mathrm{d}\alpha}F(\alpha) = \lim_{\Delta\alpha \to 0} \frac{F(\alpha + \Delta\alpha) - F(\alpha)}{\Delta\alpha} \tag{431}
$$

$$
= \lim_{\Delta\alpha \to 0} \frac{1}{\Delta\alpha} \left( \int_a^b f(x, \alpha + \Delta\alpha) dx - \int_a^b f(x, \alpha) dx \right)
$$
(432)

$$
= \lim_{\Delta\alpha \to 0} \int_{a}^{b} \frac{f(x, \alpha + \Delta\alpha) - f(x, \alpha)}{\Delta\alpha} dx.
$$
 (433)

Der nächste Schritt ist höchst nichttrivial: die Vertauschung von Grenzwertbildung und Integration. In der Mathematik wird bestimmt, unter welchen Bedingungen an die Funktion  $f(x, \alpha)$  diese Vertauschung erlaubt ist. Die oben genannten Bedingungen stellen sich als hinreichend dafur ¨ heraus, so dass gilt

$$
\lim_{\Delta\alpha \to 0} \int_{a}^{b} \frac{f(x, \alpha + \Delta\alpha) - f(x, \alpha)}{\Delta\alpha} dx = \int_{a}^{b} \lim_{\Delta\alpha \to 0} \frac{f(x, \alpha + \Delta\alpha) - f(x, \alpha)}{\Delta\alpha} dx \qquad (434)
$$

$$
= \int_{a}^{b} \frac{\partial}{\partial \alpha} f(x, \alpha) dx.
$$
 (435)

Dies ist die Herleitung der

Leibnizschen Regel:

$$
\frac{\mathrm{d}}{\mathrm{d}\alpha} \int_{a}^{b} f(x,\alpha) \,\mathrm{d}x = \int_{a}^{b} \frac{\partial}{\partial \alpha} f(x,\alpha) \,\mathrm{d}x. \tag{436}
$$

#### 6.8.2 Integration durch Differentiation

Die Differentiation eines Integrals nach einem Parameter  $\alpha$  unter dem Integral erlaubt eine elegante Berechnung von einigen Integralen. Dabei kommt die Leibnizsche Regel zum Einsatz

Als Beispiel sei das bestimmte Integral gewählt

$$
\int_{a}^{b} x^{5} e^{-\frac{1}{2}x^{2}} dx.
$$
 (437)

Es gibt zwei Möglichkeiten, die Lösung dieses Integrals auf die Berechnung des einfacheren Integrals

$$
\int_{a}^{b} x e^{-\frac{1}{2}x^{2}} dx = -\left(e^{-\frac{1}{2}b^{2}} - e^{-\frac{1}{2}a^{2}}\right)
$$
\n(438)

zurückzuführen. Die eine Methode ist durch partielle Integration.

Ein anderer Weg dahin ist, das Integral (437) zu verallgemeinern, indem scheinbar willkürlich im Exponenten des Integranden der Parameter  $\alpha$  eingeführt wird. Ausgangspunkt sei das bestimmte Integral

$$
F(\alpha) = \int_{a}^{b} x e^{-\alpha x^{2}} dx,
$$
\n(439)

das eine Funktion  $F(\alpha)$  von  $\alpha$  ist. Das Integral läßt sich einfach berechnen (mit Hilfe der Substitution  $y = \alpha x^2$ ) zu

$$
F(\alpha) = -\frac{1}{2\alpha} e^{-\alpha x^2} \Big|_{a}^{b} = -\frac{1}{2\alpha} (e^{-\alpha b^2} - e^{-\alpha a^2}).
$$
 (440)

Zweimalige Differentiation von  $F(\alpha)$  und zweimalige Anwendung der Leibnizschen Regel (436),

$$
\frac{\mathrm{d}^2}{\mathrm{d}\alpha^2}F(\alpha) = \frac{\mathrm{d}}{\mathrm{d}\alpha} \int_a^b x \frac{\partial}{\partial \alpha} e^{-\alpha x^2} \mathrm{d}x = -\frac{\mathrm{d}}{\mathrm{d}\alpha} \int_a^b x^3 e^{-\alpha x^2} \mathrm{d}x \tag{441}
$$

$$
= -\int_{a}^{b} x^{3} \frac{\partial}{\partial \alpha} e^{-\alpha x^{2}} dx = \int_{a}^{b} x^{5} e^{-\alpha x^{2}} dx,
$$
\n(442)

führt für  $\alpha = 1/2$  auf das gesuchte Integral (437)

$$
\int_{a}^{b} x^{5} e^{-\frac{1}{2}x^{2}} dx = \frac{d^{2}}{d\alpha^{2}} \left( -\frac{1}{2\alpha} (e^{-\alpha b^{2}} - e^{-\alpha a^{2}}) \right)_{|\alpha = \frac{1}{2}}.
$$
\n(443)

Das gesuchte Integral wird also mittels Differentiation eines bekannten Integrals berechnet.

# 6.9 Vektorintegration

Hier geht es darum, das Integral über Vektorfunktionen zu bestimmen. Gegeben sei eine vektorwertige Funktion einer unabhängigen Variablen  $x$ 

$$
\vec{A}(x) = A_1(x)\vec{e_1} + A_2(x)\vec{e_2} + A_3(x)\vec{e_3} = \begin{pmatrix} A_1(x) \\ A_2(x) \\ A_3(x) \end{pmatrix},
$$
\n(444)

wobei die Funktionen  $A_1(x)$ ,  $A_2(x)$ ,  $A_3(x)$  die Komponentenfunktionen von  $\vec{A}(x)$  sind.

Für eine Vektorfunktion kann man völlig analog zu einer Skalarfunktion eine Riemannsumme bilden. Man zerlegt ein vorgegebenes Intervall  $[a, b]$  in x in n Teilintervalle der Breite  $\Delta x_i$ , wählt

Werte  $x_i$  innerhalb der Teilintervalle und definiert die Riemannsumme einer vektorwertigen Funktion  $A(x)$ 

$$
\sum_{i=1}^{n} \vec{A}(x_i) \Delta x_i = \left(\sum_{i=1}^{n} A_1(x_i) \Delta x_i\right) \vec{e_1} + \left(\sum_{i=1}^{n} A_2(x_i) \Delta x_i\right) \vec{e_2} + \left(\sum_{i=1}^{n} A_3(x_i) \Delta x_i\right) \vec{e_3}.
$$
 (445)

Jede Komponente des Summenvektors ist also eine gewöhnliche Riemannsumme. Im Grenzwert immer feinerer Intervallteilung,  $n \to \infty$ ,  $\Delta x_i \to 0$ , wird aus jeder Riemannsumme ein Riemannintegral

$$
\int \vec{A}(x) dx = \left( \int A_1(x) dx \right) \vec{e}_1 + \left( \int A_2(x) dx \right) \vec{e}_2 + \left( \int A_3(x) dx \right) \vec{e}_3.
$$
 (446)

Das Integral über eine Vektorfunktion ist also nichts Anderes als der Vektor der drei Komponentenintegrale

$$
\int \vec{A}(x) dx = \begin{pmatrix} \int A_1(x) dx \\ \int A_2(x) dx \\ \int A_3(x) dx \end{pmatrix}.
$$
 (447)

Stetigkeit der drei Funktionen  $A_1(x)$ ,  $A_2(x)$ ,  $A_3(x)$  ist hinreichend für die Integrierbarkeit. Dieses Resultat gilt sowohl für die bestimmte als auch für die unbestimmte Integration.

# 7 Felder

# 7.1 Skalarfelder

Definition: Wird jedem Punkt  $\vec{r}$  des dreidimensionalen Raumes,

$$
\vec{r} = x_1 \vec{e}_1 + x_2 \vec{e}_3 + x_3 \vec{e}_3 = \begin{pmatrix} x_1 \\ x_2 \\ x_3 \end{pmatrix},
$$
\n(448)

genau eine skalare Funktion

$$
\phi(\vec{r}) = \phi(x_1, x_2, x_3) \tag{449}
$$

zugeordnet, so wird die Funktion  $\phi$  **Skalarfeld** genannt.

Hier hat man es mit drei unabhängigen Variablen  $x_1, x_2, x_3$  zu tun, deren Definitionsbereich D aus  $\mathbb{R}^3$  ist und mit einer abhängigen Variablen  $\phi$ , deren Wertebereich aus  $\mathbb R$  ist, also mit einer Abbildung

$$
\mathbb{R}^3 \to \mathbb{R}.\tag{450}
$$

D.h. die unabhängige Variable ist eine Vektor, die abhängige Variable ist ein Skalar. Skalarfelder werden gern mit kleinen griechischen Buchstaben  $\phi$ ,  $\psi$ ,  $\chi$ , ... bezeichnet.

#### 7.1.1 Physikalische Motivation

- Potentiale wie das Gravitationspotential oder das Coulombpotential sind Skalarfelder, bezeichnet mit  $V(\vec{r})$  oder  $\phi(\vec{r})$ .
- Bei einer ruhenden, z.B. lokal geheizten Flüssigkeit werde in jedem Raumpunkt  $\vec{r}$  die Temperatur  $T$  gemessen; dies führt auf ein  $Temperatureld$

$$
T(\vec{r}).\tag{451}
$$

• Die Teilchendichte eines Gases, gemessen an jedem Raumpunkt  $\vec{r}$ , führt auf ein Dichtefeld

$$
\rho(\vec{r}).\tag{452}
$$

• Die Dichte der elektrischen Ladung an jedem Raumpunkt  $\vec{r}$  in der Luft z.B. nach einem Blitz oder in einem Plasma führt auf eine Ladungsdichtefeld

$$
\rho_e(\vec{r}).\tag{453}
$$

Bei physikalischen Fragestellungen können solche Größen auch noch zusätzlich von der Zeit  $t$  als der vierten Variablen abhängen

$$
V(\vec{r},t) \text{ bzw. } T(\vec{r},t) \text{ bzw. } \rho(\vec{r},t) \text{ bzw. } \rho_e(\vec{r},t), \dots.
$$
 (454)

Fehlt die Zeitabhängigkeit, spricht man in der Physik von stationären oder statischen Feldern.

Die oben genannten Felder sind Funktionen der drei Raumkoordinaten (und eventuell der Zeit) und werden im engeren Sinn mit Feldern bezeichnet. Im weiteren Sinn kann man die Ergebnisse der folgenden Kapitel auch allgemein auf Funktionen von mehreren Variablen anwenden. Als Beispiele aus der Physik seien genannt.

• Im Ohmschen Gesetz hängt der Strom  $I =$ U R von der Spannung U und dem Ohmschen Widerstand R ab

$$
I = I(U, R). \tag{455}
$$

• In einem Gas mit Druck p, Volumen V und Temperatur T gilt  $\frac{pV}{T} =$  konst, also läßt sich z.B.  $p$  als Funktion von  $V$  und  $T$  schreiben

$$
p = p(V, T). \tag{456}
$$

#### 7.1.2 Grafische Darstellung von Skalarfeldern

Die Darstellung eines Skalarfeldes  $\phi$  in Abhängigkeit von drei Variablen  $x_1, x_2, x_3$  würde eine grafische Darstellung in vier Dimension erfordern. Da dies nicht möglich ist, behilft man sich folgendermaßen.

### 1. Eindimensionale Schnitte:

 $\phi(x_1, x_2, x_3)$  wird längs eines eindimensionalen Schnittes, d.h. gegen eine ausgewählte Variable, z.B.  $x_1$ , aufgetragen während die anderen beiden Variablen

$$
x_2 = x_{20}, \ x_3 = x_{30} \tag{457}
$$

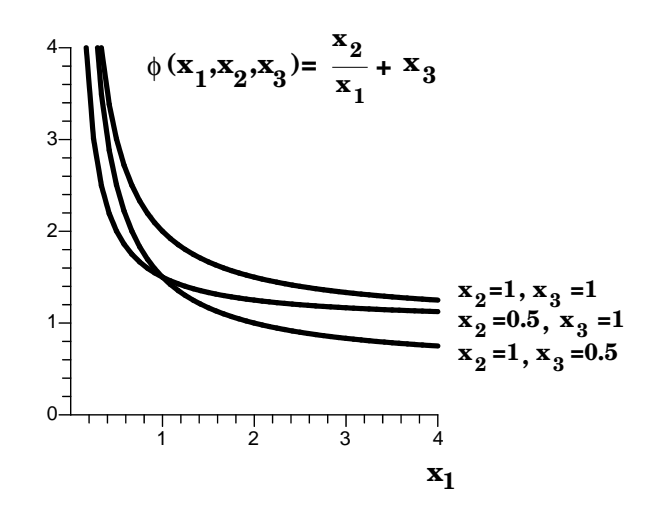

Abbildung 42:

als konstant betrachtet werden. In diese Grafik kann man dann mehrere Kurven für repräsentative Wertepaare  $(x_{20}, x_{30})$  eintragen. Dies kann für andere Variable wiederholt werden. In Abb. 42 wird ein solcher eindimensionaler Schnitt des Feldes  $\phi(\vec{r}) = \frac{x_2}{x_1}$  $\overline{x}_1$  $+x_3$  dargestellt.

### 2. Zweidimensionale Schnitte:

Es werden zwei Variable ausgewählt, z.B.  $x_1$  und  $x_2$ , und die dritte konstant gehalten, z.B.  $x_3 = x_{30}$ . Die Linien

$$
\phi(x_1, x_2, x_{30}) = \text{konstant} \tag{458}
$$

werden wie Höhenlinien in einer Landkarte in der  $x_1-x_2$ -Ebene dargestellt. Die Lage und die Dichte der Höhenlinien (und eventuelle geschickte Einfärbungen) charakterisieren die Funktion  $\phi(\vec{r})$  für  $x_3 = x_{30}$ . In Abb. 43 ist die Funktion  $\phi(\vec{r}) =$ 1  $\sqrt{x_1^2+x_2^2+x_3^2}$ für  $x_{30} = 1$ so dargestellt; die Höhenlinien sind konzentrische Kreise. Diese Prozedur kann für weitere ausgewählte Werte von  $x_{30}$  sowie für die anderen Variablenpaare wiederholt werden.

#### 3. Dreidimensionale Konturflächen:

In Spezialfällen ist bei variablen  $x_1, x_2, x_3$  die Angabe der dreidimensionalen Konturflächen

$$
\phi(\vec{r}) = konstant \tag{459}
$$

sinnvoll. Dies ist insbesondere bei radialsymmetrischen Feldern

$$
\phi(\vec{r}) = f(|\vec{r}|) \text{ mit } |\vec{r}| = r = \sqrt{x_1^2 + x_2^2 + x_3^2} \tag{460}
$$

anwendbar. Für jeden konstanten Wert von r wird  $\phi(\vec{r})$  konstant. Die Konturflächen sind also konzentrische Kugeloberflächen um den Nullpunkt. Zur Veranschaulichung reicht in diesem Fall die grafische Darstellung der Funktion  $f(|\vec{r}|)$  in Abhängigkeit von der Variablen  $r$ . So sind z.B. beim Coulombpotential einer Ladung im Nullpunkt die Konturflächen konzentrische Kugeloberflächen um den Nullpunkt und die Abhängigkeit von  $r$  ist durch die Proportionalität zu 1 r gegeben.

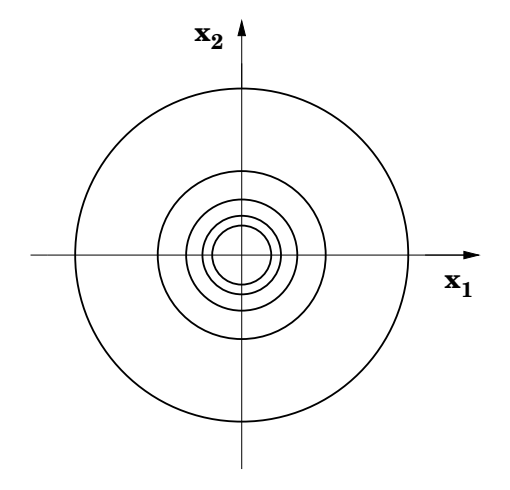

Abbildung 43:

4. Ein weiteres einfaches Beispiel ist das Feld

$$
\phi(\vec{r}) = \vec{a} \cdot \vec{r} = a_1 x_1 + a_2 x_2 + a_3 x_3. \tag{461}
$$

Dieses Feld ist konstant,  $\phi(\vec{r}) = c$ , auf Ebenen senkrecht zum Vektor  $\vec{a}$ , wie in Abb. 44 für verschiedene Werte von c skizziert.

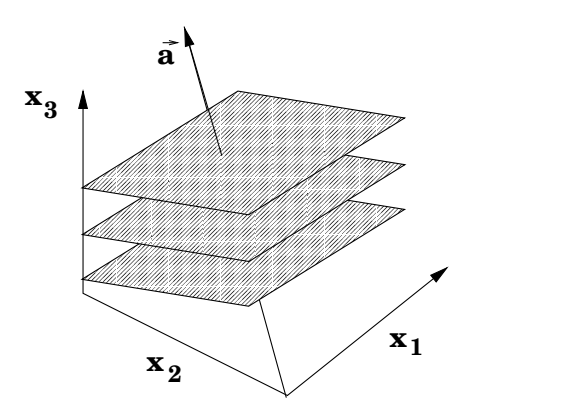

Abbildung 44:

Definition: Wird jedem Punkt  $\vec{r}$  des dreidimensionalen Raumes,

$$
\vec{r} = x_1 \vec{e}_1 + x_2 \vec{e}_2 + x_3 \vec{e}_3 = \begin{pmatrix} x_1 \\ x_2 \\ x_3 \end{pmatrix},
$$
\n(462)

genau ein Vektor  $\vec{A}(\vec{r})$  zugeordnet

$$
\vec{A}(\vec{r}) = \vec{A}(x_1, x_2, x_3) = \begin{pmatrix} A_1(x_1, x_2, x_3) \\ A_2(x_1, x_2, x_3) \\ A_3(x_1, x_2, x_3) \end{pmatrix}
$$
\n(463)

zugeordnet, so wird die Vektorfunktion  $\vec{A}$  Vektorfeld genannt. Die Komponentenfelder  $A_i(x_1, x_2, x_3)$  für  $i = 1, 2, 3$  sind Skalarfelder.

Vektorfelder werden gern mit Großbuchstaben  $\vec{A},~\vec{B},~\dots$  bezeichnet.

Hier hat man es wieder mit drei unabhängigen Variablen  $x_1, x_2, x_3$  zu tun, deren Definitionsbereich  $\mathbb D$  aus  $\mathbb R^3$  ist und mit drei abhängigen Variablen  $A_1, A_2, A_3$ , deren Wertebereich ebenfalls aus  $\mathbb R^3$ ist, also mit einer Abbildung

$$
\mathbb{R}^3 \to \mathbb{R}^3. \tag{464}
$$

# 7.2.1 Physikalische Motivation

- Jedes Kraftfeld  $\vec{F}(\vec{r})$ , z.B. das Schwerkraftfeld der Erde oder allgemeiner das Gravitationskraftfeld einer Masse,
- jedes Geschwindigkeitsfeld  $\vec{v}(\vec{r})$ , z.B. die Strömungsgeschwindigkeit an jedem Punkt einer Flüssigkeit oder die Strömungsgeschwindigkeit an jedem Punkt der Luft z.B. in der Umgebung der Tragflügel eines Flugzeugs.
- die elektrische Feldstärke  $\vec{E}(\vec{r})$  und magnetische Feldstärke  $\vec{B}(\vec{r})$ .

Auch solche physikalischen Größen können zusätzlich noch eine Zeitabhängigkeit aufweisen.

# 7.2.2 Grafische Darstellung von Vektorfeldern

Die Darstellung eines Vektorfeldes  $\vec{A}$  in Abhängigkeit von drei Variablen  $x_1, x_2, x_3$  würde eine grafische Darstellung in sechs Dimension erfordern. Man behilft sich mit den folgenden zwei möglichen Methoden.

# 1. zweidimensionale Schnitte:

es wird z.B.  $x_3 = x_{30}$  festgelegt; in der  $x_1-x_2$ -Ebene werden die folgenden Elemente eingezeichnet.

- Für das Skalarfeld  $|\vec{A}(\vec{r})| = \sqrt{A_1^2(\vec{r}) + A_2^2(\vec{r}) + A_3^2(\vec{r})}$  werden Höhenlinien  $|\vec{A}(\vec{r})| =$ konstant gezeichnet.
- An repräsentativen Punkten  $\vec{r} = (x_1, x_2, x_{30})$  der Höhenlinien in der  $x_1$ - $x_2$ -Ebene werden Pfeile angesetzt, die in die lokale Richtung von  $\vec{A}$  zeigen und deren Länge ein Maß für den lokalen Betrag ist. Dies kann für weitere Werte von  $x_{30}$  und für Ebenen anderer Variablenpaare wiederholt werden.
- Beispiele
	- $\vec{A}(\vec{r}) = \lambda \vec{r}$ , o.B.d.A. für  $\lambda > 0$ , grafisch dargestellt in Abb. 45.

Der Betrag ist  $|\vec{A}(\vec{r})| = \lambda r$  mit  $r = |\vec{r}| = \sqrt{x_1^2 + x_2^2 + x_3^2}$ , die Höhenlinien sind konzentrische Kreise in der  $x_1-x_2$ -Ebene; die Pfeile sind radial nach außen gerichtet, ihre Länge wächst linear mit  $r$ .

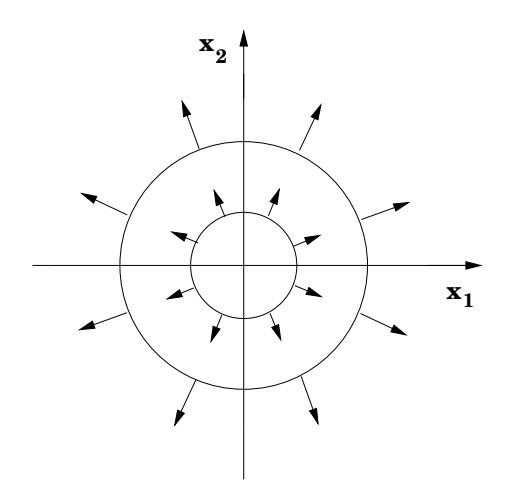

Abbildung 45:

- Das homogene Feld  $\vec{A}(\vec{r}) = \vec{A}_0$ , dargestellt in Abb. 46.

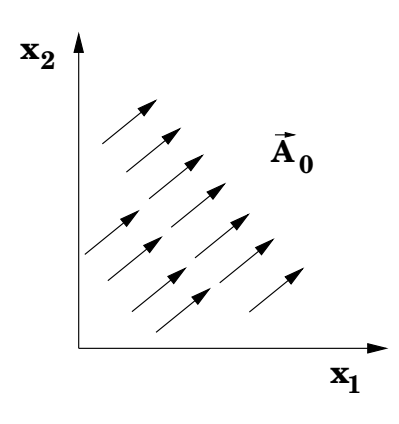

Abbildung 46:

Ein physikalisches Beispiel ist die elektrische Feldstärke zwischen zwei parallelen Kondensatorplatten.

– Das radial gerichtete Gravitationsfeld eines Körpers der Masse  $m, \vec{A}(\vec{r}) = -\gamma m \frac{\vec{r}}{r^3}$  $\frac{1}{r^3}$ mit Gravitationskonstante  $\gamma$ .

Sein Betrag ist  $|\vec{A}(\vec{r})| = \gamma m \frac{1}{r^2}$  $\frac{1}{r^2}$ , die Höhenlinien sind konzentrische Kreise in der  $x_1-x_2$ -Ebene, deren Abstand nach außen wächst; die Pfeile sind radial nach innen gerichtet, ihre Länge fällt nach außen proportional zu 1  $\frac{1}{r^2}$  ab.

$$
- \vec{A}(\vec{r}) = \vec{B} \times \vec{r}.
$$

Der konstante Vektor $\vec{B}$ steht in der typischen physikalischen Anwendung für eine konstante magnetische Feldstärke und sei o.B.d.A. in  $x_3$ -Richtung gerichtet,  $\vec{B} =$  $B \vec{e}_3$ . Damit wird

$$
\vec{A}(\vec{r}) = B \vec{e}_3 \times (x_1 \vec{e}_1 + x_2 \vec{e}_2 + x_{30} \vec{e}_3) = B \vec{e}_3 \times (x_1 \vec{e}_1 + x_2 \vec{e}_2) \qquad (465)
$$
  
=  $B \vec{e}_3 \times \vec{r}_\perp,$  (466)

wobei  $x_1 \vec{e}_1 + x_2 \vec{e}_2 = \vec{r}_\perp$  der Anteil des Ortsvektors ist, der senkrecht auf  $\vec{B}$  steht und entsprechend in der  $x_1-x_2$ -Ebene liegt. Der Betrag des Vektorfeldes  $\vec{A}(\vec{r})$  ist

$$
|\vec{A}(\vec{r})| = B |\vec{r}_{\perp}| = B \sqrt{x_1^2 + x_2^2}.
$$
 (467)

Die Höhenlinien  $|\vec{A}(\vec{r})|$  = konstant bilden offensichtlich konzentrische Kreise in der  $x_1-x_2$ -Ebene um den Ursprung. Die Richtung von  $\vec{A}(\vec{r})$  ist senkrecht auf  $\vec{B}=B\,\vec{e}_3$ und auf  $\vec{r}_\perp$ ; die Richtungspfeile sind also tangential an die kreisförmigen Höhenlinien einzuzeichnen, wie in Abb. 47 dargestellt.

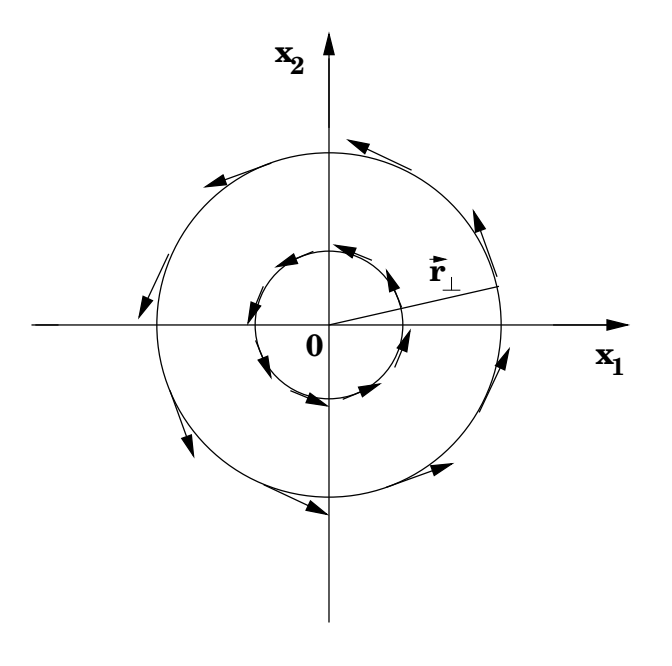

Abbildung 47:

Das Ergebnis ist unabhängig von der spezifischen Wahl von  $x_3 = x_{30}$ . Dreidimensionale Konturflächen  $|\vec{A}(\vec{r})|$  = konstant sind also Zylinder mit der  $x_3$ -Achse als Symmetrieachse.

#### 2. Stromlinien

Stromlinien sind folgendermaßen definiert.

- Ihre lokale Richtung ist gleich der lokalen Richtung des dort herrschenden Vektorfeldes  $\vec{A}(\vec{r})$ , d.h.  $\vec{A}(\vec{r})$  ist in jedem Punkt  $\vec{r}$  tangential an die Stromlinie.
- Die Dichte der Stromlinien kennzeichnet die Stärke  $|\vec{A}(\vec{r})|$  des Vektorfeldes. Dies definiert eine dreidimensionale Grafik, von der in der Regel ein zweidimensionaler Schnitt gezeichnet wird.

Ein Beispiel ist in Abb. 48 dargestellt. Zur Anwendung kommt diese grafische Methode typisch bei Geschwindigkeitsverteilungen in Flüssigkeiten oder in der Luft z.B. um Tragflügel von Flugzeugen oder um die Oberfläche eines Autos im Windkanal. Sie ist auch gut geeignet zur Darstellung von Turbulenzen.

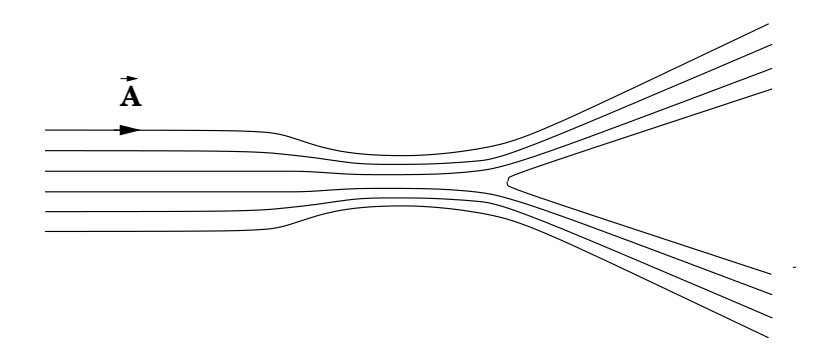

Abbildung 48:

# 7.3 Partielle Ableitungen

### 7.3.1 Definition der partiellen Ableitung

Gegeben sei ein Skalarfeld

$$
\phi(\vec{r}) = \phi(x_1, x_2, x_3). \tag{468}
$$

Betrachte  $\phi(\vec{r})$  nur als Funktion von  $x_1$ . Die beiden Variablen  $x_2$  und  $x_3$  seien festgehalten auf konstanten Werten

$$
x_0 = x_{20}, \quad x_3 = x_{30}.\tag{469}
$$

Unter dieser eingeschränkten Sichtweise ist die einzige unabhängige Variable  $x_1$ ;  $\phi(x_1, x_{20}, x_{30})$  ist faktisch eine Funktion von  $x_1$ . Grafisch entspricht diese Einschränkung einem eindimensionalen Schnitt, wie in Abb. 49 dargestellt.

Repräsentativ ist auch die Tangente in einem Punkt  $x_1$  eingezeichnet. Man muss sich jedoch klar machen, dass für jede neue Wahl von  $x_{20}$  und  $x_{30}$  die Kurve anders aussieht und die Tangente eine andere Steigung hat.

Die partielle Ableitung des Skalarfeldes  $\phi(\vec{r})$  nach  $x_1$  ist als Ableitung der oben spezifizierten Funktion  $\phi(x_1, x_{20}, x_{30})$  nach  $x_1$ 

$$
\frac{\partial}{\partial x_1} \phi(\vec{r})_{|x_2 = x_{20}, x_3 = x_{30}} = \frac{\partial}{\partial x_1} \phi(x_1, x_{20}, x_{30}) \tag{470}
$$

$$
= \lim_{\Delta x_1 \to 0} \frac{\phi(x_1 + \Delta x_1, x_{20}, x_{30}) - \phi(x_1, x_{20}, x_{30})}{\Delta x_1}.
$$
 (471)

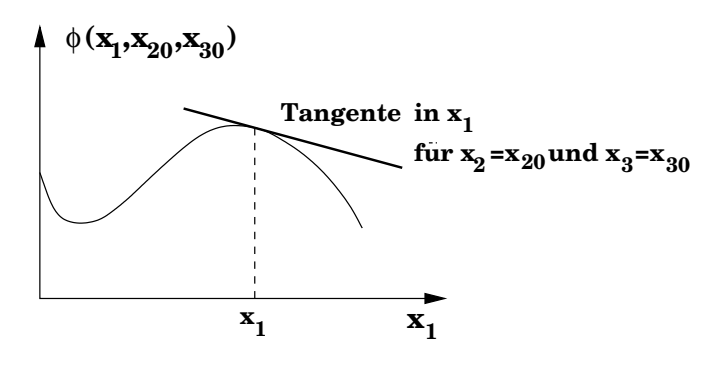

Abbildung 49:

Das Symbol ∂ anstelle von d signalisiert partielle Differentiation nach einer Variablen in Anwesenheit von weiteren Variablen, die bei der Ableitung festgehalten werden. Dies macht es überflüssig, die explizite Festsetzung der weiteren Variablen wie in (471) anzuzeigen. Damit gelangt man zu folgender

Definition: Die partielle Ableitung des Skalarfeldes  $\phi(\vec{r})$  nach  $x_1$  ist definiert als ∂  $\partial x_1$  $\phi(\vec{r})=% {\textstyle\sum\nolimits_{\alpha}} e_{\alpha}/2\pi\varepsilon_{0}\mathcal{F}(\vec{r})$  $\partial$  $\partial x_1$  $\phi(x_1, x_2, x_3) = \lim_{\Delta x_1 \to 0}$  $\phi(x_1 + \Delta x_1, x_2, x_3) - \phi(x_1, x_2, x_3)$  $\Delta x_1$  $(472)$ 

Analog sind die partiellen Ableitungen des Skalarfeldes  $\phi(\vec{r})$  nach den Variablen  $x_2$  und  $x_3$ , ∂  $\partial\hspace*{0.025cm} x_2$  $\phi(\vec{r})$  bzw.  $\frac{\partial}{\partial r}$  $\partial \, x_3$  $\phi(\vec{r})$ , definiert. Ein Skalarfeld ist (stetig) differenzierbar, wenn es (stetig) partiell nach allen Variablen  $x_1, x_2, x_3$  differenzierbar ist.

Es ist häufig bequem, die Kurzschreibweise

$$
\partial_i \phi(\vec{r}) = \frac{\partial}{\partial x_i} \phi(\vec{r}) \tag{473}
$$

für  $i \in \{1, 2, 3\}$  zu benutzen.

Als Beispiel seien die partiellen Ableitungen des Feldes  $\phi(\vec{r}) = \frac{x_2}{x_1}$  $\overline{x}_1$  $+x_3$  berechnet

$$
\frac{\partial}{\partial x_1} \phi(\vec{r}) = x_2 \frac{\partial}{\partial x_1} \left(\frac{1}{x_1}\right) + \frac{\partial}{\partial x_1} x_3 = -\frac{x_2}{x_1^2},\tag{474}
$$

$$
\frac{\partial}{\partial x_2} \phi(\vec{r}) = \frac{1}{x_1} \frac{\partial}{\partial x_2} x_2 + \frac{\partial}{\partial x_2} x_3 = \frac{1}{x_1},\tag{475}
$$

$$
\frac{\partial}{\partial x_3} \phi(\vec{r}) = \frac{\partial}{\partial x_3} \left(\frac{x_2}{x_1}\right) + \frac{\partial}{\partial x_3} x_3 = 1; \tag{476}
$$

dabei ist ∂  $\partial x_1$  $x_3 =$ ∂  $\partial x_2$  $x_3 =$  $\partial$  $\partial x_3$  $\frac{x_2}{x_1}$  $\overline{x}_1$  $= 0$  benutzt worden. Allgemein gilt

$$
\frac{\partial}{\partial x_i} x_j = \delta_{ij} \quad \text{oder kurz} \quad \partial_i x_j = \delta_{ij}.\tag{477}
$$

## 7.3.2 Physikalische Motivation

Wie bereits in Kap. 4 betont, sind viele der zentralen Gesetzmäßigkeiten der Physik in Form von Differentialgleichungen formuliert. Viele davon sind partielle Differentialgleichungen für Skalaroder Vektorfelder, die in der Regel von vier unabhängigen Variablen, den Ortsvariablen  $x_1, x_2, x_3$ und der Zeit t abhängen. In der Regel treten darin alle partiellen Ableitungen,  $\frac{\partial}{\partial \zeta}$  $\partial x_1$ , ∂  $\partial x_2$ ,  $\partial$  $\partial x_3$ ,  $\partial$  $\partial t$ 

,

auf.

Die prominentesten Beispiele sind

- Schwingungs- und Wellengleichungen in der klassischen Mechanik,
- die Maxwellgleichungen der Elektrodynamik für die beiden Vektorfelder, die elektrische Feldstärke  $\vec{E}(\vec{r},t)$  und magnetische Feldstärke  $\vec{B}(\vec{r},t)$ ,
- die Diffusionsgleichung der Thermodynamik
- sowie die Schrödingergleichung der Quantenmechanik für ein Skalarfeld, die sogenannte Wellenfunktion  $\psi(\vec{r},t)$ .

## 7.3.3 Rechenregeln für partielle Differentiation

Die Rechenregeln für Ableitungen von Summen und Produkten sind auf die partielle Differentiation übertragbar.

Rechenregeln für partielle Differentiation: ∂  $\partial x_i$  $\left(\phi(\vec{r}) + \psi(\vec{r})\right)$  = ∂  $\partial x_i$  $\phi(\vec{r})$  +  $\partial$  $\partial x_i$  $\psi(\vec{r}),$  (478)  $\partial$  $\partial x_i$  $\left(\phi(\vec{r})\cdot\psi(\vec{r})\right) = \left(\frac{\partial}{\partial x}\right)$  $\partial x_i$  $\phi(\vec{r})\bigg) \psi(\vec{r}) + \phi(\vec{r})$ ∂  $\partial x_i$  $(479)$ 

für  $i = 1, 2, 3$ . Die letztere Regel wird wieder **Produktregel** genannt.

#### 7.3.4 Mehrfache partielle Differentiation

Eine Besonderheit von partiellen Ableitungen ist das Auftreten von gemischten höheren Ableitungen

$$
\frac{\partial}{\partial x_1} \left( \frac{\partial}{\partial x_1} \phi(\vec{r}) \right) = \frac{\partial^2}{\partial x_1^2} \phi(\vec{r}), \tag{480}
$$

$$
\frac{\partial}{\partial x_2} \left( \frac{\partial}{\partial x_1} \phi(\vec{r}) \right) = \frac{\partial^2}{\partial x_2 \partial x_1} \phi(\vec{r}), \tag{481}
$$

$$
\frac{\partial}{\partial x_1} \left( \frac{\partial}{\partial x_2} \phi(\vec{r}) \right) = \frac{\partial^2}{\partial x_1 \partial x_2} \phi(\vec{r}), \tag{482}
$$

allgemein

.

$$
\frac{\partial^2}{\partial x_i \partial x_j} \phi(\vec{r}) \tag{484}
$$

für  $i, j \in \{1, 2, 3\}$ . Es ist eine nichttriviale mathematische Frage, unter welchen Umständen die gemischten Ableitungen  $\frac{\partial^2}{\partial x^2}$  $\partial\, x_i\, \partial\, x_j$  $\phi(\vec{r})$  und  $\frac{\partial^2}{\partial \vec{r}}$  $\frac{\partial}{\partial x_j \partial x_i} \phi(\vec{r})$  für  $i \neq j$  gleich sind, d.h. unter welchen Umständen die beiden verschiedenen partiellen Differentiationen vertauschbar sind. Dazu gibt es den

#### Satz zur Vertauschbarkeit partieller Differentiationen:

Ist  $\phi(\vec{r})$  zweimal stetig partiell nach allen Variablen differenzierbar, dann vertauschen die gemischten zweifachen Ableitungen

$$
\frac{\partial^2}{\partial x_i \partial x_j} \phi(\vec{r}) = \frac{\partial^2}{\partial x_j \partial x_i} \phi(\vec{r}) \quad \text{oder kurz} \quad \partial_i \partial_j \phi(\vec{r}) = \partial_j \partial_i \phi(\vec{r}). \tag{485}
$$

In physikalischen Anwendungen vor allem der Grundstudiumsphysik ist diese Voraussetzung in der Regel erfüllt.

Als Beispiel sei  $\phi(\vec{r}) = 2 x_1^2 x_2^3 + x_3$  gewählt. Es ist

$$
\partial_1 \phi(\vec{r}) = 2(\partial_1 x_1^2) x_2^3 = 4x_1 x_2^3, \tag{486}
$$

$$
\partial_2 \partial_1 \phi(\vec{r}) = \partial_2 (4x_1 x_2^3) = 4x_1 \partial_2 x_2^3 = 12x_1 x_2^2, \tag{487}
$$

$$
\partial_2 \phi(\vec{r}) = 2x_1^2 \partial_2 x_2^3 = 6x_1^2 x_2^2, \tag{488}
$$

$$
\partial_1 \partial_2 \phi(\vec{r}) = \partial_1 (6x_1^2 x_2^2) = 6 (\partial_1 x_1^2) x_2^2 = 12x_1 x_2^2. \tag{489}
$$

# 7.3.5 Kettenregel und totales Differential

Eine weitere Besonderheit der partiellen Differentiation tritt auf bei der Kettenregel zur Ableitung impliziter Funktionen.

Es sei daran erinnert, dass eine Funktion  $f(x(t))$  explizit von der Variablen x abhängt und – über  $x(t)$  – implizit von der Variablen t. Die Differentiation beinhaltet die Kettenregel

$$
\frac{\mathrm{d}}{\mathrm{d}t} f(x(t)) = \frac{\mathrm{d}}{\mathrm{d}x} f(x)_{|x=x(t)} \frac{\mathrm{d}}{\mathrm{d}t} x(t). \tag{490}
$$

Die Verallgemeinerung auf Skalarfelder, d.h. auf Funktionen von mehreren Variablen, ist

$$
\phi(x_1(t_1), x_2(t_2), x_3(t_3)).\tag{491}
$$

Die Verallgemeinerung von (490) für die partielle Differentiation ist sofort einsichtig

$$
\frac{\partial}{\partial t_1} \phi(x_1(t_1), x_2(t_2), x_3(t_3)) = \frac{\partial}{\partial x_1} \phi(x_1, x_2(t_2), x_3(t_3))|_{x_1 = x_1(t_1)} \frac{d}{dt_1} x_1(t_1)
$$
(492)

usw.

Eine Besonderheit tritt auf, wenn

$$
t_1 = t_2 = t_3 =: t \tag{493}
$$

ist, d.h. wenn

$$
\phi(x_1(t), x_2(t), x_3(t)) \tag{494}
$$

zwar explizit von den drei Variablen  $x_1, x_2, x_3$  abhängt, aber implizit nur von der einen Variablen t. Dann ändern sich alle drei Variablen  $x_1, x_2, x_3$  zugleich, wenn man t ändert.

Um in diesem Fall die Kettenregel herzuleiten, beschränken wir uns zunächst auf ein Feld, das explizit von zwei Variablen abhängt

$$
\phi(x_1(t), x_2(t)).\tag{495}
$$

Die Ableitung nach der einzigen impliziten Variablen t ist

$$
\frac{\mathrm{d}}{\mathrm{d}t}\phi(x_1(t), x_2(t)) = \lim_{\Delta t \to 0} \frac{\phi(x_1(t + \Delta t), x_2(t + \Delta t)) - \phi(x_1(t), x_2(t))}{\Delta t}.\tag{496}
$$

Mit den Definitionen

$$
x_1(t + \Delta t) - x_1(t) = \Delta x_1, \tag{497}
$$

$$
x_2(t + \Delta t) - x_2(t) = \Delta x_2 \tag{498}
$$

und bei Stetigkeit des Feldes und aller seiner partiellen Ableitungen und der Ableitungen der zwei Funktionen  $x_1(t)$ ,  $x_2(t)$  nach t folgt daraus in salopper Schreibweise

$$
\frac{d}{dt}\phi(x_1(t), x_2(t)) =
$$
\n
$$
\lim_{\Delta t \to 0, \Delta x_1 \to 0, \Delta x_2 \to 0} \frac{\phi(x_1 + \Delta x_1, x_2 + \Delta x_2) - \phi(x_1, x_2 + \Delta x_2) + \phi(x_1, x_2 + \Delta x_2) - \phi(x_1, x_2)}{\Delta t}
$$
\n
$$
= \lim_{\Delta x_1 \to 0, \Delta x_2 \to 0} \frac{\phi(x_1 + \Delta x_1, x_2 + \Delta x_2) - \phi(x_1, x_2 + \Delta x_2)}{\Delta x_1} \lim_{\Delta t \to 0} \frac{\Delta x_1}{\Delta t}
$$
\n
$$
+ \lim_{\Delta x_2 \to 0} \frac{\phi(x_1, x_2 + \Delta x_2) - \phi(x_1, x_2)}{\Delta x_2} \lim_{\Delta t \to 0} \frac{\Delta x_2}{\Delta t}
$$
\n
$$
= \frac{\partial}{\partial x_1} \phi(x_1, x_2)_{|x_1 = x_1(t), x_2 = x_2(t)} \frac{d}{dt} x_1(t) + \frac{\partial}{\partial x_2} \phi(x_1, x_2)_{|x_1 = x_1(t), x_2 = x_2(t)} \frac{d}{dt} x_2(t).
$$
\n(499)

In entsprechender Verallgemeinerung auf drei Variable lautet die

Kettenregel:

$$
\frac{\mathrm{d}}{\mathrm{d}t}\phi(\vec{r}(t)) = \frac{\mathrm{d}}{\mathrm{d}t}\phi(x_1(t), x_2(t), x_3(t))
$$
\n
$$
= \sum_{i=1}^3 \frac{\partial}{\partial x_i}\phi(x_1, x_2, x_3)_{\text{|\text{alle }x_i = x_i(t)}}\frac{\mathrm{d}}{\mathrm{d}t}x_i(t). \tag{500}
$$

Diese Ableitung heißt **totale Ableitung** des Feldes  $\phi(\vec{r}(t))$ .

Das Differential

$$
\mathrm{d}\,\phi(\vec{r}(t)) = \sum_{i=1}^{3} \frac{\partial}{\partial x_i} \phi(x_1, x_2, x_3)_{\text{|\,alle}\, x_i = x_i(t)} \,\mathrm{d}\,x_i \tag{501}
$$

heißt totales Differential.

# 7.3.6 Anwendung: Differentiation eines Parameterintegrals

In Kap. 6.8.1 war die Leibnizsche Regel (436) hergeleitet worden, die hier noch einmal wiederholt werden soll. Für die Ableitung der Funktion

$$
F(\alpha) = \int_{a}^{b} f(x, \alpha) dx
$$
 (502)

nach  $\alpha$  gilt

$$
\frac{\mathrm{d}}{\mathrm{d}\alpha}F(\alpha) = \frac{\mathrm{d}}{\mathrm{d}\alpha} \int_{a}^{b} f(x,\alpha) \,\mathrm{d}x = \int_{a}^{b} \frac{\partial}{\partial \alpha} f(x,\alpha) \,\mathrm{d}x. \tag{503}
$$

Die folgende Erweiterung kann relevant in physikalischen Fragestellungen werden.  $F$  soll zusätzlich noch über die Integralgrenzen von dem Parameter  $\alpha$  abhängen

$$
\int_{a(\alpha)}^{b(\alpha)} f(x,\alpha) \, \mathrm{d}x. \tag{504}
$$

Dieses Integral kann als Feld der drei expliziten Variablen a (untere Integrationsgrenze), b (obere Integrationsgrenze) und des Integrals selber aufgefasst werden; diese drei Variablen ihrerseits hängen von einer einzigen Variablen  $\alpha$  ab. Insgesamt hängt das Integral (504) also implizit von  $\alpha$ ab. Zur Ableitung von (504) nach  $\alpha$  kann also die Kettenregel (500) benutzt werden, indem die Rolle der impliziten Variablen t von  $\alpha$  übernommen wird und die Rollen der expliziten Variablen  $x_1, x_2$  und  $x_3$  von a, b und dem Integral übernommen werden.

Die Kettenregel erfordert die partielle Ableitung des Integrals nach seiner oberen Grenze b und nach seiner unteren Grenze a. Dazu wird zunächst die Definition der Stammfunktion

$$
F(x) = \int^x \mathrm{d}x' f(x') = \text{mit } \frac{\mathrm{d}}{\mathrm{d}x} F(x) = f(x) \tag{505}
$$

in Erinnerung gerufen. Diese besagt, dass die Ableitung eines Integrals nach seiner oberen Grenze gleich dem Integranden an der Stelle der oberen Grenze ist. Entsprechendes gilt für die untere Grenze

$$
\tilde{F}(x) = \int_{x} d x' f(x') = - \int_{x}^{x} d x' f(x') \text{ mit } \frac{d}{dx} \tilde{F}(x) = -f(x). \tag{506}
$$

Nach der Kettenregel erhält man

$$
\frac{d}{d\alpha} \int_{a(\alpha)}^{b(\alpha)} f(x, \alpha) dx = \frac{\partial}{\partial b} \left( \int_{a(\alpha)}^{b} f(x, \alpha) dx \right)_{b=b(\alpha)} \frac{d b(\alpha)}{d \alpha} + \frac{\partial}{\partial a} \left( \int_{a}^{b(\alpha)} f(x, \alpha) dx \right)_{a=a(\alpha)} \frac{d a(\alpha)}{d \alpha}
$$

$$
+\int_{a(\alpha)}^{b(\alpha)} \frac{\partial}{\partial \alpha} f(x, \alpha) dx
$$
\n(507)

$$
= f(b(\alpha), \alpha) \frac{d b(\alpha)}{d \alpha} - f(a(\alpha), \alpha) \frac{d a(\alpha)}{d \alpha} + \int_{a(\alpha)}^{b(\alpha)} \frac{\partial}{\partial \alpha} f(x, \alpha) dx, \quad (508)
$$

wobei die Leibnizsche Regel (436) zur Anwendung kam. Dies ist ein sehr schönes Beispiel für die Anwendung der Kettenregel, da sie typisch auf ein einfacheres Ergebnis führt als die Differentiation nach expliziter Ausführung des Integrals.

# 7.3.7 Richtungsableitung und Gradient

Die einzelnen partiellen Ableitungen  $\frac{\partial}{\partial \theta}$  $\partial\, x_i$  $\phi(x_1, x_2, x_3)$  kann man interpretieren als die Steigungen des Skalarfeldes  $\phi(x_1, x_2, x_3)$  jeweils in die Richtungen der drei Einheitsvektoren  $\vec{e_i}$ . Dies soll am Beispiel  $\frac{\partial}{\partial x}$  $\partial x_1$  $\phi(x_1, x_2, x_3)$  vorgeführt werden.

Dazu wird daran erinnert, dass

$$
\vec{r} = (x_1, x_2, x_3) = x_1 \vec{e}_1 + x_2 \vec{e}_2 + x_3 \vec{e}_3, \tag{509}
$$

$$
\vec{r} + \Delta x_1 \vec{e}_1 = (x_1 + \Delta x_1, x_2, x_3) \tag{510}
$$

ist. Der Grenzwert

$$
\lim_{\Delta x_1 \to 0} \frac{\phi(\vec{r} + \Delta x_1 \vec{e}_1) - \phi(\vec{r})}{\Delta x_1} = \lim_{\Delta x_1 \to 0} \frac{\phi(x_1 + \Delta x_1, x_2, x_3) - \phi(x_1, x_2, x_3)}{\Delta x_1},
$$
(511)

der die Steigung des Feldes in Richtung von  $\vec{e}_1$  beschreibt, erweist sich als identisch mit der Definition (472) der partiellen Ableitung  $\frac{\partial}{\partial \theta}$  $\partial x_1$  $\phi(x_1, x_2, x_3)$ . Analoges gilt für die Variablen  $x_2$  und  $x_3$ .

Dieses Konzept kann man erweitern, indem man nach der Steigung des Feldes in eine beliebige vorgegebene Raumrichtung, charakterisiert durch einen Einheitsvektor  $\vec{n}$  mit Betrag  $|\vec{n}| = 1$ , fragt mit

$$
\vec{n} = (n_1, n_2, n_3) = n_1 \vec{e}_1 + n_2 \vec{e}_2 + n_3 \vec{e}_3 \quad \text{und} \quad \sqrt{n_1^2 + n_2^2 + n_3^2} = 1. \tag{512}
$$

Dazu betrachtet man  $\vec{r} + \Delta \vec{r}$ , wobei  $\Delta \vec{r}$  in die vorgegebene Richtung  $\vec{n}$  zeigen soll,  $\vec{n} = \Delta \vec{r}/|\Delta \vec{r}|$ , wie in Abb. 50 dargestellt. Variabel bleibt dann nur noch der Betrag  $|\Delta \vec{r}|$ , der im Folgenden kurz mit  $\xi$  bezeichnet werden soll

$$
\Delta \vec{r} = |\Delta \vec{r}| \frac{\Delta \vec{r}}{|\Delta \vec{r}|} = \xi \,\vec{n}.\tag{513}
$$

Das Feld  $\phi(\vec{r} + \Delta \vec{r}) = \phi(\vec{r} + \xi \vec{n}) = \phi(x_1 + \xi n_1, x_2 + \xi n_2, x_3 + \xi n_3)$  ist damit implizit abhängig von der Variablen ξ.

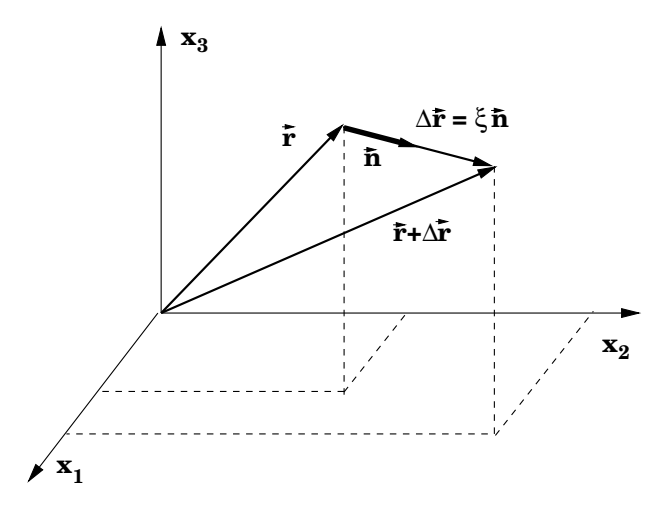

Abbildung 50:

Nach der Kettenregel (500) kann die Steigung in Richtung  $\vec{n}$ , die sogenannte Richtungsableitung in Richtung  $\vec{n}$ , folgendermaßen bestimmt werden.

$$
\frac{\mathrm{d}}{\mathrm{d}\,\xi}\,\phi(\vec{r}+\xi\vec{n})_{|\xi=0} = \sum_{i=1}^3 \frac{\partial}{\partial x_i}\,\phi(\vec{r})\,\frac{\mathrm{d}}{\mathrm{d}\,\xi}\,(x_i+\xi n_i)_{|\xi=0} \tag{514}
$$

$$
= \sum_{i=1}^{3} \frac{\partial}{\partial x_i} \phi(\vec{r}) n_i.
$$
 (515)

Dieses Ergebnis  $\sum$ 3  $i=1$ ∂  $\partial\, x_i$  $\phi(\vec{r})$  n<sub>i</sub> für die Richtungsableitung in Richtung  $\vec{n}$  kann elegant umgeschrieben werden.

Dazu definiert man den Gradienten eines stetig differenzierbaren Skalarfeldes  $\phi(\vec{r})$  als das Vektorfeld

$$
\operatorname{grad}\phi(\vec{r}) := \begin{pmatrix} \frac{\partial}{\partial x_1} \phi(\vec{r}) \\ \frac{\partial}{\partial x_2} \phi(\vec{r}) \\ \frac{\partial}{\partial x_3} \phi(\vec{r}) \end{pmatrix} = \begin{pmatrix} \frac{\partial}{\partial x_1} \\ \frac{\partial}{\partial x_2} \\ \frac{\partial}{\partial x_3} \end{pmatrix} \phi(\vec{r}). \tag{516}
$$

Es ist weiterhin sinnvoll,

den Vektor-Differential-Operator **Nabla**, charakterisiert durch das Symbol  $\vec{\nabla}$ , zu definieren  $\vec{\nabla}$  := ∂  $\partial x_1$  $\partial$  $\partial x_2$  $\partial$  $\partial x_3$  $\setminus$  $\begin{array}{c} \hline \end{array}$ =  $\sqrt{ }$  $\mathcal{L}$  $\partial_1$  $\partial_2$  $\partial_3$  $\setminus$  (517) =  $\partial$  $\partial x_1$  $\vec{e}_1 +$  $\partial$  $\partial x_2$  $\vec{e}_2 +$  $\partial$  $\partial x_3$  $(518)$ 

Der Pfeil im Symbol  $\vec{\nabla}$  erinnert daran, dass man es mit einem Vektor zu tun hat. Die Anwendung des Differentialoperators  $\vec{\nabla}$  auf ein Skalarfeld  $\phi(\vec{r})$  erzeugt das Vektorfeld

$$
\operatorname{grad}\phi(\vec{r}) = \vec{\nabla}\phi(\vec{r}),\tag{519}
$$

das sogenannte Gradientenfeld.

Die Richtungsableitung (515) des Feldes  $\phi(\vec{r})$  in die vorgegebene Richtung  $\vec{n}$ , wie bereits festgestellt ein Skalarfeld, läßt sich dann elegant schreiben als das Skalarprodukt des Vektorfeldes  $\vec{\nabla}\phi(\vec{r})$  mit dem Einheitsvektor  $\vec{n}$ ,

$$
\frac{\mathrm{d}}{\mathrm{d}\,\xi}\,\phi(\vec{r}+\xi\vec{n})_{|\xi=0} = \sum_{i=1}^{3} \frac{\partial}{\partial x_i}\,\phi(\vec{r})\,n_i \tag{520}
$$

$$
= \vec{n} \cdot \vec{\nabla}\phi(\vec{r}). \tag{521}
$$

## Beispiele für Gradientenfelder:

1.  $\phi(\vec{r}) = \vec{a} \cdot \vec{r}$ 

$$
\phi(\vec{r}) = a_1 x_1 + a_2 x_2 + a_3 x_3, \tag{522}
$$

$$
\frac{\partial}{\partial x_i} \phi(\vec{r}) = a_i,\tag{523}
$$

$$
\text{grad}\,\phi(\vec{r}) = \vec{\nabla}\,\phi(\vec{r}) = \vec{a}.\tag{524}
$$

2.  $\phi(\vec{r}) = r$  mit  $r = |\vec{r}| = \sqrt{x_1^2 + x_2^2 + x_3^2}$ 

$$
\frac{\partial}{\partial x_i} \phi(\vec{r}) = \frac{x_i}{r}, \tag{525}
$$

$$
\text{grad}\,\phi(\vec{r}) = \vec{\nabla}\phi(\vec{r}) = \frac{\vec{r}}{r}.\tag{526}
$$

3.  $\phi(\vec{r}) = (\vec{r} \times \vec{a}) \cdot \vec{b}$ , das Spatprodukt zwischen  $\vec{r}$ ,  $\vec{a}$  und  $\vec{b}$ 

$$
\phi(\vec{r}) = \vec{r} \cdot (\vec{a} \times \vec{b}) \quad \text{nach (79)} \tag{527}
$$

$$
\text{grad}\,\phi(\vec{r}) = \vec{\nabla}\phi(\vec{r}) = \vec{a} \times \vec{b} \quad \text{nach (524).} \tag{528}
$$

# 7.3.8 Interpretation des Gradienten

Für eine beliebige, *infinitesimal kleine* vektorielle Verschiebung  $\Delta \vec{r}$  in die vorgegebene Raumrichtung  $\vec{n}$  erhält man entsprechend (513) und (521)

$$
\phi(\vec{r} + \Delta \vec{r}) - \phi(\vec{r}) = \Delta \vec{r} \cdot \vec{\nabla}\phi(\vec{r}) \text{ im Grenzwert } \xi = |\Delta \vec{r}| \to 0. \tag{529}
$$

Legt man speziell  $\Delta \vec{r}$  in eine Raumrichtung, in der sich  $\phi(\vec{r})$  nicht ändert,

$$
\phi(\vec{r} + \Delta \vec{r}) - \phi(\vec{r}) = 0,\tag{530}
$$

dann liegt  $\Delta \vec{r}$  tangential an eine Fläche mit konstantem  $\phi$ , d.h. tangential an eine Konturfläche  $\phi(\vec{r}) =$ konstant. Nach (529) gilt für solche  $\Delta \vec{r}$ 

$$
\Delta \vec{r} \cdot \vec{\nabla} \phi(\vec{r}) = 0, \quad \text{d.h.} \quad \vec{\nabla} \phi(\vec{r}) \perp \Delta \vec{r}. \tag{531}
$$

Die Richtung von grad  $\phi(\vec{r}) = \vec{\nabla}\phi(\vec{r})$  ist in jedem Punkt  $\vec{r}$  senkrecht zur Konturfläche  $\phi(\vec{r}) =$  konstant durch den Punkt  $\vec{r}$ .

Eine weitergehende Interpretation von (529) erhält man, wenn man realisiert, dass die Differenz  $\phi(\vec{r} + \Delta \vec{r}) - \phi(\vec{r})$  auf der linken Seite maximal wird, wenn das Skalarprodukt  $\Delta \vec{r} \cdot \nabla \phi(\vec{r})$  auf der rechten Seite maximal wird, d.h. wenn  $\Delta \vec{r}$  parallel zu  $\vec{\nabla}\phi(\vec{r})$  ist.

grad  $\phi(\vec{r}) = \vec{\nabla}\phi(\vec{r})$  zeigt in jedem Punkt  $\vec{r}$  in die Richtung des maximalen Anstiegs von  $\phi(\vec{r})$ . Der Betrag |grad  $\phi(\vec{r})$ | ist gleich der maximalen Steigung von  $\phi(\vec{r})$  in  $\vec{r}$ .

# 7.3.9 Rechenregeln für den Gradienten

$$
\operatorname{grad}\left(\phi(\vec{r}) + \psi(\vec{r})\right) = \operatorname{grad}\phi(\vec{r}) + \operatorname{grad}\psi(\vec{r}),\tag{532}
$$

$$
\operatorname{grad}\left(\phi(\vec{r})\,\psi(\vec{r})\right) \;\;=\;\; \left(\operatorname{grad}\phi(\vec{r})\right)\psi(\vec{r}) + \phi(\vec{r})\operatorname{grad}\psi(\vec{r}),\tag{533}
$$

die Produktregel.

## 7.3.10 Taylorentwicklung für Skalarfelder

Die Taylorentwicklung für eine Funktion  $f(x)$  von einer Variablen x war in Kap. 5.4.2 behandelt worden; sie wird hier noch einmal in der Form (361) angegeben

$$
f(x + \Delta x) = \sum_{n=0}^{\infty} \frac{f^{(n)}(x)}{n!} (\Delta x)^n.
$$
 (534)

Bei der Taylorentwicklung eines Skalarfeldes  $\phi(\vec{r})$  geht es analog um eine Entwicklung von  $\phi(\vec{r}+\Delta\vec{r})$ in eine Taylorreihe um den Punkt  $\vec{r}$  bei vorgegebenem  $\Delta \vec{r}$ . Der wichtige Unterschied ist, dass  $\Delta \vec{r}$ ein Vektor ist, also eine vorgegebene Richtung  $\vec{n}$  und einen vorgegebenen Betrag  $\xi$  besitzt. Es sei vorausgesetzt, dass  $\phi(\vec{r})$  nach allen drei Variablen unendlich oft differenzierbar ist.

Anstelle der Ableitung  $\frac{d}{1}$  $\frac{d}{dx} f(x)$  in (534) kommt jetzt die Richtungsableitung  $\vec{n} \cdot \vec{\nabla} \phi(\vec{r})$  aus (521) in die vorgegebene Richtung  $\vec{n}$  zur Anwendung. Aus  $f^{(n)}(x) =$  $\mathrm{d}^n$  $\frac{d}{dx^n} f(x)$  wird  $(\vec{n} \cdot \vec{\nabla})^n \phi(\vec{r})$ , die *n*-fache Richtungsableitung in Richtung von  $\vec{n}$ , und aus  $x^n$  wird  $\vec{\xi}^n$ , d.h.

$$
\phi(\vec{r} + \Delta \vec{r}) = \sum_{n=0}^{\infty} \frac{(\vec{n} \cdot \vec{\nabla})^n \phi(\vec{r})}{n!} \xi^n.
$$
\n(535)

Die Taylorentwicklung für ein Skalarfeld wird

$$
\phi(\vec{r} + \Delta \vec{r}) = \sum_{n=0}^{\infty} \frac{(\Delta \vec{r} \cdot \vec{\nabla})^n \phi(\vec{r})}{n!} = \sum_{n=0}^{\infty} \frac{(\Delta \vec{r} \cdot \text{grad})^n \phi(\vec{r})}{n!}.
$$
(536)

Hier seien die ersten drei Terme dieser Entwicklung ausführlich hingeschrieben mit  $\vec{r} = (x_1, x_2, x_3)$ und  $\Delta \vec{r} = (\Delta x_1, \Delta x_2, \Delta x_3)$ 

$$
\phi(\vec{r} + \Delta \vec{r}) = \phi(\vec{r}) + \Delta \vec{r} \cdot \vec{\nabla} \phi(\vec{r}) + \frac{1}{2} \Big( \Delta \vec{r} \cdot \vec{\nabla} \Big) \Big( \Delta \vec{r} \cdot \vec{\nabla} \Big) \phi(\vec{r}) + \dots
$$
\n
$$
= \phi(\vec{r}) + \Delta x_1 \frac{\partial}{\partial x_1} \phi(\vec{r}) + \Delta x_2 \frac{\partial}{\partial x_2} \phi(\vec{r}) + \Delta x_3 \frac{\partial}{\partial x_3} \phi(\vec{r})
$$
\n
$$
+ \frac{1}{2} \Big( (\Delta x_1)^2 \frac{\partial^2}{\partial x_1^2} \phi(\vec{r}) + (\Delta x_2)^2 \frac{\partial^2}{\partial x_2^2} \phi(\vec{r}) + (\Delta x_3)^2 \frac{\partial^2}{\partial x_3^2} \phi(\vec{r}) \Big)
$$
\n
$$
+ \Delta x_1 \Delta x_2 \frac{\partial^2}{\partial x_1 \partial x_2} \phi(\vec{r}) + \Delta x_1 \Delta x_3 \frac{\partial^2}{\partial x_1 \partial x_3} \phi(\vec{r}) + \Delta x_2 \Delta x_3 \frac{\partial^2}{\partial x_2 \partial x_3} \phi(\vec{r}) + \dots
$$
\n(538)

wobei die Vertauschbarkeit (485) der gemischten zweiten partiellen Ableitungen benutzt wurde.

Wie bereits im Fall einer Variablen in Kap. 5.5 diskutiert, kann der Abbruch der Taylorentwicklung (536) nach einer geeigneten Anzahl von Gliedern eine gute Näherung des Feldes  $\phi(\vec{r})$  für hinreichend kleine Werte von  $|\Delta \vec{r}|$  sein.

# 7.4 Divergenz

#### 7.4.1 Definition der Divergenz von Vektorfeldern

Gegeben sei ein Vektorfeld

$$
\vec{A}(\vec{r}) = (A_1(\vec{r}), A_2(\vec{r}), A_3(\vec{r}))
$$
\n(539)

mit  $\vec{r} = (x_1, x_2, x_3)$ . Es sei stetig differenzierbar, d.h. seine drei Komponenten  $A_1(\vec{r}), A_2(\vec{r}), A_3(\vec{r})$ seien stetig partiell nach allen drei Variablen  $x_1, x_2, x_3$  differenzierbar.

Dem Vektorfeld ist eine Skalarfeld zugeordnet, welches als **Divergenz** von  $\vec{A}(\vec{r})$  bezeichnet wird

$$
\operatorname{div}\vec{A}(\vec{r}) = \frac{\partial}{\partial x_1} A_1(\vec{r}) + \frac{\partial}{\partial x_2} A_2(\vec{r}) + \frac{\partial}{\partial x_3} A_3(\vec{r}) \tag{540}
$$

$$
= \vec{\nabla} \cdot \vec{A}(\vec{r}) = \sum_{i=1}^{3} \frac{\partial}{\partial x_i} A_i(\vec{r}) = \sum_{i=1}^{3} \partial_i A_i(\vec{r}), \qquad (541)
$$

formal ein Skalarprodukt des Vektordifferentialoperators Nabla,  $\vec{\nabla}$ , mit dem Vektorfeld  $\vec{A}(\vec{r})$ .

Unter der Anwendung der Divergenz auf ein Vektorfeld erhält man ein Skalarfeld.

Rechenregeln für die Divergenz:

$$
\operatorname{div}\left(\vec{A}(\vec{r}) + \vec{B}(\vec{r})\right) = \operatorname{div}\vec{A}(\vec{r}) + \operatorname{div}\vec{B}(\vec{r}) \tag{542}
$$

$$
\operatorname{div}\left(\phi(\vec{r})\,\vec{A}(\vec{r})\right) = \left(\operatorname{grad}\phi(\vec{r})\right) \cdot \vec{A}(\vec{r}) + \phi(\vec{r}) \operatorname{div}\vec{A}(\vec{r}),\tag{543}
$$

die Produktregel.

Man beachte, dass in (543)  $\phi(\vec{r}) \vec{A}(\vec{r})$  ein Vektorfeld ist und damit die linke Seite ein Skalarfeld; der erste Term auf der rechten Seite ist als Skalarprodukt zweier Vektorfelder, grad  $\phi(\vec{r})$  und  $\vec{A}(\vec{r})$ , ein Skalarfeld, der zweite Term ist als Produkt aus den beiden Skalarfeldern  $\phi(\vec{r})$  und div  $\vec{A}(\vec{r})$ ebenfalls ein Skalarfeld.

Der Beweis der Produktregel ist wie folgt:

$$
\operatorname{div}\left(\phi(\vec{r})\,\vec{A}(\vec{r})\right) = \sum_{i=1}^{3} \frac{\partial}{\partial x_i} \Big(\phi(\vec{r})\,\vec{A}(\vec{r})\Big)_i = \sum_{i=1}^{3} \frac{\partial}{\partial x_i} \Big(\phi(\vec{r})\,A_i(\vec{r})\Big) \tag{544}
$$

$$
= \sum_{i=1}^{3} \left( \left( \frac{\partial}{\partial x_i} (\phi(\vec{r}) \right) A_i(\vec{r}) + \phi(\vec{r}) \frac{\partial}{\partial x_i} A_i(\vec{r}) \right) \tag{545}
$$

$$
= (\text{grad}\,\phi(\vec{r})) \cdot \vec{A}(\vec{r}) + \phi(\vec{r}) \,\text{div}\,\vec{A}(\vec{r}). \tag{546}
$$

### Beispiele für Divergenzen:

1. div  $\vec{a}$ , wobei  $\vec{a}$  ein konstanter Vektor ist

$$
\operatorname{div} \vec{a} = \vec{\nabla} \cdot \vec{a} = \frac{\partial}{\partial x_1} a_1 + \frac{\partial}{\partial x_2} a_2 + \frac{\partial}{\partial x_3} a_3 = 0,\tag{547}
$$

2. div  $\vec{r}$ 

$$
\operatorname{div} \vec{r} = \vec{\nabla} \cdot \vec{r} = \frac{\partial}{\partial x_1} x_1 + \frac{\partial}{\partial x_2} x_2 + \frac{\partial}{\partial x_3} x_3 = 3,\tag{548}
$$

3. div  $(\vec{B} \times \vec{r})$ 

$$
\operatorname{div} (\vec{B} \times \vec{r}) = \vec{\nabla} \cdot (\vec{B} \times \vec{r}). \tag{549}
$$

 $\vec{B}$  sei ein konstanter Vektor, benannt nach einem wichtigen Beispiel aus der Physik, in dem  $\vec{B}$  die Bedeutung einer konstanten magnetischen Feldstärke hat. Da  $\vec{B}$  konstant ist, ist keine Auswertung mit Hilfe der Produktregel erforderlich. Es kann die Eigenschaft (80) des Spatproduktes sowie die Definition (60) des Vektorproduktes angewandt werden

$$
\vec{\nabla} \cdot (\vec{B} \times \vec{r}) = -(\vec{\nabla} \times \vec{r}) \cdot \vec{B}
$$
\n(550)

$$
= -\left( \left( \frac{\partial}{\partial x_2} x_3 - \frac{\partial}{\partial x_3} x_2 \right) B_1 + \left( \frac{\partial}{\partial x_3} x_1 - \frac{\partial}{\partial x_1} x_3 \right) B_2 \right) \tag{551}
$$

$$
+(\frac{\partial}{\partial x_1}x_2-\frac{\partial}{\partial x_2}x_1)B_3\big) \tag{552}
$$

$$
= 0 \tag{553}
$$

für alle  $\vec{B}$ . Dies läßt sich eleganter mit Hilfe des total antismmetrischen Tensors (61) und der entsprechenden Formulierung (69) des Vektorproduktes bzw. der Definition des Spatproduktes (78) zeigen

$$
\vec{\nabla} \cdot (\vec{B} \times \vec{r}) = \sum_{i,j,k=1}^{3} \frac{\partial}{\partial x_i} B_j x_k \epsilon_{ijk} = \sum_{i,j,k=1}^{3} \epsilon_{ijk} B_j \frac{\partial}{\partial x_i} x_k
$$
(554)

$$
= \sum_{i,j,k=1}^{3} \epsilon_{ijk} B_j \,\delta_{ik} = \sum_{i,j=1}^{3} \epsilon_{iji} B_j = 0. \tag{555}
$$

da  $\epsilon_{ij} = 0$  ist für alle  $i, j \in \{1, 2, 3\}.$ 

## 7.4.3 Physikalische Motivation

Die Divergenz spielt in der Physik

- eine Rolle in der Strömungslehre,
- eine wichtige Rolle in den Maxwellgleichungen, den Grundgleichungen der Elektrodynamik; dies soll in Kap. 7.5.3 angedeutet werden.

Die wichtige Interpretation der Divergenz als *lokale Quellstärke* wird im nächsten Semester im Vorkurs für Theoretische Physik aufgezeigt.

### 7.4.4 Laplaceoperator und seine physikalische Motivation

Der Operator div wirkt auf ein Vektorfeld. Ein spezielles Vektorfeld ist grad  $\phi(\vec{r}) = \vec{\nabla}\phi(\vec{r})$ , der Gradient eines Skalarfeldes  $\phi(\vec{r})$ . Die Divergenz eines Gradientenfeldes läßt sich umformulieren

$$
\operatorname{div}\operatorname{grad}\phi(\vec{r}) = \vec{\nabla}\cdot\vec{\nabla}\phi(\vec{r}) \tag{556}
$$

$$
= \frac{\partial}{\partial x_1} \left( \frac{\partial}{\partial x_1} \phi \right) + \frac{\partial}{\partial x_2} \left( \frac{\partial}{\partial x_2} \phi \right) + \frac{\partial}{\partial x_3} \left( \frac{\partial}{\partial x_3} \phi \right) \tag{557}
$$

$$
= \left(\frac{\partial^2}{\partial x_1^2} + \frac{\partial^2}{\partial x_2^2} + \frac{\partial^2}{\partial x_3^2}\right)\phi = \left(\sum_{i=1}^3 \frac{\partial^2}{\partial x_i^2}\right)\phi \tag{558}
$$

$$
= \left(\sum_{i=1}^{3} \partial_{i}^{2}\right)\phi.
$$
 (559)

Der Differentialoperator

$$
\Delta := \text{div grad} = \vec{\nabla} \cdot \vec{\nabla} = \frac{\partial^2}{\partial x_1^2} + \frac{\partial^2}{\partial x_2^2} + \frac{\partial^2}{\partial x_3^2}
$$
(560)

$$
= \sum_{i=1}^{3} \frac{\partial^2}{\partial x_i^2} = \sum_{i=1}^{3} \partial_i^2 \tag{561}
$$

heißt Laplaceoperator.

 $\Delta \phi(\vec{r})$  ist ein Skalarfeld. Wird der Operator  $\Delta$  auf ein Vektorfeld angewandt,

$$
\Delta \vec{A}(\vec{r}) = \begin{pmatrix} \Delta A_1(\vec{r}) \\ \Delta A_2(\vec{r}) \\ \Delta A_3(\vec{r}) \end{pmatrix},
$$
\n(562)

so wirkt er auf jede seiner Komponenten, die ihrerseits Skalarfelder sind.

Der Laplaceoperator spielt eine wichtige Rolle bei der Bestimmung der Lösungen der Maxwellgleichungen in der Elektrodynamik (siehe auch Kap. 7.5.3) und tritt in der Schrödingergleichung der Quantenmechanik auf.

# 7.5 Rotation

## 7.5.1 Definition der Rotation von Vektorfeldern

Gegeben sei ein stetig differenzierbares Vektorfeld  $\vec{A}(\vec{r}) = \left(A_1(\vec{r}), A_2(\vec{r}), A_3(\vec{r})\right)$  mit  $\vec{r} = (x_1, x_2, x_3)$ .

Dem Vektorfeld  $\vec{A}(\vec{r})$  wird ein Vektorfeld zugeordnet, welches als **Rotation** des Vektorfeldes bezeichnet wird,

$$
\operatorname{rot} \vec{A}(\vec{r}) = \vec{\nabla} \times \vec{A}(\vec{r})
$$
\n
$$
\begin{pmatrix} \partial & \partial \end{pmatrix}
$$
\n(563)

$$
= \begin{pmatrix} \frac{\partial}{\partial x_2} A_3(\vec{r}) - \frac{\partial}{\partial x_3} A_2(\vec{r}) \\ \frac{\partial}{\partial x_3} A_1(\vec{r}) - \frac{\partial}{\partial x_1} A_3(\vec{r}) \\ \frac{\partial}{\partial x_1} A_2(\vec{r}) - \frac{\partial}{\partial x_2} A_1(\vec{r}) \end{pmatrix} .
$$
(564)

Hier wurde auf die Definition des Kreuzproduktes (60) zurückgegriffen. Eleganter ist die Definition mit Hilfe von (69) für die k-te Komponente  $(\text{rot}\,\vec{A}(\vec{r}))$ von rot  $\vec{A}(\vec{r})$ .

$$
\left(\operatorname{rot}\vec{A}(\vec{r})\right)_k = \sum_{i,j=1}^3 \frac{\partial}{\partial x_i} A_j(\vec{r}) \,\epsilon_{ijk} \tag{565}
$$

für  $k = 1, 2, 3$ .

Das Vektorfeld  $\vec{A}(\vec{r})$  wird auf ein Vektorfeld rot  $\vec{A}(\vec{r})$ , auch Wirbelfeld genannt, abgebildet.

Die Rotation spielt eine zentrale Rolle in den Maxwellgleichungen (siehe dazu auch Kap. 7.5.3). Die wichtige Interpretation der Rotation als lokale Wirbelstärke wird im nächsten Semester im Vorkurs für Theoretische Physik behandelt.

Rechenregeln für die Rotation:

$$
\operatorname{rot}\left(\vec{A}(\vec{r}) + \vec{B}(\vec{r})\right) = \operatorname{rot}\vec{A}(\vec{r}) + \operatorname{rot}\vec{B}(\vec{r}),\tag{566}
$$

$$
\operatorname{rot}\left(\alpha \vec{A}(\vec{r})\right) = \alpha \operatorname{rot}\vec{A}(\vec{r}),\tag{567}
$$

$$
\operatorname{rot}\left(\phi(\vec{r})\,\vec{A}(\vec{r})\right) \;\;=\;\; \left(\operatorname{grad}\phi(\vec{r})\right) \times \vec{A}(\vec{r}) + \phi(\vec{r})\operatorname{rot}\vec{A}(\vec{r}),\tag{568}
$$

die Produktregel.

Man beachte, dass in (568)  $\phi(\vec{r}) \vec{A}(\vec{r})$  ein Vektorfeld ist und damit die linke Seite ein Vektorfeld; der erste Term auf der rechten Seite ist als Vektorprodukt zweier Vektorfelder, grad  $\phi(\vec{r})$  und  $\vec{A}(\vec{r})$ , ein Vektorfeld, der zweite Term als Produkt aus dem Skalarfeld  $\phi(\vec{r})$  und dem Vektorfeld rot  $\vec{A}(\vec{r})$ ebenfalls ein Vektorfeld.

Der Beweis von (568) wird hier für die erste Komponente durchgeführt.

$$
\left(\operatorname{rot}\left(\phi(\vec{r})\,\vec{A}(\vec{r})\right)\right)_1 = \partial_2\left(\phi(\vec{r})\,\vec{A}(\vec{r})\right)_3 - \partial_3\left(\phi(\vec{r})\,\vec{A}(\vec{r})\right)_2 \tag{569}
$$

$$
= \partial_2 (\phi(\vec{r}) A_3(\vec{r})) - \partial_3 (\phi(\vec{r}) A_2(\vec{r}))
$$
  

$$
= (\partial_2 \phi(\vec{r})) A_3(\vec{r}) - (\partial_3 \phi(\vec{r})) A_2(\vec{r})
$$
(570)

$$
+\phi(\vec{r})\left(\partial_2 A_3(\vec{r}) - \partial_3 A_2(\vec{r})\right) \tag{571}
$$

$$
= \left(\text{grad}\,\phi(\vec{r}) \times \vec{A}(\vec{r})\right)_1 + \phi(\vec{r})\left(\text{rot}\,\vec{A}(\vec{r})\right)_1. \tag{572}
$$

# Beispiele für die Rotation:

1. rot  $\vec{r}$ 

$$
\operatorname{rot} \vec{r} = \vec{\nabla} \times \vec{r} \tag{573}
$$

$$
= \left(\frac{\partial}{\partial x_2}x_3 - \frac{\partial}{\partial x_3}x_2, \frac{\partial}{\partial x_3}x_1 - \frac{\partial}{\partial x_1}x_3, \frac{\partial}{\partial x_1}x_2 - \frac{\partial}{\partial x_2}x_1\right) \tag{574}
$$

$$
= \vec{0} \tag{575}
$$

oder eleganter

$$
\left(\vec{\nabla} \times \vec{r}\right)_k = \sum_{i,j=1}^3 \frac{\partial}{\partial x_i} x_j \,\epsilon_{ijk} = \sum_{i,j=1}^3 \delta_{ij} \,\epsilon_{ijk} = \sum_{i=1}^3 \epsilon_{iik} = 0; \tag{576}
$$

da  $\epsilon_{iik} = 0$  ist für alle  $i, k \in \{1, 2, 3\}.$ 

2. rot  $(\vec{B} \times \vec{r})$ 

$$
\operatorname{rot}(\vec{B} \times \vec{r}) = \vec{\nabla} \times (\vec{B} \times \vec{r}) = 2 \vec{B}.
$$
 (577)
$\vec{B}$  ist konstant und steht wieder in Anlehnung an Anwendungen in der Elektrodynamik für eine konstante magnetische Feldstärke. Der Beweis wird mit Hilfe des Entwicklungssatzes  $(84)$  geführt

$$
\vec{\nabla} \times (\vec{B} \times \vec{r}) = (\vec{\nabla} \cdot \vec{r}) \vec{B} - (\vec{\nabla} \cdot \vec{B}) \vec{r}
$$
\n(578)

$$
= 3\vec{B} - \left(\frac{\partial}{\partial x_1}B_1 + \frac{\partial}{\partial x_2}B_2 + \frac{\partial}{\partial x_3}B_3\right) \begin{pmatrix} x_1 \\ x_2 \\ x_3 \end{pmatrix}
$$
(579)

$$
= 3\vec{B} - \begin{pmatrix} \frac{\partial}{\partial x_1}(B_1 x_1) \\ \frac{\partial}{\partial x_2}(B_2 x_2) \\ \frac{\partial}{\partial x_3}(B_3 x_3) \end{pmatrix} = 3\vec{b} - \vec{B} = 2\vec{B}.
$$
 (580)

#### 7.5.3 Physikalische Motivation: Maxwellgleichungen

Um effektvoll auf die Rolle der Divergenz und der Rotation in der Elektrodynamik hinzuweisen, seien hier die Maxwellgleichungen angegeben, die erst in der Vorlesung "Theoretische Elektrodynamik" im vierten Semester behandelt werden. Die Maxwellgleichungen sind gekoppelte partielle Differentialgleichungen für die beiden Vektorfelder, die elekrische Feldstärke  $E(\vec{r},t)$  und die magnetische Feldstärke  $\vec{B}(\vec{r},t)$ , in den Ortsvariablen  $\vec{r}$  und der Zeitvariablen t. Sie lauten

$$
\operatorname{div} \vec{E}(\vec{r}, t) = \frac{1}{\epsilon_0} \rho(\vec{r}, t), \tag{581}
$$

$$
\operatorname{rot} \vec{E}(\vec{r}, t) = -\kappa \frac{\partial}{\partial t} \vec{B}(\vec{r}, t), \tag{582}
$$

$$
\operatorname{div} \vec{B}(\vec{r}, t) = 0,\tag{583}
$$

$$
\operatorname{rot} \vec{B}(\vec{r}, t) = \kappa \mu_0 \left( \vec{j}(\vec{r}, t) + \epsilon_0 \frac{\partial}{\partial t} \vec{E}(\vec{r}, t) \right) \tag{584}
$$

mit der Ladungsdichte  $\rho(\vec{r},t)$  und der Stromdichte  $\vec{j}(\vec{r},t)$ , Größen, die von außen eingegeben werden, und mit Konstanten  $\epsilon_0$ ,  $\mu_0$ ,  $\kappa$ , die hier nicht weiter spezifiziert werden sollen. Die beiden Gleichungen (581) und (583) beinhalten die Aussagen, dass die elektrischen Ladungen die Quellen des elektrischen Feldes sind bzw. dass das magnetische Feld quellenfrei ist. Die Gleichung (582) beinhaltet das Phänomen der Induktion, das negative Vorzeichen die Lenzsche Regel; die Gleichung liegt z.B. dem Prinzip der Wirbelstrombremse zugrunde usw.

# 7.6 Identitäten für Zweifach-Differentialoperationen

### 7.6.1 Wirbelfreiheit von Gradientenfeldern

Sei  $\phi(\vec{r})$  ein zweimal stetig differenzierbares Skalarfeld, sonst beliebig, dann gilt rot grad  $\phi(\vec{r}) = \vec{\nabla} \times (\vec{\nabla}\phi(\vec{r})) = \vec{0},$  (585) d.h. ein Gradientenfeld ist wirbelfrei.

109

Man kann dies nach Fußgängermethode komponentenweise beweisen oder eleganter

$$
\left(\vec{\nabla} \times \left(\vec{\nabla} \phi(\vec{r})\right)\right)_k = \sum_{ij=1}^3 \frac{\partial}{\partial x_i} \frac{\partial}{\partial x_j} \phi(\vec{r}) \,\epsilon_{ijk}.\tag{586}
$$

Da  $\epsilon_{ijk}$  antisymmetrisch unter der Vertauschung von i und j ist und die zweifachen Ableitungen ∂  $\partial x_i$  $\partial$  $\partial x_j$ wegen ihrer Vertauschbarkeit symmetrisch unter der Vertauschung von i und j sind, ist das Ergebnis Null für alle  $k$ .

Man kann sich dieses Ergebnis leicht merken, wenn man sich daran erinnert, dass das Vektorprodukt zweier gleicher Vektoren verschwindet.

## 7.6.2 Quellenfreiheit von Wirbelfeldern

Sei  $\vec{A}(\vec{r})$  ein zweimal stetig differenzierbares Vektorfeld, sonst beliebig, dann gilt

$$
\operatorname{div} \operatorname{rot} \vec{A}(\vec{r}) = \vec{\nabla} \cdot \left( \vec{\nabla} \times \vec{A}(\vec{r}) \right) = 0,\tag{587}
$$

d.h. ein Wirbelfeld ist quellenfrei.

Dies läßt sich nach Fußgängermethode zeigen oder eleganter, indem man sich daran erinnert, wie das Spatprodukt (78) definiert ist

$$
\vec{\nabla} \cdot \left( \vec{\nabla} \times \vec{A}(\vec{r}) \right) = \sum_{i,j,k=1}^{3} \frac{\partial}{\partial x_i} \frac{\partial}{\partial x_j} A_k \epsilon_{ijk} = 0, \qquad (588)
$$

da  $\epsilon_{ijk}$  antisymmetrisch unter der Vertauschung von *i* mit *j* ist und die zweifachen Differentiationen ∂  $\partial x_i$  $\partial$  $\partial x_j$ wegen ihrer Vertauschbarkeit symmetrisch unter der Vertauschung von i mit j sind.

Auch dieses Ergebnis kann man sich leicht merken, wenn man sich daran erinnert, dass ein Spatprodukt verschwindet, wenn es zwei gleiche Vektoren enthält.

## 7.6.3 Der Wirbel eines Wirbelfeldes

Sei  $A(\vec{r})$  ein zweimal stetig differenzierbares Vektorfeld, sonst beliebig, dann gilt  $\mathrm{rot} \, \vec{A}(\vec{r}) \;\; = \;\; \vec{\nabla} \times \left( \vec{\nabla} \times \vec{A}(\vec{r}) \right)$  $=$  grad div  $\vec{A}(\vec{r})$  – div grad  $\vec{A}(\vec{r})$  $= \vec{\nabla} \left( \vec{\nabla} \cdot \vec{A}(\vec{r}) \right) - \Delta \vec{A}(\vec{r}).$  (589) Zur besseren Erinnerung: die linke Seite ist ein Vektorfeld; auf der rechten Seite wird im ersten Term der Vektoroperator grad auf das Skalarfeld div  $\vec{A}(\vec{r})$  angewandt und im zweiten Term der Skalaroperator div grad, der komponentenweise wirkt, auf das Vektorfeld  $\vec{A}(\vec{r})$ , d.h. beide Terme auf der rechten Seite sind Vektorfelder.

Zum Beweis kann der Beweis des Entwicklungssatzes (84) für das zweifache Vektorprodukt herangezogen werden; dabei stellt sich heraus, dass man darauf achten muss, dass in jedem Term die beiden Ableitungen links von  $A(\vec{r})$  stehen müssen, und es muss die Definition des Laplaceoperators (560) bedacht werden.

#### 7.6.4 Physikalische Motivation: Lösungsansätze für die Maxwellgleichungen

Die Identitäten (585) und (587) spielen eine entscheidende Rolle bei der Lösung der homogenen Maxwellgleichungen (582) und (583). Es läßt sich beweisen, dass aus der Quellenfreiheit von  $B(\vec{r},t)$ , (583), div  $B(\vec{r},t) = 0$ , folgt, dass die magnetische Feldstärke sich schreiben läßt als

$$
\vec{B}(\vec{r},t) = \text{rot}\,\vec{A}(\vec{r},t),\tag{590}
$$

da nach (587) div rot  $\vec{A}(\vec{r},t) = 0$  ist. Das sogenannte Vektorpotential  $\vec{A}(\vec{r},t)$  erweist sich allerdings als nicht eindeutig bestimmt. Setzt man diesen Ansatz (590) in die Maxwellgleichung (582) ein, vertauscht man die Reihenfolge der zeitlichen Differentiation und der rot-Operation, dann läßt sich Gleichung (582) umformen in rot  $(E(\vec{r},t)+\kappa\frac{\partial}{\partial \vec{r}})$  $\left( \frac{\partial}{\partial t} \vec{A}(\vec{r}, t) \right) = 0$ , was mit Hilfe von (585) auf den  $L$ ösungsansatz

$$
\vec{E}(\vec{r},t) + \kappa \frac{\partial}{\partial t} \vec{A}(\vec{r},t) = -\text{grad}\,\phi(\vec{r},t)
$$
\n(591)

führt. Das sogenannte skalare Potential  $\phi(\vec{r},t)$  erweist sich ebenfalls als nicht eindeutig bestimmt. Das Minuszeichen ist Definitionssache.

Zusammenfassend wurden mit Hilfe der beiden Differentialidentitäten (585) und (587) die homogenen Maxwellgleichungen gelöst. Setzt man die resultierenden Ansätze für  $\vec{E}(\vec{r},t)$  und  $\vec{B}(\vec{r},t)$ , ausgedrückt durch die Potentiale  $\vec{A}(\vec{r},t)$  und  $\phi(\vec{r},t)$ , in die inhomogenen Maxwellgleichungen (581) und (584) ein, dann kommt auch die Identität (589) zum Einsatz, um rotrot  $\vec{A}(\vec{r},t)$  auszuwerten. Diese Skizze macht die wichtige Rolle der in diesem Kapitel behandelten Indentitäten bei der

Lösung der Maxwellgleichungen deutlich.